This form is effective beginning with the January 1 to June 30, 2017 accounting period (2017/1) If you are filing for a prior accounting period, contact the Licensing Division for the correct form.

**STATEMENT OF ACCOUNT** for Secondary Transmissions by

Cable Systems (Long Form)

General instructions are located in

the first tab of this workbook.

# SA3E Long Form

Return completed workbook by email to:

# coplicsoa@loc.gov

For additional information, contact the U.S. Copyright Office Licensing Division at: Tel: (202) 707-8150

| Accounting<br>Period         2019/1           Bows<br>Owner         Instructions:<br>Cive the full legin name of the owner of the cable system. If the owner is a subsidiary of another corporation, give the full corporate<br>the of the subsidiary, on that of the parent or onducts the business of the cable system<br>If there were different owners during period.com/ing period.org/the owner of the sold of the accounting period should submit<br>a single statement of account and royally be payment covering the entire accounting period should submit<br>a single statement of account and royally be payment covering the entire accounting period.<br>Check here if this is the system's first filling. If not, enter the system's ID number assigned by the Licensing Division.         62985           LEGAL NAME OF OWNER/MALLING ADDRESS OF CABLE SYSTEM<br>Illinois Bell Telephone Company         6298520191         6298520191           2270 Lakeside Blvd<br>Richardson, TX 75082         6298520191         62985         2019/1           2270 Lakeside Blvd<br>Richardson, TX 75082         1         Importance of company         6298520191           2         2270 Lakeside Blvd<br>Richardson, TX 75082         1         Importance of company         62985           2         NSTRUCTIONS: In line 1, give any business or trade names used to identify the business and operation of the system unless these<br>names already appear in space B. In line 2, give the mailing address of the system, if different from the address given in space B.         1           1         Dentreications: Geometry business or trade names used to identify the business and operation of the system unless these<br>names already appearin space B. In l                                                                                          | Α         | ACCOUNTING PERIOD COVERED BY                                                                                                    | THIS STATEMENT:                                                                                                    |                                          |               |          |
|----------------------------------------------------------------------------------------------------|-----------|----------------------------------------------------------------------------------------------------|----------------------------------------------------------------------------------------------------|------------------------------------------|---------------|----------|
| B       Give the full legal name of the cable system. If the owner is a subsidiary of another corporation, give the full corpo         Ite the tot the subsidiary, not that of the parent corporation       Give the subsidiary, not that of the parent corporation       Give the full legal name of the corporation         Ite the tot that of the parent corporation       Give the subsidiary, not that of the parent corporation       Give the subsidiary, not that of the parent corporation         Ite the tot the subsidiary, not that of the parent corporation       Give the subsidiary, not that of the parent corporation       Give the subsidiary, not that of the parent corporation         Ite fact. Have of the subsidiary, not that of the parent corporation       Give the subsidiary, not that of the parent corporation       Give the subsidiary, not that of the parent corporation         Ite fact. Have of the is the system's first filling. If not, enter the system's ID number assigned by the Licensing Division.       G2985         C       Initian Corporation       G2985       2019/1         Sign of the accounting period       G2985       2019/1         G2985       2019/1       G2985       2019/1         G       Initian Corporation       G2985       2019/1         G       Sign of the parent system's first filling. If not, enter the system's in the diverse system corporation of the system unless these names already appear in space B. In the 2, give the mailing address of the system, if different from the address given in space B.                                                                                                    | -         | 2019/1                                                                                                    |                                                                                                    |                                          |               |          |
| Illinois Bell Telephone Company         6298520191         62985 2019/1         62985 2019/1         62985 2019/1         2270 Lakeside Blvd<br>Richardson, TX 75082         NSTRUCTIONS: In line 1, give any business or trade names used to identify the business and operation of the system unless these<br>names already appear in space B. In line 2, give the mailing address of the system, if different from the address given in space B.         System       1         IDENTIFICATION OF CABLE SYSTEM:       2         INMALING ADDRESS OF CABLE SYSTEM:       2         INMALING ADDRESS OF CABLE SYSTEM:       2         INSTRUCTIONS: To complete space D instructions, see page 1b. Identify only the frst community served below and relist on page 1b<br>with all communities.         Citry OR TOWN       STATE         Chicago       IL         Below is a sample for reporting communities if you report multiple channel line-ups in Space G.         CITY OR TOWN (SAMPLE)       STATE         Sample       Aida         Aida       1         Aida       1         Alda       MI         Alda       MD         Aida       1                                                                                                    | _         | Give the full legal name of the owner of the or<br>rate title of the subsidiary, not that of the parent of<br>List any other name or names under which the<br>If there were different owners during the account<br>a single statement of account and royalty fee pay | corporation<br>he owner conducts the business of the cable syste<br>counting period, only the owner on the last day of t<br>yment covering the entire accounting period | em<br><i>he accounting period should</i> | ·             | 62985    |
| Area       Served       Citry OR ToWN       State       Citry OR ToWN       State         First       Citry OR ToWN       State       Citry OR ToWN       State         Sample       Alda       Allance       MID       A       1                                                                                                    |           | LEGAL NAME OF OWNER/MAILING ADDRES                                                                                                    | SS OF CABLE SYSTEM                                                                                                    |                                          |               |          |
| C       INSTRUCTIONS: In line 1, give any business or trade names used to identify the business and operation of the system unless these names already appear in space B. In line 2, give the mailing address of the system, if different from the address given in space B.         System       Image: Dentification of cable system:         1       Dentification of cable system:         2       Mailung Address of cable system:         2       Mailung Address of cable system:         2       Image: Stread appear in space D instructions, see page 1b. Identify only the frst community served below and relist on page 1b.         Area       Instructions: For complete space D instructions, see page 1b. Identify only the frst community served below and relist on page 1b.         Kread       Citry OR TOWN       STATE         First Community       Delow is a sample for reporting communities if you report multiple channel line-ups in Space G.       Citry OR TOWN         Sample       Alda       1                                                                                                    |           | Illinois Bell Telephone Compan                                                                                                    | у                                                                                                    |                                          |               |          |
| 2270 Lakeside Blvd<br>Richardson, TX 75082         C       INSTRUCTIONS: In line 1, give any business or trade names used to identify the business and operation of the system unless these<br>names already appear in space B. In line 2, give the mailing address of the system, if different from the address given in space B.         System       1       Dentification of CABLE SYSTEM:<br>2       MAILING ADDRESS OF CABLE SYSTEM:<br>2         2       MAILING ADDRESS OF CABLE SYSTEM:<br>2       2       Maile communities:<br>2       Maile communities:<br>2       Maile communities if you report multiple channel line-ups in Space G.<br>2       Citry OR TOWN (SAMPLE)       STATE       Ch LINE UP       SUB GRP#         Sample       Ada       MD       A       1                                                                                                    |           |                                                                                                    |                                                                                                    |                                          | 6298          | 520191   |
| Richardson, TX 75082         C       INSTRUCTIONS: In line 1, give any business or trade names used to identify the business and operation of the system unless these names already appear in space B. In line 2, give the mailing address of the system, if different from the address given in space B.         System       Image: already appear in space B. In line 2, give the mailing address of the system, if different from the address given in space B.         1       Dentification of cable system:         2       Mailung address of cable system:         2       Mailung address of cable system:         2       Instructions: For complete space D instructions, see page 1b. Identify only the frst community served below and relist on page 1b         Area       CITY OR TOWN       STATE         Served       Chicago       IL         Below is a sample for reporting communities if you report multiple channel line-ups in Space G.       SUB GRP#         Aida       MID       A       1         Aliance       MD       B       2                                                                                                    |           |                                                                                                    |                                                                                                    |                                          | 62985         | 2019/1   |
| Vertical system       names already appear in space B. In line 2, give the mailing address of the system, if different from the address given in space B.         System       1       DENTIFICATION OF CABLE SYSTEM:         MAILING ADDRESS OF CABLE SYSTEM:       2         INUmber, street, rural route, apartment, or suite number)       (City, town, state, zp code)         Instructions: For complete space D instructions, see page 1b. Identify only the frst community served below and relist on page 1b         Area       CITY OR TOWN         String       Chicago         IL       Below is a sample for reporting communities if you report multiple channel line-ups in Space G.         CITY OR TOWN (SAMPLE)       STATE         Sample       Alda         Allance       MD         Allance       MD                                                                                                    |           |                                                                                                    |                                                                                                    |                                          |               |          |
| 1       MAILING ADDRESS OF CABLE SYSTEM:         2       MAILING ADDRESS OF CABLE SYSTEM:         2       (Number, street, rural route, apartment, or suite number)         (City, town, state, zip code)       (City, town, state, zip code)         D       Instructions: For complete space D instructions, see page 1b. Identify only the frst community served below and relist on page 1b         Area       with all communities.         Served       CITY OR TOWN         First       Chicago         Below is a sample for reporting communities if you report multiple channel line-ups in Space G.         CITY OR TOWN (SAMPLE)       STATE         Sample       MD       A         Alda       MD       A         Alliance       MD       B                                                                                                    | С         |                                                                                                    | ,                                                                                                    |                                          |               |          |
| 2       (Number: street, rural route, apartment, or suite number)         (City, town, state, zip code)       (City, town, state, zip code)         Area       Instructions: For complete space D instructions, see page 1b. Identify only the frst community served below and relist on page 1b         Area       CITY OR TOWN         Served       CITY OR TOWN         First       Chicago         Below is a sample for reporting communities if you report multiple channel line-ups in Space G.         CITY OR TOWN (SAMPLE)       STATE         Sample       Alda       MD         Allaince       MD       B                                                                                                    | System    | 1 IDENTIFICATION OF CABLE SYSTEM:                                                                                                    |                                                                                                    |                                          |               |          |
| Instructions:       For complete space D instructions, see page 1b. Identify only the frst community served below and relist on page 1b         Area<br>Served       Instructions:       For complete space D instructions, see page 1b. Identify only the frst community served below and relist on page 1b         Area<br>Served       CITY OR TOWN       STATE         First<br>Community       Chicago       IL         Below is a sample for reporting communities if you report multiple channel line-ups in Space G.       CITY OR TOWN (SAMPLE)       STATE       CH LINE UP       SUB GRP#         Sample       Alda       MD       A       1                                                                                                    |           | MAILING ADDRESS OF CABLE SYSTEM:                                                                                                    |                                                                                                    |                                          |               |          |
| D       Instructions: For complete space D instructions, see page 1b. Identify only the frst community served below and relist on page 1b         Area       with all communities.         Served       CITY OR TOWN         First       Chicago         Below is a sample for reporting communities if you report multiple channel line-ups in Space G.         CITY OR TOWN (SAMPLE)       STATE         Sample       Alda         Alda       MD         Alliance       MD                                                                                                    |           | 2 (Number, street, rural route, apartment, or suite number)                                                                                                    |                                                                                                    |                                          |               |          |
| Area<br>Served     with all communities.       First<br>Community     Chicago     IL       Below is a sample for reporting communities if you report multiple channel line-ups in Space G.<br>CITY OR TOWN (SAMPLE)     STATE     CH LINE UP     SUB GRP#       Alda     MD     A     1       Alliance     MD     B     2                                                                                                    |           | (City, town, state, zip code)                                                                                                    |                                                                                                    |                                          |               |          |
| Served     CITY OR TOWN     STATE       First     Chicago     IL       Below is a sample for reporting communities if you report multiple channel line-ups in Space G.     CH LINE UP     SUB GRP#       Sample     Alda     MD     A     1       Alliance     MD     B     2                                                                                                    | D         | Instructions: For complete space D instruct                                                                                                    | tions, see page 1b. Identify only the frst comm                                                                                                    | nunity served below and re               | elist on page | e 1b     |
| First<br>Community     Chicago     IL       Below is a sample for reporting communities if you report multiple channel line-ups in Space G.     CITY OR TOWN (SAMPLE)       Sample     Alda     MD     A       Alliance     MD     B     2                                                                                                    |           |                                                                                                    | I                                                                                                    |                                          |               |          |
| Community     Below is a sample for reporting communities if you report multiple channel line-ups in Space G.       CITY OR TOWN (SAMPLE)     STATE     CH LINE UP     SUB GRP#       Alda     MD     A     1       Alliance     MD     B     2                                                                                                    |           |                                                                                                    |                                                                                                    |                                          |               |          |
| Sample     State     CH LINE UP     SUB GRP#       Alda     MD     A     1       Alliance     MD     B     2                                                                                                    |           | Chicago                                                                                                    |                                                                                                    |                                          |               |          |
| Sample     Alda     MD     A     1       Alliance     MD     B     2                                                                                                    | Community |                                                                                                    |                                                                                                    |                                          |               |          |
| Sample Alliance MD B 2                                                                                                    |           |                                                                                                    |                                                                                                    |                                          | SUB           |          |
|                                                                                                    | Sample    |                                                                                                    |                                                                                                    |                                          |               | -        |
| in the second second seco |           |                                                                                                    |                                                                                                    |                                          |               |          |
|                                                                                                    |           |                                                                                                    |                                                                                                    |                                          |               | <u> </u> |
|                                                                                                    | -         |                                                                                                    |                                                                                                    |                                          |               |          |
| Privacy Act Notice: Section 111 of title 17 of the United States Code authorizes the Copyright Offce to collect the personally identifying information (PII) requested on th form in order to process your statement of account. PII is any personal information that can be used to identify or trace an individual, such as name, address and telephone                                                                                                    | • •       | ting PII, you are agreeing to the routine use of it to establi<br>pared for the public. The effect of not providing the PII reg                                                                                                    |                                                                                                    | •                                        |               |          |

completed record of statements of account, and it may affect the legal suffciency of the fling, a determination that would be made by a court of law.

FOR COPYRIGHT OFFICE USE ONLY

\$

AMOUNT

ALLOCATION NUMBER

DATE RECEIVED

8/29/2019

| FORM SA3E. PAGE 1b.                                                                                                    |                                            |                                                 |                  |                        |
|----------------------------------------------------------------------------------------------------|--------------------------------------------|-------------------------------------------------|------------------|------------------------|
| LEGAL NAME OF OWNER OF CABLE SYSTEM:                                                                                                    |                                            |                                                 | SYSTEM ID#       |                        |
| Illinois Bell Telephone Company                                                                                                    |                                            |                                                 | 62985            |                        |
| <b>Instructions:</b> List each separate community served by the cable system. A "communin FCC rules: "a separate and distinct community or municipal entity (including unincompareas and including single, discrete unincorporated areas." 47 C.F.R. §76.5(dd). The of system identification hereafter known as the "first community." Please use it as the | orporated communite frst community that    | ties within unincorp<br>t you list will serve a | orated           | D<br>Area<br>Served    |
| <b>Note:</b> Entities and properties such as hotels, apartments, condominiums, or mobile h below the identified city or town.                                                                                                    | nome parks should l                        | be reported in pare                             | ntheses          |                        |
| If all communities receive the same complement of television broadcast stations (i.e. all communities with the channel line-up "A" in the appropriate column below or leave on a partially distant or partially permitted basis in the DSE Schedule, associate each designated by a number (based on your reporting from Part 9).                           | e the column blank.<br>n relevant communit | If you report any st<br>ty with a subscriber    | ations<br>group, |                        |
| When reporting the carriage of television broadcast stations on a community-by-com channel line-up designated by an alpha-letter(s) (based on your Space G reporting) a (based on your reporting from Part 9 of the DSE Schedule) in the appropriate column                                                                                                 | and a subscriber gro                       |                                                 |                  |                        |
| CITY OR TOWN                                                                                                    | STATE                                      | CH LINE UP                                      | SUB GRP#         |                        |
| Chicago                                                                                                    | IL                                         | AA                                              | 2                | First                  |
| Addison                                                                                                    | IL                                         | AA                                              | 2                | Community              |
| Algonquin                                                                                                    | IL                                         | AA                                              | 1                | .                      |
| Alsip                                                                                                    | IL                                         | AA                                              | 2                |                        |
| Arlington Heights                                                                                                    | IL                                         | AA                                              | 1                |                        |
| Aroma Park                                                                                                    | IL                                         | AA                                              | 2                | See instructions for   |
| Aurora                                                                                                    | IL                                         | AA                                              | 1                | additional information |
| Bannockburn                                                                                                    | IL                                         | AA                                              | 1                | on alphabetization.    |
| Barrington                                                                                                    | IL                                         | AA                                              | 1                |                        |
| Barrington Hills                                                                                                    | IL                                         | AA                                              | 1                |                        |
| Bartlett                                                                                                    | IL                                         | AA                                              | 1                |                        |
| Batavia                                                                                                    | IL                                         | AA                                              | 1                |                        |
| Beach Park                                                                                                    | IL                                         | AA                                              | 1                |                        |
| Bedford Park                                                                                                    | IL                                         | AA                                              | 2                |                        |
| Bellwood                                                                                                    | IL                                         | AA                                              | 2                |                        |
| Bensenville                                                                                                    | IL                                         | AA                                              | 2                |                        |
| Berkeley                                                                                                    | IL                                         | AA                                              | 2                |                        |
| Berwyn                                                                                                    | IL                                         | AA                                              | 2                |                        |
| Bloomingdale                                                                                                    | IL                                         | AA                                              | 1                |                        |
| Blue Island                                                                                                    | IL                                         | AA                                              | 2                |                        |
| Bolingbrook                                                                                                    | IL                                         | AA                                              | 2                |                        |
| Boulder Hill                                                                                                    | IL                                         | AA                                              | 1                |                        |
| Bourbonnais                                                                                                    | IL                                         | AA                                              | 2                |                        |
| Bradley                                                                                                    | IL                                         | AA                                              | 2                |                        |
| Bridgeview                                                                                                    | IL                                         | AA                                              | 2                |                        |
| Broadview                                                                                                    | IL                                         | AA                                              | 2                |                        |
| Brookfield                                                                                                    | IL                                         | AA                                              | 2                |                        |
| Buffalo Grove                                                                                                    | IL                                         | AA                                              | 1                |                        |
| Bull Valley                                                                                                    | IL                                         | AA                                              | 1                |                        |
| Burbank                                                                                                    | IL                                         | AA                                              | 2                |                        |
| Burlington                                                                                                    | IL                                         | AA                                              | 1                |                        |
| Burnham                                                                                                    | IL                                         | AA                                              | 2                |                        |
| Burr Ridge                                                                                                    | IL                                         | AA                                              | 2                |                        |
| Calumet City                                                                                                    | IL                                         | AA                                              | 2                |                        |
| Calumet Park                                                                                                    |                                            | AA                                              | 2                |                        |
|                                                                                                    | IL                                         | AA                                              | 1                |                        |
|                                                                                                    |                                            | AA                                              | 1                |                        |
| Campton Hills<br>Carol Stream                                                                                                    |                                            |                                                 | •                |                        |
| Carol Stream                                                                                                    | ·····                                      | ΔΔ                                              | 1                |                        |
| Carol Stream<br>Carpentersville                                                                                                    |                                            | ΑΑ<br>ΔΔ                                        | 1                |                        |
| Carol Stream<br>Carpentersville<br>Cary                                                                                                    |                                            | AA                                              | 1<br>1<br>2      |                        |
| Carol Stream<br>Carpentersville                                                                                                    |                                            |                                                 | 1<br>1<br>2<br>2 |                        |

| Cicero                              | IL               | AA       | 2           | 1                      |
|-------------------------------------|------------------|----------|-------------|------------------------|
| Clarendon Hills                     |                  | <br>     | 2           |                        |
|                                     | ··<br>II         | <u> </u> | 2           |                        |
| Coal City                           | <u>الہ</u><br>11 |          |             |                        |
| Cook Unincorporated County (East)   | IL<br>II         | <u> </u> | 2           |                        |
| Cook Unincorporated County (West)   | <u>IL</u><br>    | <u> </u> | 3           |                        |
| Country Club Hills                  | IL               | AA       | 2           |                        |
| Countryside                         | IL               | AA       | 2           |                        |
| Crest Hill                          | IL               | AA       | 2           | Add rows as pasassan   |
| Crestwood                           | IL               | AA       | 2           | Add rows as necessary. |
| Crystal Lake                        | IL               | AA       | 1           |                        |
| Darien                              | IL               | AA       | 2           |                        |
| Deer Park                           | IL               | AA       | 1           |                        |
| Deerfield                           |                  | AA       | 1           |                        |
| Des Plaines                         | IL               | AA       | 2           |                        |
| Dixmoor                             |                  |          |             |                        |
|                                     |                  | AA       | 2           |                        |
| Dolton                              | IL               | AA       | 2           |                        |
| Downers Grove                       | IL               | AA       | 2           |                        |
| Dupage Unincorporated County (East) | IL               | AA       | 2           |                        |
| Dupage Unincorporated County (West) | IL               | AA       | 3           |                        |
| East Dundee                         | IL               | AA       | 1           |                        |
| East Hazel Crest                    | IL               | AA       | 2           |                        |
| Elburn                              | IL               | AA       | 1           |                        |
| Elgin                               | IL               | AA       | 1           |                        |
| Elk Grove Village                   | IL               | AA       | -           |                        |
| Elmhurst                            |                  | AA AA    | 2           |                        |
|                                     |                  |          | 2           |                        |
| Elmwood Park                        | IL<br>           | AA       | 2           |                        |
| Evanston                            | IL               | AA       | 3           |                        |
| Evergreen Park                      | IL               | AA       | 2           |                        |
| Fairmont                            | IL               | AA       | 2           |                        |
| Flossmoor                           | IL               | AA       | 2           |                        |
| Forest Park                         | IL               | AA       | 2           |                        |
| Forest View                         | IL               | AA       | 3           |                        |
| Fox Lake                            | IL               | AA       | 1           |                        |
| Fox River Grove                     | IL               | AA       | 1           |                        |
| Frankfort                           | IL               | AA       | 2           |                        |
| Franklin Park                       | IL               | AA       | 2           |                        |
| Geneva                              | IL               | <u> </u> | 1           |                        |
| Gilberts                            |                  |          |             |                        |
|                                     | IL<br>           | AA       | 1           |                        |
| Glen Ellyn<br>Glencoe               | IL               | AA       | 2           |                        |
| Glencoe                             | IL               | AA       | 1           |                        |
| Glendale Heights                    | IL               | AA       | 1           |                        |
| Glenview                            | IL               | AA       | 2           |                        |
| Glenwood                            | IL               | AA       | 2<br>2<br>2 |                        |
| Golf                                | IL               | AA       | 2           |                        |
| Grayslake                           | IL               | AA       | 1           |                        |
| Green Oaks                          | IL               | AA       | 2           |                        |
| Grundy Unincorporated County        | IL               | AA       | 1           |                        |
|                                     | IL               |          | 1           |                        |
| Gurnee<br>Heinegyille               |                  | AA       | 4           |                        |
| Hainesville                         | 1L<br>           | <u> </u> | 1           |                        |
| Hampshire                           | IL               | AA       | 2           |                        |
| Hanover Park                        | IL               | AA       | 1           |                        |
| Harvey                              | IL               | AA       | 2           |                        |
| Harwood Heights                     | IL               | AA       | 2           |                        |
| Hawthorn Woods                      | IL               | AA       | 1           |                        |
| Hazel Crest                         | IL               | AA       | 2           |                        |
| Hickory Hills                       | IL               | AA       | 2           |                        |
| Highland Park                       | IL               | AA       | - 1         |                        |
| Highwood                            |                  |          | 1           |                        |
| Highwood<br>Hilloido                | IL<br>II         |          |             |                        |
| Hillside                            | IL<br>           | <u> </u> | 2           |                        |
| Hinsdale                            | IL               | AA       | 2           |                        |

| Hodakins                            | IL        | AA | 2      |
|-------------------------------------|-----------|----|--------|
| Hodgkins<br>Hoffman Estates         | IL        | AA | 1      |
| Holiday Hills<br>Homer Glen         | IL        | AA | 1      |
| Homer Glen                          | IL        | AA | 2      |
| Hometown                            | IL        | AA | 2      |
| Homewood<br>Huntley<br>Indian Creek |           | AA | 2      |
| Huntley                             |           | AA |        |
| Indian Crook                        |           | AA | 1      |
| Indian Head Park                    |           | AA | 2      |
|                                     | IL        | AA |        |
| Inverness<br>Island Lake            | IL        |    | 1      |
| ISIAIIU LARE                        |           |    | ו<br>ר |
| Itasca                              |           | AA | 2      |
| Johnsburg                           |           | AA | 1      |
| Joliet<br>Justice                   | IL        | AA | 2      |
| Justice                             | IL        | AA | 2      |
| Kane Unincorporated County          | IL        | AA | 1      |
| NANKAKAA                            | IL        | AA | 2      |
| Kankakee Unincorporated County      | IL        | AA | 2      |
| Kendall Unincorporated County       | IL        | AA | 1      |
| Kenilworth                          | IL        | AA | 3      |
| Kildeer                             | IL        | AA | 1      |
| Kildeer<br>La Grange                | IL        | AA | 2      |
| La Grange Park                      | IL        | AA | 2      |
| Lake Barrington                     | IL        | AA | 1      |
| Lake Bluff                          | IL        | AA | 1      |
| Lake Forest                         |           | AA | 2      |
| Lake in the Hills                   |           | AA |        |
| Lake Unincorporated County          |           | AA | 1      |
| Lake Villa                          |           | AA | 1      |
| Lake Zurich                         |           | AA | 1      |
|                                     |           |    |        |
| Lakemoor                            |           | AA | 1      |
| Lakewood                            | <u>IL</u> | AA | 2      |
| Lansing                             |           | AA | 2      |
| Lemont                              | IL        | AA | 1      |
| Libertyville                        | IL        | AA | 1      |
| Limestone                           | IL        | AA | 2      |
| Lincolnshire                        | IL        | AA | 1      |
| Lincolnwood                         | IL        | AA | 2      |
| Lindenhurst                         | IL        | AA | 1      |
| Lisle                               | IL        | AA | 2      |
| Lockport                            | IL        | AA | 2      |
| Lombard                             | IL        | AA | 2      |
| Long Grove                          | IL        | AA | 1      |
| Long Lake                           | IL        | AA | 1      |
| Lynwood                             | IL        | AA | 2      |
| Lýons                               | IL        | AA | 2      |
| Manhattan                           | IL        | AA | 2      |
| Marengo                             | IL        | AA | 1      |
| Markham                             | IL        | AA | 2      |
| Matteson                            | IL.       | AA | 2      |
| Maywood                             |           | AA | 2      |
| McCullom Lake                       |           | AA | 1      |
| McConform Lake                      |           | AA | 1      |
|                                     |           |    | 4      |
| Mchenry Unincorporated County       |           |    | 1      |
| Melrose Park                        |           | AA | 2      |
| Merrionette Park                    | IL        | AA | 2      |
| Mettawa                             | IL        | AA | 1      |
| Midlothian                          | IL        | AA | 2      |
| Minooka                             | IL        | AA | 2      |
| Mokena                              |           | AA | 2      |

| Montgomory                                                                                                    |                  | AA        | 2      |
|----------------------------------------------------------------------------------------------------|------------------|-----------|--------|
| Montgomery<br>Morris                                                                                              | IL<br>IL         | AA<br>AA  | 2      |
| Morton Grove                                                                                                    | п <u>с</u><br>IL | AA        | 2      |
| Morris<br>Morton Grove<br>Mount Prospect<br>Mundelein<br>Naperville<br>New Lenox<br>Niles<br>Norridge<br>Norridge | IL               | ΔΔ        | 2      |
| Mundelein                                                                                                    |                  | AA<br>AA  | 1      |
| Naperville                                                                                                    |                  | AA        | 2      |
| New Lenox                                                                                                    | IL               | AA        | 2      |
| Niles                                                                                                    | IL               | AA        | 2      |
| Norridae                                                                                                    |                  | AA        | 2      |
| North Aurora                                                                                                    | IL               | AA        | 1      |
| North Barrington<br>North Chicago<br>North Riverside                                                              |                  | AA        | 1      |
| North Chicago                                                                                                    | IL               | AA        | 1      |
| North Riverside                                                                                                   |                  | AA        | 2      |
| Northbrook                                                                                                    | <br>IL           | AA        | 1      |
| Northfield                                                                                                    | IL               | AA        | 2      |
| Northfield<br>Northlake                                                                                           |                  | AA        | 3      |
| Oak Brook                                                                                                    | IL               | AA        | 2      |
| Oak Brook                                                                                                    |                  | AA        |        |
| Oak Forest<br>Oak Lawn                                                                                            |                  | AA<br>AA  | 2      |
| Oak Lawn<br>Oak Park                                                                                              | IL<br>IL         | AA<br>AA  | 2<br>2 |
|                                                                                                    |                  |           |        |
| Oakbrook Terrace                                                                                                  | IL               | AA<br>^ ^ | 2      |
| Oakwood Hills<br>Obversia Fielda                                                                                  | IL               | AA        | 1      |
| Olympia Fields                                                                                                    | IL               | AA        | 2      |
| Orland Hills                                                                                                    | IL               | AA        | 2      |
| Orland Park                                                                                                    | IL               | AA        | 2      |
| Oswego                                                                                                    | IL               | AA        | 1      |
| Palatine                                                                                                    | IL               | AA        | 1      |
| Palos Heights                                                                                                    | IL               | AA        | 2      |
| Palos Hills                                                                                                    | IL               | AA        | 2      |
| Palos Park                                                                                                    | IL               | AA        | 2      |
| Park City                                                                                                    | IL               | AA        | 1      |
| Park Forest                                                                                                    | IL               | AA        | 2      |
| Park Ridge                                                                                                    | IL               | AA        | 2      |
| Phoenix                                                                                                    | IL               | AA        | 2      |
| Pingree Grove                                                                                                    | IL               | AA        | 1      |
| Pistakee Highlands                                                                                                | IL               | AA        | 1      |
| Plainfield                                                                                                    | IL               | AA        | 2      |
| Plano                                                                                                    | IL               | AA        | 1      |
| Port Barrington                                                                                                   | IL               | AA        | 1      |
| Posen                                                                                                    | IL               | AA        | 2      |
| Prairie Grove                                                                                                    | IL               | AA        | 1      |
| Preston Heights                                                                                                   | IL               | AA        | 2      |
| Prospect Heights                                                                                                  | IL               | AA        | 1      |
| Richton Park                                                                                                    | IL               | AA        | 2      |
| Ringwood                                                                                                    | IL               | AA        | 1      |
| River Forest                                                                                                    | IL               | AA        | 2      |
| River Grove                                                                                                    | IL               | AA        | 2      |
| Riverdale                                                                                                    | IL               | AA        | 2      |
| Riverside                                                                                                    | IL               | AA        | 2      |
| Riverwoods                                                                                                    | IL               | AA        | 1      |
| Robbins                                                                                                    | IL               | AA        | 2      |
| Rockdale                                                                                                    | IL               | AA        | 2      |
| Rolling Meadows                                                                                                   | IL               | AA        | 1      |
| Romeoville                                                                                                    | IL               | AA        | 2      |
| Rolling Meadows<br>Romeoville<br>Roselle                                                                          | IL               | AA        | 1      |
| Rosemont                                                                                                    | IL               | AA        | 2      |
| Round Lake                                                                                                    | IL               | AA        | 1      |
| Round Lake Beach                                                                                                  | IL               | AA        | 1      |
|                                                                                                    |                  |           |        |
| Round Lake Heights                                                                                                | IL               | AA        | 1      |

| Saint Charles<br>Schaumburg<br>Schiller Park<br>Shorewood<br>Skokie                                  | IL       | AA       | 1             |
|----------------------------------------------------------------------------------------------------|----------|----------|---------------|
| Schaumburg                                                                                           | IL       | AA       | 1             |
| Schiller Park                                                                                        | IL       | AA       | 2             |
| Shorewood                                                                                            | IL       | AA       | 2             |
| Skokie                                                                                               | IL       |          | 2             |
| Skokle<br>Sleepy Hollow<br>South Barrington<br>South Chicago Heights<br>South Elgin<br>South Holland | IL       | AA       | 1             |
| South Barrington                                                                                     | IL       | AA       | 1             |
| South Chicago Heights                                                                                | IL       | AA       | 2             |
| South Flain                                                                                          | IL       | AA       |               |
| South Light                                                                                          |          | <u> </u> | 2             |
| Stoaor                                                                                               |          | AA       |               |
| Steger<br>Stickney<br>Stone Park                                                                     |          | AA       | 2             |
| Stone Devic                                                                                          |          | AA<br>AA | <u>2</u><br>2 |
|                                                                                                    | IL<br>   |          | <u> </u>      |
| Streamwood                                                                                           | IL<br>   | AA       | 1             |
| Sugar Grove                                                                                          | IL       | AA       | 2             |
| Summit                                                                                               | IL       | AA       | 2             |
| Third Lake                                                                                           | IL       | AA       | 1             |
| Thornton                                                                                             | IL       | AA       | 2             |
| Tinley Park                                                                                          | IL       | AA       | 2             |
| Fower Lakes                                                                                          | IL       | AA       | 1             |
| Summit<br>Third Lake<br>Thornton<br>Tinley Park<br>Tower Lakes<br>Trout Valley<br>Venetian Village   | IL       | AA       | 1             |
| Venetian Village                                                                                     | IL       | AA       | 1             |
| /ernon Hills                                                                                         | IL       | AA       | 1             |
| /illa Park                                                                                           |          | AA       | 2             |
| Volo                                                                                                 |          | AA       |               |
| Wadsworth                                                                                            |          | AA       | 1             |
| Nausworth<br>Norronvilla                                                                             |          |          | 4             |
| Narrenville<br>Neusanda                                                                              | IL II    | AA       | 1             |
| Wauconda                                                                                             | IL.      | AA       | 1             |
| Waukegan                                                                                             | IL       | AA       | 1             |
| Wayne                                                                                                | IL       | AA       | 1             |
| Wayne<br>West Chicago                                                                                | IL       | AA       | 1             |
| West Dundee                                                                                          | IL       | AA       | 1             |
| Westchester                                                                                          | IL       | AA       | 2             |
| Western Springs                                                                                      | IL       | AA       | 2             |
| Westmont                                                                                             | IL       | AA       | 2             |
| Wheaton                                                                                              | IL       | AA       | 1             |
| Wheeling                                                                                             | IL       | AA       | 1             |
| Will Unincorporated County                                                                           | IL       | AA       | 2             |
| Willow Springs                                                                                       | IL       | AA       | 2             |
| Willowbrook                                                                                          | ··<br>II | AA       |               |
| Wilmette                                                                                             | ·        | AA       | 3             |
| Wilmington                                                                                           |          | AA       | ິັ<br>ຳ       |
| Winfield                                                                                             |          | AA       | <u> </u>      |
| Winnetka                                                                                             |          |          | 2             |
|                                                                                                    | IL       | AA       | 3             |
| Winthrop Harbor                                                                                      | IL       | AA       | 1             |
| Nood Dale                                                                                            | IL       | AA       | 2             |
| Noodridge                                                                                            | IL       | AA       | 2             |
| Woodstock                                                                                            | IL       | AA       | 1             |
| Worth                                                                                                | IL       | AA       | 2             |
| York Center                                                                                          | IL       | AA       | 2             |
| Yorkville                                                                                            | IL       | AA       | 1             |
| Zion                                                                                                 | IL       | AA       | 1             |
| Cedar Lake                                                                                           | IN       | AA       | 2             |
| Crown Point                                                                                          | IN       | AA       | 2             |
| Dyer                                                                                                 | IN       | AA       | 2             |
| East Chicago                                                                                         | IN       | AA       | 2             |
|                                                                                                    | IN       | AA       |               |
| Gary<br>Griffith                                                                                     |          |          | 2             |
| Griffith                                                                                             | IN       |          | 2             |
| Hammond                                                                                              | IN       | <u> </u> | 2             |
| Highland                                                                                             | IN       | AA       | 2             |

| La Porte Unincorporated County                                             | IN | AA | 2        |
|----------------------------------------------------------------------------|----|----|----------|
| _ake Unincorporated County                                                 | IN | AA | 2        |
| La Porte Unincorporated County<br>Lake Unincorporated County<br>Long Beach | IN | AA | 2        |
| Lowell                                                                     | IN | AA | 2        |
| Merrillville                                                               | IN | AA | 2        |
| Michiana Shores                                                            | IN | AA | 2        |
| Michiana Shores<br>Michigan City                                           | IN | AA | 2        |
| Munster                                                                    | IN | AA | 2        |
| Porter Unincorporated County                                               | IN | AA | 2        |
| Munster<br>Porter Unincorporated County<br>Pottawattomie Park              | IN | AA | 2        |
| Saint John                                                                 | IN | AA | 2        |
| Saint John<br>Schererville                                                 | IN | AA | 2        |
| Trail Creek                                                                | IN | AA | 2        |
| Winfield                                                                   | IN | AA | 2        |
|                                                                            |    |    |          |
|                                                                            |    |    |          |
|                                                                            |    |    |          |
|                                                                            |    |    |          |
|                                                                            |    |    |          |
|                                                                            |    |    |          |
|                                                                            |    |    |          |
|                                                                            |    |    |          |
|                                                                            |    |    |          |
|                                                                            |    |    |          |
|                                                                            |    |    |          |
|                                                                            |    |    |          |
|                                                                            |    |    |          |
|                                                                            |    |    |          |
|                                                                            |    |    |          |
|                                                                            |    |    |          |
|                                                                            |    |    |          |
|                                                                            |    |    |          |
|                                                                            | Į  |    | <u> </u> |

| Name                        | LEGAL NAME OF OWNER OF CABL                                                                                                    | E SYSTEM:                                                                                                    |                     |                    |             |                                         |                   |                     | S                     |              |    |  |
|-----------------------------|----------------------------------------------------------------------------------------------------|----------------------------------------------------------------------------------------------------|---------------------|--------------------|-------------|-----------------------------------------|-------------------|---------------------|-----------------------|--------------|----|--|
| name                        | Illinois Bell Telephone C                                                                                                    | Company                                                                                                    |                     |                    |             |                                         |                   |                     |                       | 6298         |    |  |
| Е                           | SECONDARY TRANSMISSION                                                                                                    | SERVICE: SL                                                                                                    | JBSCR               | IBERS AND R        | ۲A          | TES                                     |                   |                     |                       |              |    |  |
| E                           |                                                                                                    | In General: The information in space E should cover all categories of secondary transmission service of the cable |                     |                    |             |                                         |                   |                     |                       |              |    |  |
| 0                           | system, that is, the retransmission                                                                                                    |                                                                                                    |                     |                    |             |                                         |                   |                     |                       |              |    |  |
| Secondary<br>Transmission   | about other services (including p                                                                                                    |                                                                                                    |                     |                    |             |                                         |                   | those ex            | listing on the        |              |    |  |
| Service: Sub-               | last day of the accounting period<br>Number of Subscribers: Both                                                                                                    |                                                                                                    |                     |                    |             |                                         |                   | hle svst            | em broken             |              |    |  |
| scribers and                | down by categories of secondary                                                                                                    |                                                                                                    |                     |                    |             |                                         |                   | -                   |                       |              |    |  |
| Rates                       | each category by counting the n                                                                                                    |                                                                                                    |                     |                    |             |                                         |                   |                     |                       |              |    |  |
|                             | separately for the particular serv                                                                                                    |                                                                                                    |                     |                    |             |                                         |                   |                     | -                     |              |    |  |
|                             | Rate: Give the standard rate of                                                                                                    | -                                                                                                    | -                   |                    |             |                                         |                   |                     | -                     |              |    |  |
|                             | unit in which it is generally billed                                                                                                    |                                                                                                    |                     |                    |             | ny standar                              | rd rate variation | is within           | a particular rate     |              |    |  |
|                             | category, but do not include disc<br>Block 1: In the left-hand block                                                                                                    |                                                                                                    |                     |                    |             | es of serv                              | ondary transmi    | ssion se            | rvice that cable      |              |    |  |
|                             | systems most commonly provide                                                                                                    |                                                                                                    |                     |                    |             |                                         |                   |                     |                       |              |    |  |
|                             | that applies to your system. <b>Not</b>                                                                                                    |                                                                                                    |                     |                    |             |                                         |                   |                     |                       |              |    |  |
|                             | categories, that person or entity                                                                                                    | should be cour                                                                                                    | nted as             | a subscriber i     | n e         | each appl                               | icable category   | . Examp             | ole: a residential    |              |    |  |
|                             | subscriber who pays extra for ca                                                                                                    |                                                                                                    |                     |                    |             |                                         | l in the count u  | nder "Se            | rvice to the          |              |    |  |
|                             | first set" and would be counted o                                                                                                    |                                                                                                    |                     |                    |             |                                         | convice that ar   | difforor            | at from those         |              |    |  |
|                             | Block 2: If your cable system<br>printed in block 1 (for example, t                                                                                                    |                                                                                                    |                     |                    |             |                                         |                   |                     |                       |              |    |  |
|                             | with the number of subscribers a                                                                                                    |                                                                                                    |                     |                    |             |                                         |                   |                     |                       |              |    |  |
|                             | sufficient.                                                                                                    | ,                                                                                                    |                     |                    |             |                                         |                   |                     |                       |              |    |  |
|                             | BLO                                                                                                    | DCK 1                                                                                                    |                     |                    |             |                                         |                   | BLO                 | DCK 2                 |              |    |  |
|                             | CATEGORY OF SERVICE                                                                                                    | NO. OF<br>SUBSCRIB                                                                                                |                     | RATE               |             | CATE                                    | EGORY OF SE       | RVICE               | NO. OF<br>SUBSCRIBERS | RATE         |    |  |
|                             | Residential:                                                                                                    |                                                                                                    |                     |                    | Π           |                                         |                   |                     |                       |              |    |  |
|                             | Service to first set                                                                                                    | 26                                                                                                    | 4,601               | \$ 19.00           | HD Tech Fee |                                         |                   |                     | 186,192               | \$ 10.0      |    |  |
|                             | <ul> <li>Service to additional set(s)</li> </ul>                                                                                                    |                                                                                                    |                     |                    | 11          | Set-Top                                 | Box               |                     | 266,106               | \$0-\$1      |    |  |
|                             | • FM radio (if separate rate)                                                                                                    |                                                                                                    |                     |                    | 1           | Broadcas                                | st TV Surchar     | ge                  | 264,601               | \$4.99-\$7.9 |    |  |
|                             | Motel, hotel                                                                                                    |                                                                                                    |                     |                    | 1           |                                         |                   |                     |                       |              |    |  |
|                             | Commercial                                                                                                    |                                                                                                    | 1,505               | \$ 20.00           | 1           |                                         |                   |                     |                       |              |    |  |
|                             | Converter                                                                                                    |                                                                                                    |                     |                    | 1           |                                         |                   |                     |                       |              |    |  |
|                             | Residential                                                                                                    |                                                                                                    |                     |                    | 1           |                                         |                   |                     |                       |              |    |  |
|                             | Non-residential                                                                                                    |                                                                                                    |                     |                    |             |                                         |                   |                     |                       |              |    |  |
|                             |                                                                                                    |                                                                                                    |                     |                    |             |                                         |                   |                     |                       |              |    |  |
| _                           | SERVICES OTHER THAN SEC<br>In General: Space F calls for rate                                                                                                    |                                                                                                    |                     |                    |             |                                         | ll vour cable sv  | stem's s            | envices that were     |              |    |  |
| F                           | not covered in space E, that is, t                                                                                                    | •                                                                                                    | '                   |                    |             | •                                       | , ,               |                     |                       |              |    |  |
|                             |                                                                                                    |                                                                                                    |                     |                    |             |                                         |                   |                     |                       |              |    |  |
| Services                    | service for a single fee. There are two exceptions: you do not need to give rate information concerning (1) services furnished at cost or (2) services or facilities furnished to nonsubscribers. Rate information should include both the |                                                                                                    |                     |                    |             |                                         |                   |                     |                       |              |    |  |
| Other Than                  | amount of the charge and the ur                                                                                                    |                                                                                                    | usually             | / billed. If any r | at          | tes are ch                              | arged on a var    | iable per           | -program basis,       |              |    |  |
| Secondary<br>Fransmissions: | enter only the letters "PP" in the rate column.                                                                                                    |                                                                                                    |                     |                    |             |                                         |                   |                     |                       |              |    |  |
| Rates                       | <b>Block 1:</b> Give the standard rate charged by the cable system for each of the applicable services listed.<br><b>Block 2:</b> List any services that your cable system furnished or offered during the accounting period that were not |                                                                                                    |                     |                    |             |                                         |                   |                     |                       |              |    |  |
|                             | listed in block 1 and for which a separate charge was made or established. List these other services in the form of a                                                                                                    |                                                                                                    |                     |                    |             |                                         |                   |                     |                       |              |    |  |
|                             | brief (two- or three-word) description and include the rate for each.                                                                                                    |                                                                                                    |                     |                    |             |                                         |                   |                     |                       |              |    |  |
|                             | BLOCK 1                                                                                                    |                                                                                                    |                     |                    |             |                                         | BLO               |                     |                       |              |    |  |
|                             | CATEGORY OF SERVICE                                                                                                    | RATE                                                                                                    | CATEGORY OF SER     |                    |             |                                         |                   | GORY OF SERVICE     | RATE                  |              |    |  |
|                             | Continuing Services:                                                                                                    |                                                                                                    | Install             | ation: Non-re      | si          | dential                                 |                   |                     |                       |              |    |  |
|                             | Pay cable                                                                                                    |                                                                                                    | • Mc                | otel, hotel        |             |                                         |                   | Video               | on Demand             | \$0-\$10     |    |  |
|                             | <ul> <li>Pay cable—add'l channel</li> </ul>                                                                                                    | \$5-\$199                                                                                                    | • Co                | mmercial           |             |                                         |                   | Servio              | e Activation Fee      | \$0-\$3      |    |  |
|                             | Fire protection                                                                                                    |                                                                                                    | Pay cable           |                    |             |                                         |                   | Credit Management F |                       | \$0-\$44     |    |  |
|                             | <ul> <li>Burglar protection</li> </ul>                                                                                                    |                                                                                                    | • Pay cable-add'l c |                    |             | annel                                   |                   | Dispatch on Demand  |                       | \$9          |    |  |
|                             | Installation: Residential                                                                                                    | [                                                                                                    | Fire protection     |                    |             |                                         | Wireless Receiver |                     | ess Receiver          | \$0-\$4      |    |  |
|                             | First set                                                                                                    | \$0-\$199                                                                                                    | •                   |                    |             | ••••••••••••••••••••••••••••••••••••••• |                   |                     |                       | emium Tier   | \$ |  |
|                             | <ul> <li>Additional set(s)</li> </ul>                                                                                                    | [                                                                                                    |                     | services:          |             |                                         | [                 |                     | Jpgrade Fee           | \$5          |    |  |
|                             | • FM radio (if separate rate)                                                                                                    | [                                                                                                    | • Re                | connect            |             |                                         | \$0-\$35          | Vacat               | ion Hold              | \$ 7.0       |    |  |
|                             | • Converter                                                                                                    | [                                                                                                    | • Dis               | sconnect           |             |                                         | []                |                     |                       | Ι            |    |  |
|                             |                                                                                                    | [                                                                                                    | ۰Ou                 | Itlet relocation   |             |                                         | \$0-\$55          |                     |                       | Ι            |    |  |
|                             |                                                                                                    | 1                                                                                                    |                     |                    |             |                                         | r                 |                     |                       | Т            |    |  |
|                             |                                                                                                    |                                                                                                    | • MC                | ove to new add     | re          | ess                                     |                   |                     |                       |              |    |  |

## ERIOD: 2019/1

| FORM SA3E. PAGE 3.                                                                                     |                                                                              |                                                                        |                                                                        |                                                                                                    | ACCOUN                                                                                                    | TING PERIOD: 2019/                            |
|----------------------------------------------------------------------------------------------------|------------------------------------------------------------------------------|------------------------------------------------------------------------|------------------------------------------------------------------------|----------------------------------------------------------------------------------------------------|----------------------------------------------------------------------------------------------------|-----------------------------------------------|
| LEGAL NAME OF OWN                                                                                      | IER OF CABLE S                                                               | YSTEM:                                                                 |                                                                        |                                                                                                    | SYSTEM ID                                                                                                    | #                                             |
| Illinois Bell Tel                                                                                      | ephone Cor                                                                   | mpany                                                                  |                                                                        |                                                                                                    | 6298                                                                                                    | Namo                                          |
| PRIMARY TRANSMITTE                                                                                     | ERS: TELEVISIO                                                               | N                                                                      |                                                                        |                                                                                                    |                                                                                                    |                                               |
| carried by your cable s<br>FCC rules and regulati<br>76.59(d)(2) and (4), 76<br>substitute program bas | system during t<br>ions in effect or<br>6.61(e)(2) and (<br>sis, as explaine | he accounting<br>n June 24, 19<br>(4), or 76.63 (r<br>ed in the next r | period, except<br>81, permitting th<br>referring to 76.6<br>paragraph. | (1) stations carrie<br>e carriage of certa<br>1(e)(2) and (4))]; a                                                                                                    | and low power television stations)<br>d only on a part-time basis under<br>ain network programs [sections<br>ind (2) certain stations carried on a<br>able system on a substitute program | G<br>Primary<br>Transmitters:<br>Television   |
| basis under specifc FC                                                                                 | CC rules, regula                                                             | ations, or auth                                                        | orizations:                                                            |                                                                                                    | ent and Program Log)—if the                                                                                                    | Television                                    |
| basis. For further in<br>in the paper SA3 fo                                                           | and also in spa<br>formation conc<br>rm.                                     | ace I, if the sta<br>cerning substit                                   | ute basis statior                                                      | ns, see page (v) of                                                                                                    | ute basis and also on some other<br>f the general instructions located<br>s such as HBO, ESPN, etc. Identify                                                                              |                                               |
| each multicast stream<br>cast stream as "WETA<br>WETA-simulcast).                                      | associated with<br>-2". Simulcast                                            | h a station acc<br>streams must                                        | be reported in c                                                       | er-the-air designat<br>column 1 (list each                                                                                                    | ion. For example, report multi-<br>i stream separately; for example<br>on for broadcasting over-the-air in                                                                                |                                               |
| its community of licens<br>on which your cable sy                                                      | e. For example<br>stem carried th                                            | e, WRC is Cha<br>ne station.                                           | annel 4 in Wash                                                        | ington, D.C. This i                                                                                                    | pendent station, or a noncommercial                                                                                                    |                                               |
| (for independent multic<br>For the meaning of the                                                      | cast), "E <sup>"</sup> (for n<br>ese terms, see                              | oncommercia<br>page (v) of the                                         | l educational), o<br>e general instruc                                 | r "E-M" (for nonco<br>ctions located in th                                                                                                    |                                                                                                    |                                               |
| planation of local servi<br>Column 5: If you ha                                                        | ce area, see pa<br>ave entered "Y                                            | age (v) of the<br>es" in column                                        | general instructi<br>4, you must con                                   | ons located in the nplete column 5, s                                                                                                    | s". If not, enter "No". For an ex-<br>paper SA3 form.<br>tating the basis on which your<br>ering "LAC" if your cable system                                                               |                                               |
| carried the distant stat<br>For the retransmiss                                                        | ion on a part-tii<br>ion of a distant                                        | me basis beca<br>multicast stre                                        | ause of lack of a<br>eam that is not s                                 | ctivated channel c<br>ubject to a royalty                                                                                                    | • • •                                                                                                    |                                               |
| tion "E" (exempt). For a explanation of these the                                                      | simulcasts, also<br>ree categories                                           | o enter "E". If<br>, see page (v)                                      | you carried the of the general i                                       | channel on any other of the second second seco | y transmitter, enter the designa-<br>her basis, enter "O." For a further<br>d in the paper SA3 form.                                                                                      |                                               |
|                                                                                                    |                                                                              |                                                                        |                                                                        |                                                                                                    | to which the station is licensed by the which the station is identified.                                                                                                    |                                               |
| Note: If you are utilizin                                                                              |                                                                              | , ,,,                                                                  |                                                                        | ,                                                                                                    |                                                                                                    |                                               |
|                                                                                                    |                                                                              | CHANN                                                                  | EL LINE-UP                                                             | AA                                                                                                    |                                                                                                    |                                               |
| 1. CALL                                                                                                | 2. B'CAST                                                                    | 3. TYPE                                                                | 4. DISTANT?                                                            | 5. BASIS OF                                                                                                    | 6. LOCATION OF STATION                                                                                                    | 1                                             |
| SIGN                                                                                                   | CHANNEL                                                                      | OF                                                                     | (Yes or No)                                                            | CARRIAGE                                                                                                    |                                                                                                    |                                               |
|                                                                                                    | NUMBER                                                                       | STATION                                                                |                                                                        | (If Distant)                                                                                                    |                                                                                                    |                                               |
| WBBM/WBBMHD                                                                                            | 2/1002                                                                       | N                                                                      | No                                                                     |                                                                                                    | Chicago, IL                                                                                                    |                                               |
|                                                                                                    |                                                                              |                                                                        |                                                                        |                                                                                                    |                                                                                                    | See instructions for                          |
| WCIU/WCIUHD                                                                                            | 26/1026                                                                      | I                                                                      | No                                                                     |                                                                                                    | Chicago, IL                                                                                                    | additional information<br>on alphabetization. |
| WCPX/WCPXHD                                                                                            | 38/1038                                                                      | l                                                                      | No                                                                     |                                                                                                    | Chicago, IL                                                                                                    |                                               |
| WESV-LD/WESVL                                                                                          | 40/1040                                                                      | <u> </u>                                                               | No                                                                     |                                                                                                    | Chicago,, IL                                                                                                    |                                               |
| WFLD/WFLDHD                                                                                            | 32/1032                                                                      | <u> </u>                                                               | No                                                                     |                                                                                                    | Chicago, IL                                                                                                    |                                               |
| WGBO/WGBOHD                                                                                            | 66/1066                                                                      | <u> </u>                                                               | No                                                                     |                                                                                                    | Joliet, IL                                                                                                    |                                               |
| WGN9/WGN9HD                                                                                            | 9/1009                                                                       | I                                                                      | No                                                                     |                                                                                                    | Chicago, IL                                                                                                    |                                               |
| WJYS                                                                                                   | 62                                                                           | I                                                                      | No                                                                     |                                                                                                    | Hammond, IN                                                                                                    |                                               |
|                                                                                                    | 1                                                                            | 1                                                                      |                                                                        | 1                                                                                                    |                                                                                                    | 1                                             |

Chicago, IL

Chicago, IL

Chicago, IL

Chicago, IL

Chicago, IL

Aurora, IL

Gary, IN

Chicago, IL

Chicago, IL

7/1007

5/1005

48

48

13/1013

24

50/1050

44/1044

11/1011

Ν

Ν

I

I

I

I

1

I

Е

No

No

No

No

No

No

No

No

No

WLS/WLSHD

WMEU

WMEU-CD

WPVN-LD

WMAQ/WMAQHD

WOCK-CD/WODK

WPWR/WPWRHD

WSNS/WSNSHD

WTTW/WTTWHD

Name

G

Primary

Transmitters:

Television

SYSTEM ID#

62985

FORM SA3E. PAGE 3.

| Illinois Bell Telephone Company      |
|--------------------------------------|
| LEGAL NAME OF OWNER OF CABLE SYSTEM: |

| PRIMARY TRANSMITTERS: TELEVISIO | ON |
|---------------------------------|----|
|                                 |    |

**In General:** In space G, identify every television station (including translator stations and low power television stations) carried by your cable system during the accounting period, except (1) stations carried only on a part-time basis under FCC rules and regulations in effect on June 24, 1981, permitting the carriage of certain network programs [sections 76.59(d)(2) and (4), 76.61(e)(2) and (4), or 76.63 (referring to 76.61(e)(2) and (4))]; and (2) certain stations carried on a substitute program basis, as explained in the next paragraph.

Substitute Basis Stations: With respect to any distant stations carried by your cable system on a substitute program basis under specifc FCC rules, regulations, or authorizations:

 Do not list the station here in space G—but do list it in space I (the Special Statement and Program Log)—if the station was carried only on a substitute basis.

 List the station here, and also in space I, if the station was carried both on a substitute basis and also on some other basis. For further information concerning substitute basis stations, see page (v) of the general instructions located in the paper SA3 form.

**Column 1:** List each station's call sign. Do not report origination program services such as HBO, ESPN, etc. Identify each multicast stream associated with a station according to its over-the-air designation. For example, report multicast stream as "WETA-2". Simulcast streams must be reported in column 1 (list each stream separately; for example WETA-simulcast).

**Column 2:** Give the channel number the FCC has assigned to the television station for broadcasting over-the-air in its community of license. For example, WRC is Channel 4 in Washington, D.C. This may be different from the channel on which your cable system carried the station.

**Column 3:** Indicate in each case whether the station is a network station, an independent station, or a noncommercial educational station, by entering the letter "N" (for network), "N-M" (for network multicast), "I" (for independent), "I-M" (for independent multicast), "E" (for noncommercial educational), or "E-M" (for noncommercial educational multicast). For the meaning of these terms, see page (v) of the general instructions located in the paper SA3 form.

**Column 4:** If the station is outside the local service area, (i.e. "distant"), enter "Yes". If not, enter "No". For an explanation of local service area, see page (v) of the general instructions located in the paper SA3 form.

**Column 5:** If you have entered "Yes" in column 4, you must complete column 5, stating the basis on which your cable system carried the distant station during the accounting period. Indicate by entering "LAC" if your cable system carried the distant station on a part-time basis because of lack of activated channel capacity.

For the retransmission of a distant multicast stream that is not subject to a royalty payment because it is the subject of a written agreement entered into on or before June 30, 2009, between a cable system or an association representing the cable system and a primary transmitter or an association representing the primary transmitter, enter the designation "E" (exempt). For simulcasts, also enter "E". If you carried the channel on any other basis, enter "O." For a further explanation of these three categories, see page (v) of the general instructions located in the paper SA3 form.

**Column 6:** Give the location of each station. For U.S. stations, list the community to which the station is licensed by the FCC. For Mexican or Canadian stations, if any, give the name of the community with which the station is identifed. **Note:** If you are utilizing multiple channel line-ups, use a separate space G for each channel line-up.

|                 |                                | CHANN                    | EL LINE-UP  | AA                                      |                        |                        |
|-----------------|--------------------------------|--------------------------|-------------|-----------------------------------------|------------------------|------------------------|
| 1. CALL<br>SIGN | 2. B'CAST<br>CHANNEL<br>NUMBER | 3. TYPE<br>OF<br>STATION | (Yes or No) | 5. BASIS OF<br>CARRIAGE<br>(If Distant) | 6. LOCATION OF STATION |                        |
| WWME-CA         | 23                             | I                        | No          |                                         | Chicago, IL            |                        |
| wwто            | 35                             | I                        | No          |                                         | LaSalle, IL            | See instructions for   |
| WXFT/WXFTHD     | 60/1060                        | I                        | No          |                                         | Aurora, IL             | additional information |
| WYCC            | 20                             | Е                        | No          |                                         | Chicago, IL            | on alphabetization.    |
| WYIN/WYINHD     | 56/1056                        | E                        | Yes         | 0                                       | Gary, IN               |                        |
|                 |                                |                          |             |                                         |                        |                        |
|                 |                                |                          |             |                                         |                        |                        |
|                 |                                |                          |             |                                         |                        |                        |
|                 |                                |                          |             |                                         |                        |                        |
|                 |                                |                          |             |                                         |                        |                        |
|                 |                                |                          |             |                                         |                        |                        |
|                 |                                |                          |             |                                         |                        |                        |
|                 |                                |                          |             |                                         |                        |                        |
|                 |                                |                          |             |                                         |                        |                        |
|                 |                                |                          |             |                                         |                        |                        |
|                 |                                |                          |             |                                         |                        |                        |
|                 |                                |                          |             |                                         |                        |                        |
|                 |                                |                          |             |                                         |                        |                        |

## ACCOUNTING PERIOD: 2019/1

FORM SA3E. PAGE 3.

| FORM SA3E. PAGE 3.                                                                                                    |                                  |                                |                                        |                                            |                                                                           |      |  |  |
|----------------------------------------------------------------------------------------------------|----------------------------------|--------------------------------|----------------------------------------|--------------------------------------------|---------------------------------------------------------------------------|------|--|--|
|                                                                                                    |                                  |                                |                                        |                                            | SYSTEM ID<br>6298                                                         | Namo |  |  |
| Illinois Bell Tel                                                                                                    |                                  |                                |                                        |                                            | 6290                                                                      | 5    |  |  |
| PRIMARY TRANSMITT                                                                                                    |                                  |                                |                                        |                                            |                                                                           |      |  |  |
| In General: In space G, identify every television station (including translator stations and low power television stations) carried by your cable system during the accounting period, except (1) stations carried only on a part-time basis under FCC rules and regulations in effect on June 24, 1981, permitting the carriage of certain network programs [sections 76.59(d)(2) and (4), 76.61(e)(2) and (4), or 76.63 (referring to 76.61(e)(2) and (4))]; and (2) certain stations carried on a |                                  |                                |                                        |                                            |                                                                           |      |  |  |
| substitute program basis, as explained in the next paragraph.<br><b>Substitute Basis Stations:</b> With respect to any distant stations carried by your cable system on a substitute program<br>basis under specific FCC rules, regulations, or authorizations:                                                                                                    |                                  |                                |                                        |                                            |                                                                           |      |  |  |
|                                                                                                    | here in space                    | G-but do list                  |                                        | e Special Stateme                          | ent and Program Log)—if the                                               |      |  |  |
|                                                                                                    | formation conc                   |                                |                                        |                                            | ute basis and also on some other<br>f the general instructions located    |      |  |  |
| Column 1: List each each multicast stream                                                                                                    | h station's call associated witl | n a station ac                 | cording to its ov                      | er-the-air designat                        | s such as HBO, ESPN, etc. Identify<br>tion. For example, report multi-    |      |  |  |
| WETA-simulcast).                                                                                                    |                                  |                                |                                        | ,                                          | n stream separately; for example<br>on for broadcasting over-the-air in   |      |  |  |
| its community of licens<br>on which your cable sy                                                                                                    | •                                |                                | annel 4 in Wash                        | ington, D.C. This                          | may be different from the channel                                         |      |  |  |
| Column 3: Indicate                                                                                                    | in each case v                   | whether the st                 |                                        |                                            | pendent station, or a noncommercial<br>ast), "I" (for independent), "I-M" |      |  |  |
| (for independent multi<br>For the meaning of the                                                                                                    | cast), "E" (for ne               | oncommercia<br>page (v) of the | l educational), o<br>e general instruc | r "E-M" (for nonco<br>ctions located in th | mmercial educational multicast).<br>ne paper SA3 form.                    |      |  |  |
| Column 4: If the st<br>planation of local servi                                                                                                    |                                  |                                |                                        |                                            | s". If not, enter "No". For an ex-<br>paper SA3 form.                     |      |  |  |
|                                                                                                    |                                  |                                | •                                      |                                            | stating the basis on which your<br>ering "LAC" if your cable system       |      |  |  |
| carried the distant stat                                                                                                    | ion on a part-tir                | ne basis beca                  | ause of lack of a                      | ctivated channel o                         | capacity.                                                                 |      |  |  |
|                                                                                                    |                                  |                                |                                        |                                            | payment because it is the subject<br>stem or an association representing  |      |  |  |
| the cable system and                                                                                                    | a primary trans                  | mitter or an a                 | ssociation repre                       | senting the primar                         | y transmitter, enter the designa-                                         |      |  |  |
|                                                                                                    |                                  |                                |                                        |                                            | her basis, enter "O." For a further din the paper SA3 form.               |      |  |  |
| Column 6: Give the                                                                                                    | e location of ea                 | ch station. Fo                 | or U.S. stations,                      | list the community                         | to which the station is licensed by the                                   |      |  |  |
| Note: If you are utilizir                                                                                                    |                                  |                                |                                        | •                                          | which the station is identifed.<br>channel line-up.                       |      |  |  |
| -                                                                                                    | <u> </u>                         | СНАМИ                          | EL LINE-UP                             | AC                                         | · · · ·                                                                   | _    |  |  |
|                                                                                                    |                                  |                                | _                                      |                                            |                                                                           | _    |  |  |
| 1. CALL<br>SIGN                                                                                                    | 2. B'CAST<br>CHANNEL             | 3. TYPE<br>OF                  | 4. DISTANT?<br>(Yes or No)             | 5. BASIS OF<br>CARRIAGE                    | 6. LOCATION OF STATION                                                    |      |  |  |
| 31011                                                                                                    | NUMBER                           | STATION                        | ````                                   | (If Distant)                               |                                                                           |      |  |  |
|                                                                                                    |                                  |                                |                                        |                                            |                                                                           |      |  |  |
|                                                                                                    |                                  |                                |                                        |                                            | 1                                                                         |      |  |  |
|                                                                                                    |                                  |                                |                                        |                                            |                                                                           |      |  |  |
|                                                                                                    |                                  |                                |                                        |                                            |                                                                           |      |  |  |
|                                                                                                    |                                  |                                |                                        |                                            |                                                                           |      |  |  |
|                                                                                                    |                                  |                                |                                        |                                            |                                                                           |      |  |  |
|                                                                                                    |                                  |                                |                                        |                                            |                                                                           |      |  |  |
|                                                                                                    |                                  |                                |                                        |                                            |                                                                           |      |  |  |
|                                                                                                    |                                  |                                |                                        |                                            |                                                                           |      |  |  |
|                                                                                                    |                                  |                                |                                        |                                            |                                                                           |      |  |  |
|                                                                                                    |                                  |                                |                                        |                                            |                                                                           |      |  |  |
|                                                                                                    |                                  |                                |                                        |                                            |                                                                           |      |  |  |
|                                                                                                    |                                  |                                |                                        |                                            |                                                                           |      |  |  |
|                                                                                                    |                                  |                                |                                        |                                            |                                                                           |      |  |  |
|                                                                                                    |                                  |                                |                                        |                                            | Į                                                                         |      |  |  |

| Name                                   | LEGAL NAME OF C                                                                                                    |                                                                           |                                                  |                                                                                                    |                  |                   |               |     | SYSTEM ID#<br>62985 |  |
|----------------------------------------|----------------------------------------------------------------------------------------------------|---------------------------------------------------------------------------|--------------------------------------------------|----------------------------------------------------------------------------------------------------|------------------|-------------------|---------------|-----|---------------------|--|
| H<br>Primary<br>Transmitters:<br>Radio | <ul> <li>PRIMARY TRANSMITTERS: RADIO</li> <li>In General: List every radio station carried on a separate and discrete basis and list those FM stations carried on an all-band basis whose signals were "generally receivable" by your cable system during the accounting period.</li> <li>Special Instructions Concerning All-Band FM Carriage: Under Copyright Office regulations, an FM signal is generally receivable if (1) it is carried by the system whenever it is received at the system's headend, and (2) it can be expected, on the basis of monitoring, to be received at the headend, with the system's FM antenna, during certain stated intervals. For detailed information about the the Copyright Office regulations on this point, see page (vi) of the general instructions located in the paper SA3 form.</li> </ul> |                                                                           |                                                  |                                                                                                    |                  |                   |               |     |                     |  |
|                                        | Column 2: S<br>Column 3: If<br>signal, indicate<br>Column 4: G                                                                                                    | state whether t<br>the radio stati<br>this by placing<br>Give the station | he statio<br>on's sigr<br>a check<br>a's locatio | each station carried.<br>n is AM or FM.<br>nal was electronically process<br>a mark in the "S/D" column.<br>on (the community to which the<br>the community with which the | ne               | station is licens | ed by the FCC |     |                     |  |
|                                        | CALL SIGN                                                                                                    | AM or FM                                                                  | S/D                                              | LOCATION OF STATION                                                                                                    | Π                | CALL SIGN         | AM or FM      | S/D | LOCATION OF STATION |  |
|                                        |                                                                                                    |                                                                           |                                                  |                                                                                                    | Π                |                   |               |     |                     |  |
|                                        |                                                                                                    |                                                                           |                                                  |                                                                                                    |                  |                   |               |     |                     |  |
|                                        |                                                                                                    |                                                                           |                                                  |                                                                                                    |                  |                   |               |     |                     |  |
|                                        |                                                                                                    |                                                                           |                                                  |                                                                                                    | $\left  \right $ |                   |               |     |                     |  |
|                                        |                                                                                                    |                                                                           |                                                  |                                                                                                    | 1                |                   |               |     |                     |  |
|                                        |                                                                                                    |                                                                           |                                                  |                                                                                                    |                  |                   |               |     |                     |  |
|                                        |                                                                                                    |                                                                           |                                                  |                                                                                                    |                  |                   |               |     |                     |  |
|                                        |                                                                                                    |                                                                           |                                                  |                                                                                                    |                  |                   |               |     |                     |  |
|                                        |                                                                                                    |                                                                           |                                                  |                                                                                                    |                  |                   |               |     |                     |  |
|                                        |                                                                                                    |                                                                           |                                                  |                                                                                                    |                  |                   |               |     |                     |  |
|                                        |                                                                                                    |                                                                           |                                                  |                                                                                                    |                  |                   |               |     |                     |  |
|                                        |                                                                                                    |                                                                           |                                                  |                                                                                                    |                  |                   |               |     |                     |  |
|                                        |                                                                                                    |                                                                           |                                                  |                                                                                                    |                  |                   |               |     |                     |  |
|                                        |                                                                                                    |                                                                           |                                                  |                                                                                                    |                  |                   |               |     |                     |  |
|                                        |                                                                                                    |                                                                           |                                                  |                                                                                                    |                  |                   |               |     |                     |  |
|                                        |                                                                                                    |                                                                           |                                                  |                                                                                                    |                  |                   |               |     |                     |  |
|                                        |                                                                                                    |                                                                           |                                                  |                                                                                                    |                  |                   |               |     |                     |  |
|                                        |                                                                                                    |                                                                           |                                                  |                                                                                                    |                  |                   |               |     |                     |  |
|                                        |                                                                                                    |                                                                           |                                                  |                                                                                                    |                  |                   |               |     |                     |  |
|                                        |                                                                                                    |                                                                           |                                                  |                                                                                                    |                  |                   |               |     |                     |  |
|                                        |                                                                                                    |                                                                           |                                                  |                                                                                                    |                  |                   |               |     |                     |  |
|                                        |                                                                                                    |                                                                           |                                                  |                                                                                                    |                  |                   |               |     |                     |  |
|                                        |                                                                                                    |                                                                           |                                                  |                                                                                                    |                  |                   |               |     |                     |  |
|                                        |                                                                                                    |                                                                           |                                                  |                                                                                                    |                  |                   |               |     |                     |  |
|                                        |                                                                                                    |                                                                           |                                                  |                                                                                                    |                  |                   |               |     |                     |  |
|                                        |                                                                                                    |                                                                           |                                                  |                                                                                                    |                  |                   |               |     |                     |  |
|                                        |                                                                                                    |                                                                           |                                                  |                                                                                                    |                  |                   |               |     |                     |  |
|                                        |                                                                                                    |                                                                           |                                                  |                                                                                                    |                  |                   |               |     |                     |  |
|                                        |                                                                                                    |                                                                           |                                                  |                                                                                                    |                  |                   |               |     |                     |  |
|                                        |                                                                                                    |                                                                           |                                                  |                                                                                                    | $\left  \right $ |                   |               |     |                     |  |
|                                        |                                                                                                    |                                                                           |                                                  |                                                                                                    |                  |                   |               |     |                     |  |
|                                        |                                                                                                    |                                                                           |                                                  |                                                                                                    |                  |                   |               |     |                     |  |
|                                        |                                                                                                    |                                                                           |                                                  |                                                                                                    |                  |                   |               |     |                     |  |
|                                        |                                                                                                    |                                                                           |                                                  |                                                                                                    |                  |                   |               |     |                     |  |

| LEGAL NAME OF OWNER OF                                                                                                    | CABLE SYST      | EM:               |                                                         |                   |                          | SYSTEM ID#      |                      |  |  |
|----------------------------------------------------------------------------------------------------|-----------------|-------------------|---------------------------------------------------------|-------------------|--------------------------|-----------------|----------------------|--|--|
| Illinois Bell Telephone                                                                                                    | Company         | /                 |                                                         |                   |                          | 62985           | Name                 |  |  |
| SUBSTITUTE CARRIAGE                                                                                                    | E: SPECIA       |                   |                                                         | }                 |                          |                 |                      |  |  |
|                                                                                                    |                 |                   |                                                         | •                 |                          |                 | 1                    |  |  |
| n General: In space I, identi                                                                                                    |                 |                   |                                                         |                   |                          |                 | •                    |  |  |
| substitute basis during the ac<br>explanation of the programmi                                                                                                    |                 |                   |                                                         |                   |                          |                 | Substitute           |  |  |
|                                                                                                    |                 |                   |                                                         | general metal     |                          |                 | Carriage:<br>Special |  |  |
| <ol> <li>SPECIAL STATEMENT CONCERNING SUBSTITUTE CARRIAGE</li> <li>During the accounting period, did your cable system carry, on a substitute basis, any nonnetwork television program</li> </ol> |                 |                   |                                                         |                   |                          |                 |                      |  |  |
| broadcast by a distant station?                                                                                                    |                 |                   |                                                         |                   |                          |                 |                      |  |  |
| Note: If your answer is "No"                                                                                                    | ', leave the i  | rest of this page | e blank. If your answer is '                            | Yes," you mus     | t complete the progra    | m               |                      |  |  |
| log in block 2. 2. LOG OF SUBSTITUTE                                                                                                    |                 | MS                |                                                         |                   |                          |                 |                      |  |  |
| n General: List each subst                                                                                                    | itute progra    | m on a separat    |                                                         | vherever possi    | ble, if their meaning is | 3               |                      |  |  |
| clear. If you need more space                                                                                                    |                 |                   | l pages.<br>sion program (substitute p                  | oaram) that d     | uring the accounting     |                 |                      |  |  |
| period, was broadcast by a                                                                                                    |                 |                   |                                                         |                   |                          | tion            |                      |  |  |
| under certain FCC rules, reg                                                                                                    |                 |                   |                                                         |                   |                          |                 |                      |  |  |
| SA3 form for futher informat<br>titles, for example, "I Love L                                                                                                    |                 |                   |                                                         | "basketball". L   | list specific program    |                 |                      |  |  |
| Column 2: If the program                                                                                                    | n was broad     | cast live, enter  | "Yes." Otherwise enter "N                               |                   |                          |                 |                      |  |  |
|                                                                                                    |                 |                   | sting the substitute progra<br>e community to which the |                   | sed by the FCC or in     |                 |                      |  |  |
| the case of Mexican or Can                                                                                                    | adian statio    | ns, if any, the c | community with which the                                | station is identi | fied).                   |                 |                      |  |  |
| Column 5: Give the mon<br>first. Example: for May 7 giv                                                                                                    |                 | when your syst    | em carried the substitute p                             | orogram. Use n    | umerals, with the mo     | nth             |                      |  |  |
|                                                                                                    |                 | substitute prog   | gram was carried by your o                              | able system. L    | ist the times accurate   | ły              |                      |  |  |
| to the nearest five minutes.                                                                                                    |                 |                   |                                                         |                   |                          |                 |                      |  |  |
| stated as "6:00–6:30 p.m."<br>Column 7: Enter the lette                                                                                                    | er "R" if the l | isted program     | was substituted for progra                              | mming that voi    | ur system was require    | d               |                      |  |  |
| to delete under FCC rules a                                                                                                    | nd regulatio    | ns in effect du   | ing the accounting period                               | enter the lette   | r "P" if the listed pro  | 4               |                      |  |  |
| gram was substituted for pro<br>effect on October 19, 1976.                                                                                                    |                 | that your syste   | m was permitted to delete                               | under FCC rul     | es and regulations in    |                 |                      |  |  |
|                                                                                                    |                 |                   |                                                         | 1.1               |                          |                 |                      |  |  |
| q                                                                                                    |                 | E PROGRAM         |                                                         |                   | N SUBSTITUTE             | 7. REASON       |                      |  |  |
| 1. TITLE OF PROGRAM                                                                                                    | 2. LIVE?        | 3. STATION'S      |                                                         | 5. MONTH          | 6. TIMES                 | FOR<br>DELETION |                      |  |  |
| I. IIILE OF PROGRAM                                                                                                    | Yes or No       | CALL SIGN         | 4. STATION'S LOCATION                                   | AND DAY           | FROM — TO                |                 |                      |  |  |
|                                                                                                    |                 |                   |                                                         |                   |                          |                 |                      |  |  |
|                                                                                                    |                 |                   |                                                         |                   |                          |                 |                      |  |  |
|                                                                                                    |                 |                   |                                                         |                   | _                        |                 |                      |  |  |
|                                                                                                    |                 |                   |                                                         |                   | _                        |                 |                      |  |  |
|                                                                                                    |                 |                   |                                                         | -                 | _                        |                 |                      |  |  |
|                                                                                                    |                 |                   |                                                         | -                 | _                        |                 |                      |  |  |
|                                                                                                    |                 |                   |                                                         | -                 |                          |                 |                      |  |  |
|                                                                                                    | +               |                   |                                                         |                   |                          |                 |                      |  |  |
|                                                                                                    |                 |                   |                                                         |                   |                          |                 |                      |  |  |
|                                                                                                    |                 |                   |                                                         | -                 | <u> </u>                 |                 |                      |  |  |
|                                                                                                    |                 |                   |                                                         | -                 |                          |                 |                      |  |  |
|                                                                                                    |                 |                   |                                                         |                   |                          |                 |                      |  |  |
|                                                                                                    |                 |                   |                                                         | -                 |                          | ······          |                      |  |  |
|                                                                                                    |                 |                   |                                                         |                   |                          | ·····           |                      |  |  |
|                                                                                                    |                 |                   |                                                         |                   |                          |                 |                      |  |  |
|                                                                                                    |                 |                   |                                                         |                   |                          | ·····           |                      |  |  |
|                                                                                                    | <br>            |                   |                                                         |                   |                          | ·····           |                      |  |  |
|                                                                                                    |                 |                   |                                                         |                   |                          |                 |                      |  |  |
|                                                                                                    |                 |                   |                                                         |                   |                          |                 |                      |  |  |
|                                                                                                    |                 |                   |                                                         |                   |                          |                 |                      |  |  |
|                                                                                                    |                 |                   |                                                         |                   |                          |                 |                      |  |  |
|                                                                                                    |                 |                   |                                                         |                   |                          |                 |                      |  |  |
|                                                                                                    |                 |                   |                                                         |                   |                          |                 |                      |  |  |

FORM SA3E. PAGE 5.

## ACCOUNTING PERIOD: 2019/1

| Name                              | LEGAL NAME OF C                                                                                                    | OWNER OF CABLE | SYSTEM:       |             |      |               |       | :               | SYSTEM ID# |  |  |
|-----------------------------------|----------------------------------------------------------------------------------------------------|----------------|---------------|-------------|------|---------------|-------|-----------------|------------|--|--|
| Name                              | Illinois Bell Telephone Company 62985                                                                                                    |                |               |             |      |               |       |                 |            |  |  |
| J<br>Part-Time<br>Carriage<br>Log | <ul> <li>Column 5 of space G.</li> <li>Column 2 (Dates and hours of carriage): For each station, list the dates and hours when part-time carriage occurred during the accounting period.</li> <li>Give the month and day when the carriage occurred. Use numerals, with the month first. Example: for April 10 give "4/10."</li> <li>State the starting and ending times of carriage to the nearest quarter hour. In any case where carriage ran to the end of the television station's broadcast day, you may give an approximate ending hour, followed by the abbreviation "app." Example: "12:30 a.m 3:15 a.m. app."</li> <li>You may group together any dates when the hours of carriage were the same. Example: "5/10-5/14, 6:00 p.m 12:00 p.m."</li> </ul> |                |               |             |      |               |       |                 |            |  |  |
|                                   |                                                                                                    |                | DATES         | AND HOURS C | )F F | PART-TIME CAR | RIAGE |                 |            |  |  |
|                                   | CALL SIGN                                                                                                    | WHEN           | CARRIAGE OCCU |             |      | CALL SIGN     | WHEN  | I CARRIAGE OCCU |            |  |  |
|                                   | UALL DIGIN                                                                                                    | DATE           | HOUR<br>FROM  | s<br>то     |      | UALL DIGIN    | DATE  | HOUI<br>FROM    | RS<br>TO   |  |  |
|                                   |                                                                                                    | DATE           | FROM          | 10          |      |               | DATE  | FROM            | 10         |  |  |
|                                   |                                                                                                    |                |               |             |      |               |       |                 |            |  |  |
|                                   |                                                                                                    |                |               |             |      |               |       |                 |            |  |  |
|                                   |                                                                                                    |                |               |             |      |               |       |                 |            |  |  |
|                                   |                                                                                                    |                |               |             |      |               |       |                 |            |  |  |
|                                   |                                                                                                    |                | <u> </u>      |             |      |               |       |                 |            |  |  |
|                                   |                                                                                                    |                |               |             |      |               |       |                 |            |  |  |
|                                   |                                                                                                    |                |               |             |      |               |       |                 |            |  |  |
|                                   |                                                                                                    |                |               |             |      |               |       |                 |            |  |  |
|                                   |                                                                                                    |                |               |             |      |               |       |                 |            |  |  |
|                                   |                                                                                                    |                |               |             |      |               |       |                 |            |  |  |
|                                   |                                                                                                    |                |               |             |      |               |       |                 |            |  |  |
|                                   |                                                                                                    |                |               |             |      |               |       |                 |            |  |  |
|                                   |                                                                                                    |                |               |             |      |               |       |                 |            |  |  |
|                                   |                                                                                                    |                |               |             |      |               |       |                 |            |  |  |
|                                   |                                                                                                    |                |               |             |      |               |       |                 |            |  |  |
|                                   |                                                                                                    |                |               |             |      |               |       |                 |            |  |  |
|                                   |                                                                                                    |                |               |             |      |               |       |                 |            |  |  |
|                                   |                                                                                                    |                |               |             |      |               |       |                 |            |  |  |
|                                   |                                                                                                    |                |               |             |      |               |       |                 |            |  |  |
|                                   |                                                                                                    |                |               |             |      |               |       |                 |            |  |  |
|                                   |                                                                                                    |                |               |             |      |               |       |                 |            |  |  |
|                                   |                                                                                                    |                |               |             |      |               |       |                 |            |  |  |
|                                   |                                                                                                    |                |               |             |      |               |       |                 |            |  |  |
|                                   |                                                                                                    |                |               |             |      |               |       |                 |            |  |  |
|                                   |                                                                                                    |                |               |             |      |               |       |                 |            |  |  |
|                                   |                                                                                                    |                |               |             |      |               |       |                 |            |  |  |
|                                   |                                                                                                    |                |               |             |      |               |       |                 |            |  |  |
|                                   |                                                                                                    |                | _             |             |      |               |       |                 |            |  |  |
|                                   |                                                                                                    |                | _             |             |      |               |       |                 |            |  |  |
|                                   |                                                                                                    |                | _             |             |      |               |       |                 |            |  |  |
|                                   |                                                                                                    |                |               |             |      |               |       |                 |            |  |  |

| FORM                                                                                                    | SA3E. PAGE 7.                                                                                                    |                              |                                                               |  |  |  |  |  |  |
|----------------------------------------------------------------------------------------------------|----------------------------------------------------------------------------------------------------|------------------------------|---------------------------------------------------------------|--|--|--|--|--|--|
|                                                                                                    | AL NAME OF OWNER OF CABLE SYSTEM:                                                                                                    | SYSTEM ID#                   | Name                                                          |  |  |  |  |  |  |
| Illir                                                                                                    | nois Bell Telephone Company                                                                                                    | 62985                        |                                                               |  |  |  |  |  |  |
| Inst<br>all a<br>(as<br>pag                                                                                                    | GROSS RECEIPTS         Instructions: The figure you give in this space determines the form you fle and the amount you pay. Enter the total of all amounts (gross receipts) paid to your cable system by subscribers for the system's secondary transmission service (as identified in space E) during the accounting period. For a further explanation of how to compute this amount, see page (vii) of the general instructions.         Gross receipts from subscribers for secondary transmission service(s) during the accounting period.         IMPORTANT: You must complete a statement in space P concerning gross receipts. |                              |                                                               |  |  |  |  |  |  |
|                                                                                                    |                                                                                                    |                              |                                                               |  |  |  |  |  |  |
| <ul> <li>COPYRIGHT ROYALTY FEE<br/>Instructions: Use the blocks in this space L to determine the royalty fee you owe:</li> <li>Complete block 1, showing your minimum fee.</li> <li>Complete block 2, showing whether your system carried any distant television stations.</li> <li>If your system did not carry any distant television stations, leave block 3 blank. Enter the amount of the minimum fee from block 1 on line 1 of block 4, and calculate the total royalty fee.</li> <li>If your system did carry any distant television stations, you must complete the applicable parts of the DSE Schedule accompanying this form and attach the schedule to your statement of account.</li> </ul> |                                                                                                    |                              |                                                               |  |  |  |  |  |  |
|                                                                                                    | art 8 or part 9, block A, of the DSE schedule was completed, the base rate fee should b<br>k 3 below.                                                                                                    | de entered on line 1 of      |                                                               |  |  |  |  |  |  |
|                                                                                                    | art 6 of the DSE schedule was completed, the amount from line 7 of block C should be<br>plow.                                                                                                    | entered on line 2 in block   |                                                               |  |  |  |  |  |  |
|                                                                                                    | art 7 or part 9, block B, of the DSE schedule was completed, the surcharge amount sho<br>block 4 below.                                                                                                    | build be entered on line     |                                                               |  |  |  |  |  |  |
| Block<br>1                                                                                                    | <b>MINIMUM FEE:</b> All cable systems with semiannual gross receipts of \$527,600 or mor least the minimum fee, regardless of whether they carried any distant stations. This fe system's gross receipts for the accounting period.                                                                                                    |                              |                                                               |  |  |  |  |  |  |
|                                                                                                    | Line 1. Enter the amount of gross receipts from space K<br>Line 2. Multiply the amount in line 1 by 0.01064<br>Enter the result here.                                                                                                    | \$ 97,870,694.87             |                                                               |  |  |  |  |  |  |
|                                                                                                    | This is your minimum fee.                                                                                                    | \$ 1,041,344.19              |                                                               |  |  |  |  |  |  |
| Block<br>2                                                                                                    | DISTANT TELEVISION STATIONS CARRIED: Your answer here must agree with the space G. If, in space G, you identifed any stations as "distant" by stating "Yes" in colur "Yes" in this block.<br>• Did your cable system carry any distant television stations during the accounting per X Yes—Complete the DSE schedule. No—Leave block 3 below blank and c                                                                                                    | mn 4, you must check<br>iod? |                                                               |  |  |  |  |  |  |
| Block<br>3                                                                                                    | Line 1. <b>BASE RATE FEE:</b> Enter the base rate fee from either part 8, section 3 or 4, or part 9, block A of the DSE schedule. If none, enter zero                                                                                                    | \$ 90,554.65                 |                                                               |  |  |  |  |  |  |
| 0                                                                                                    | Line 2. <b>3.75 Fee:</b> Enter the total fee from line 7, block C, part 6 of the DSE schedule. If none, enter zero                                                                                                    | 0.00                         |                                                               |  |  |  |  |  |  |
|                                                                                                    | Line 3. Add lines 1 and 2 and enter here                                                                                                    | \$ 90,554.65                 |                                                               |  |  |  |  |  |  |
| Block<br>4                                                                                                    | Line 1. BASE RATE FEE/3.75 FEE or MINIMUM FEE: Enter either the minimum fee from block 1 or the sum of the base rate fee / 3.75 fee from block 3, line 3, whichever is larger                                                                                                    | \$ 1,041,344.19              | Cable systems                                                 |  |  |  |  |  |  |
|                                                                                                    | Line 2. SYNDICATED EXCLUSIVITY SURCHARGE: Enter the fee from either part 7<br>(block D, section 3 or 4) or part 9 (block B) of the DSE schedule. If none, ente<br>zero.                                                                                                    | r <b>0.00</b>                | submitting<br>additional<br>deposits under                    |  |  |  |  |  |  |
|                                                                                                    | Line 3. Line 3. INTEREST CHARGE: Enter the amount from line 4, space Q, page 9<br>(Interest Worksheet)                                                                                                    | 0.00                         | Section 111(d)(7)<br>should contact<br>the Licensing          |  |  |  |  |  |  |
|                                                                                                    | Line 4. FILING FEE                                                                                                    | \$ 725.00                    | additional fees.<br>Division for the                          |  |  |  |  |  |  |
|                                                                                                    | TOTAL ROYALTY AND FILING FEES DUE FOR ACCOUNTING PERIOD.         Add Lines 1, 2 and 3 of block 4 and enter total here                                                                                                    | \$ 1,042,069.19              | appropriate<br>form for<br>submitting the<br>additional fees. |  |  |  |  |  |  |
|                                                                                                    | Remit this amount via <i>electronic payment</i> payable to Register of Copyrights. (<br>general instructions located in the paper SA3 form for more information.)                                                                                                    | See page (i) of the          |                                                               |  |  |  |  |  |  |

| ACCOUNTING PERIOD: | 2019/1 |
|--------------------|--------|
|--------------------|--------|

| ACCOUNTING PERI | 00. 2019/1                                     |            |                                             |                                              |                                                          |                                       | FORM SA3E                                          |                  |
|-----------------|------------------------------------------------|------------|---------------------------------------------|----------------------------------------------|----------------------------------------------------------|---------------------------------------|----------------------------------------------------|------------------|
| Name            | LEGAL NAME OF OWNER                            |            |                                             |                                              |                                                          |                                       | SYS                                                | TEM ID#<br>62985 |
|                 |                                                |            | ompany                                      |                                              |                                                          |                                       |                                                    | 02300            |
| N.4             |                                                |            | (4) the sumbar of a                         |                                              |                                                          |                                       | 4 - 4 - 4 - 4                                      |                  |
| Μ               |                                                | •          | . ,                                         |                                              | cable system carried t<br>channels, during the a         |                                       | I STATIONS                                         |                  |
| Channels        |                                                |            |                                             |                                              | channels, during the c                                   |                                       |                                                    | _                |
|                 | 1. Enter the total nu                          |            |                                             |                                              |                                                          |                                       | 37                                                 |                  |
|                 | system carried tele                            | evision b  | roadcast stations                           |                                              |                                                          | ••••••                                |                                                    |                  |
|                 | 2. Enter the total nu                          | mber of    | activated channels                          |                                              |                                                          |                                       |                                                    |                  |
|                 | on which the cable                             | e system   | carried television br                       | roadcast stations                            |                                                          |                                       | 768                                                |                  |
|                 | and nonbroadcast                               | services   | 5                                           |                                              |                                                          | · · · · · · · · · · · · · · · · · · · |                                                    |                  |
| N               | INDIVIDUAL TO BE                               |            | ACTED IF FURTHEI                            | R INFORMATION IS                             | NEEDED: (Identify an                                     | individual                            |                                                    |                  |
| Individual to   | we can contact abo                             | ut this st | atement of account.)                        | )                                            |                                                          |                                       |                                                    |                  |
| Be Contacted    |                                                |            |                                             |                                              |                                                          |                                       |                                                    |                  |
| for Further     | Name Susan                                     | Reddi      | ng                                          |                                              |                                                          | Telephone                             | 972-269-1938                                       |                  |
| Information     |                                                |            |                                             |                                              |                                                          |                                       |                                                    |                  |
|                 | Address 2270 L                                 | akesid     | e Blvd                                      | o pumbor)                                    |                                                          |                                       |                                                    |                  |
|                 |                                                |            | TX 75082                                    | e number)                                    |                                                          |                                       |                                                    |                  |
|                 | (City, town,                                   |            |                                             |                                              |                                                          |                                       |                                                    |                  |
|                 |                                                | or707      | 2000tt 00m                                  |                                              | <b>F</b> . (                                             | Rece D                                |                                                    |                  |
|                 | Email                                          | 51721      | '2@att.com                                  |                                              | Fax (op                                                  | ntional)                              |                                                    |                  |
|                 |                                                | :1-1       |                                             |                                              |                                                          | Oanumiaht Office and                  |                                                    |                  |
| 0               | CERTIFICATION (In                              | ils staten | nent of account mus                         | t be certired and signe                      | ed in accordance with                                    | Copyright Office rec                  | julations.                                         |                  |
| Certifcation    | • I, the undersigned, I                        | hereby ce  | ertify that (Check one                      | , <i>but only one</i> , of the b             | oxes.)                                                   |                                       |                                                    |                  |
|                 |                                                |            |                                             |                                              |                                                          |                                       |                                                    |                  |
|                 | (Owner other tha                               | n corpoi   | ation or partnership                        | b) I am the owner of the                     | e cable system as identi                                 | ifed in line 1 of space               | e B; or                                            |                  |
|                 | C ( a mont of sumon                            |            |                                             | utu analain) Laur tha du                     |                                                          |                                       | e evetere es identified                            |                  |
|                 |                                                |            |                                             | a corporation or partn                       | ly authorized agent of th<br>ership; or                  |                                       | e system as identified                             |                  |
|                 | X (Officer or partn                            | er) I am a | an officer (if a corpora                    | ation) or a partner (if a j                  | partnership) of the legal                                | entity identifed as o                 | wner of the cable system                           |                  |
|                 | in line 1 of spa                               |            |                                             |                                              | ., .                                                     |                                       |                                                    |                  |
|                 | I have examined the                            | e stateme  | ent of account and he                       | reby declare under per                       | alty of law that all state                               | ments of fact contair                 | ned herein                                         |                  |
|                 | are true, complete, a<br>[18 U.S.C., Section 1 |            |                                             | nowledge, information,                       | and belief, and are mad                                  | le in good faith.                     |                                                    |                  |
|                 |                                                |            | - /1                                        |                                              |                                                          |                                       |                                                    |                  |
|                 |                                                |            |                                             |                                              |                                                          |                                       |                                                    |                  |
|                 |                                                |            |                                             |                                              |                                                          |                                       |                                                    |                  |
|                 |                                                | X          | /s/ Michael Sar                             | ntogrossi                                    |                                                          |                                       |                                                    |                  |
|                 |                                                | Enter a    | n electronic signature                      | on the line above using                      | an "/s/" signature to cert                               | tify this statement.                  |                                                    |                  |
|                 |                                                |            |                                             |                                              | d slash of the /s/ signatu<br>he "F" button will avoid e |                                       | in the box and press the s compatibility settings. |                  |
|                 |                                                |            |                                             |                                              |                                                          | -                                     |                                                    |                  |
|                 |                                                | туреа      | or printed name: I                          | Nichael Santogr                              | 0551                                                     |                                       |                                                    |                  |
|                 |                                                |            |                                             |                                              |                                                          |                                       |                                                    |                  |
|                 |                                                |            | Vice Dry 11                                 | 4 <b>F</b> lasses                            |                                                          |                                       |                                                    |                  |
|                 |                                                | Title:     | Vice Presider<br>(Title of official positio | nt – Finance<br>In held in corporation or pa | tnership)                                                |                                       |                                                    |                  |
|                 |                                                |            |                                             | · · · · · ·                                  |                                                          |                                       |                                                    |                  |
|                 |                                                | Date:      | August 26, 2019                             |                                              |                                                          |                                       |                                                    |                  |
|                 |                                                |            |                                             |                                              |                                                          |                                       |                                                    |                  |
|                 | : Section 111 of title 17                      |            |                                             |                                              |                                                          |                                       | ation (PII) requested on th                        |                  |

form in order to process your statement of account. PII is any personal information that can be used to identify or trace an individual, such as name, address and telephonous process providing PII, you are agreeing to the routine use of it to establish and maintain a public record, which includes appearing in the Office's public indexes and search reports prepared for the public. The effect of not providing the PII requested is that it may delay processing of your statement of account and its placement in the completed record of statements of account, and it may affect the legal sufficiency of the fling, a determination that would be made by a court of law

| LEGAL NAME OF OWNER OF CABLE SYSTEM:SYSTEM ID#Illinois Bell Telephone Company62985                                                                                                    | Name                                      |
|----------------------------------------------------------------------------------------------------|-------------------------------------------|
| SPECIAL STATEMENT CONCERNING GROSS RECEIPTS EXCLUSIONS<br>The Satellite Home Viewer Act of 1988 amended Title 17, section 111(d)(1)(A), of the Copyright Act by adding the fol-<br>lowing sentence:<br>"In determining the total number of subscribers and the gross amounts paid to the cable system for the basic<br>service of providing secondary transmissions of primary broadcast transmitters, the system shall not include sub-<br>scribers and amounts collected from subscribers receiving secondary transmissions pursuant to section 119." | P<br>Special<br>Statement                 |
| For more information on when to exclude these amounts, see the note on page (vii) of the general instructions in the paper SA3 form.                                                                                                    | Concerning<br>Gross Receipts<br>Exclusion |
| During the accounting period did the cable system exclude any amounts of gross receipts for secondary transmissions made by satellite carriers to satellite dish owners?           X         NO                                                                                                    |                                           |
| YES. Enter the total here and list the satellite carrier(s) below                                                                                                    |                                           |
| Name Name Mailing Address                                                                                                    |                                           |
|                                                                                                    |                                           |
| You must complete this worksheet for those royalty payments submitted as a result of a late payment or underpayment.<br>For an explanation of interest assessment, see page (viii) of the general instructions in the paper SA3 form.                                                                                                    | Q                                         |
| Line 1 Enter the amount of late payment or underpayment                                                                                                    | Interest<br>Assessment                    |
| xLine 2 Multiply line 1 by the interest rate* and enter the sum here                                                                                                    |                                           |
| Line 3 Multiply line 2 by the number of days late and enter the sum here                                                                                                    |                                           |
| Line 4 Multiply line 3 by 0.00274** enter here and on line 3, block 4,<br>space L, (page 7) \$                                                                                                    |                                           |
| (interest charge) * To view the interest rate chart click on www.copyright.gov/licensing/interest-rate.pdf. For further assistance please contact the Licensing Division at (202) 707-8150 or licensing@loc.gov.                                                                                                    |                                           |
| ** This is the decimal equivalent of 1/365, which is the interest assessment for one day late.                                                                                                    |                                           |
| NOTE: If you are filing this worksheet covering a statement of account already submitted to the Copyright Offce,<br>please list below the owner, address, first community served, accounting period, and ID number as given in the original<br>filing.                                                                                                    |                                           |
| Owner<br>Address                                                                                                    |                                           |
| First community served                                                                                                    |                                           |
| Privacy Act Notice: Section 111 of title 17 of the United States Code authorizes the Copyright Offce to collect the personally identifying information (PII) requested                                                                                                    | on th                                     |

Privacy Act Notice: Section 111 of title 17 of the United States Code authorizes the Copyright Office to collect the personally identifying information (PII) requested on th form in order to process your statement of account. PII is any personal information that can be used to identify or trace an individual, such as name, address and telephone numbers. By providing PII, you are agreeing to the routine use of it to establish and maintain a public record, which includes appearing in the Office's public indexes and in search reports prepared for the public. The effect of not providing the PII requested is that it may delay processing of your statement of account and its placement in the completed record of statements of account, and it may affect the legal sufficiency of the fling, a determination that would be made by a court of law.

#### INSTRUCTIONS FOR DSE SCHEDULE WHAT IS A "DSE"

The term "distant signal equivalent" (DSE) generally refers to the numerica value given by the Copyright Act to each distant television station carriec by a cable system during an accounting period. Your system's total number of DSEs determines the royalty you owe. For the full definition, see page (v) of the General Instructions in the paper SA3 form.

#### FORMULAS FOR COMPUTING A STATION'S DSE

There are two different formulas for computing DSEs: (1) a basic formula for all distant stations listed in space G (page 3), and (2) a special formula for those stations carried on a substitute basis and listed in space I (page 5). (Note that if a particular station is listed in both space G and space I, a DSE must be computed twice for that station: once under the basic formula and again under the special formula. However, a station's total DSE is not to exceed its full type-value. If this happens, contact the Licensing Division.)

#### BASIC FORMULA: FOR ALL DISTANT STATIONS LISTED IN SPACE G OF SA3E (LONG FORM)

Step 1: Determine the station's type-value. For purposes of computing DSEs, the Copyright Act gives different values to distant stations depending upon their type. If, as shown in space G of your statement of accoun (page 3), a distant station is:

| • Independent: its type-value is                                   | 1.00 |
|--------------------------------------------------------------------|------|
| Network: its type-value is                                         | 0.25 |
| Noncommercial educational: its type-value is                       | 0.25 |
| Note that local stations are not counted at all in computing DSEs. |      |

Step 2: Calculate the station's basis of carriage value: The DSE of a station also depends on its basis of carriage. If, as shown in space G of your Form SA3E, the station was carried part time because of lack of activated channel capacity, its basis of carriage value is determined by (1) calculating the number of hours the cable system carried the station during the accounting period, and (2) dividing that number by the total number of hours the station broadcast over the air during the accounting period. The basis of carriage value for all other stations listed in space G is 1.0.

Step 3: Multiply the result of step 1 by the result of step 2. This gives you the particular station's DSE for the accounting period. (Note that for stations other than those carried on a part-time basis due to lack of activated channel capacity, actual multiplication is not necessary since the DSE will always be the same as the type value.)

#### SPECIAL FORMULA FOR STATIONS LISTED IN SPACE I OF SA3E (LONG FORM)

Step 1: For each station, calculate the number of programs that, during the accounting period, were broadcast live by the station and were substituted for programs deleted at the option of the cable system.

(These are programs for which you have entered "Yes" in column 2 and "P" in column 7 of space I.)

Step 2: Divide the result of step 1 by the total number of days in the calendar year (365-or 366 in a leap year). This gives you the particula station's DSE for the accounting period.

#### TOTAL OF DSEs

In part 5 of this schedule you are asked to add up the DSEs for all of the distant television stations your cable system carried during the accounting period. This is the total sum of all DSEs computed by the basic formula and by the special formula.

#### THE ROYALTY FEE

The total royalty fee is determined by calculating the minimum fee and the base rate fee. In addition, cable systems located within certain television market areas may be required to calculate the 3.75 fee and/or the Syndicated Exclusivity Surcharge. Note: Distant multicast streams are not subject to the 3.75 fee or the Syndicated Exclusivity Surcharge. Distant simulcast streams are not subject to any royalty payment

The 3.75 Fee. If a cable system located in whole or in part within a television market added stations after June 24, 1981, that would not have been permitted under FCC rules, regulations, and authorizations (hereafter referred to as "the former FCC rules") in effect on June 24, 1981, the system must compute the 3.75 fee using a formula based on the number of DSEs added. These DSEs used in computing the 3.75 fee will not be used in computing the base rate fee and Syndicated Exclusivity Surcharge

The Syndicated Exclusivity Surcharge. Cable systems located in whole or in part within a major television market, as defined by FCC rules and regulations, must calculate a Syndicated Exclusivity Surcharge for the carriage of any commercial VHF station that places a grade B contour, in whole or in part, over the cable system that would have been subject to the FCC's syndicated exclusivity rules in effect on June 24, 1981

The Minimum Fee/Base Rate Fee/3.75 Percent Fee. All cable sys-

tems fling SA3E (Long Form) must pay at least the minimum fee, which is 1.064 percent of gross receipts. The cable system pays either the minimum fee or the sum of the base rate fee and the 3.75 percent fee, whichever is larger, and a Syndicated Exclusivity Surcharge, as applicable

What is a "Permitted" Station? A permitted station refers to a distant station whose carriage is not subject to the 3.75 percent rate but is subject to the base rate and, where applicable, the Syndicated Exclusivity Surcharge. A permitted station would include the following: 1) A station actually carried within any portion of a cable system prior to June 25, 1981, pursuant to the former FCC rules.

2) A station first carried after June 24, 1981, which could have beer carried under FCC rules in effect on June 24, 1981, if such carriage would not have exceeded the market quota imposed for the importation of distant stations under those rules

3) A station of the same type substituted for a carried network, noncommercial educational, or regular independent station for which a quota was or would have been imposed under FCC rules (47 CFR 76.59 (b),(c), 76.61 (b),(c),(d), and 767.63 (a) [referring to 76.61 (b),(d)] in effect on June 24, 1981.

4) A station carried pursuant to an individual waiver granted between April 16, 1976, and June 25, 1981, under the FCC rules and regulations in effect on April 15, 1976.

5) In the case of a station carried prior to June 25, 1981, on a part-time and/or substitute basis only, that fraction of the current DSE represented by prior carriage.

NOTE: If your cable system carried a station that you believe qualifies as a permitted station but does not fall into one of the above catego ries, please attach written documentation to the statement of account detailing the basis for its classifcation.

Substitution of Grandfathered Stations. Under section 76.65 of the former FCC rules, a cable system was not required to delete any statior that it was authorized to carry or was lawfully carrying prior to March 31 1972, even if the total number of distant stations carried exceeded the market quota imposed for the importation of distant stations. Carriage of these grandfathered stations is not subject to the 3.75 percent rate but is subject to the Base Rate, and where applicable, the Syndicated Exclusivity Surcharge. The Copyright Royalty Tribunal has stated its view that, since section 76.65 of the former FCC rules would not have permitted substitution of a grandfathered station, the 3.75 percent Rate applies to a station substituted for a grandfathered station if carriage of the station exceeds the market quota imposed for the importation of distant stations.

#### COMPUTING THE 3.75 PERCENT RATE—PART 6 OF THE DSE SCHEDULE

- Determine which distant stations were carried by the system pursuan to former FCC rules in effect on June 24, 1981.
- Identify any station carried prior to June 25, 198I, on a substitute and/o part-time basis only and complete the log to determine the portion of the DSE exempt from the 3.75 percent rate.
- · Subtract the number of DSEs resulting from this carriage from the number of DSEs reported in part 5 of the DSE Schedule. This is the total number of DSEs subject to the 3.75 percent rate. Multiply these DSEs by gross receipts by .0375. This is the 3.75 fee.

#### COMPUTING THE SYNDICATED EXCLUSIVITY SURCHARGE— PART 7 OF THE DSE SCHEDULE

- · Determine if any portion of the cable system is located within a top 100 major television market as defined by the FCC rules and regulations in effect on June 24, 1981. If no portion of the cable system is located in a major television market, part 7 does not have to be completed.
- Determine which station(s) reported in block B, part 6 are commercial VHF stations and place a grade B contour, in whole, or in part, over the cable system. If none of these stations are carried, part 7 does not have to be completed.
- Determine which of those stations reported in block b, part 7 of the DSE Schedule were carried before March 31,1972. These stations are exempt from the FCC's syndicated exclusivity rules in effect on June 24 1981. If you qualify to calculate the royalty fee based upon the carriage of partially-distant stations, and you elect to do so, you must compute the surcharge in part 9 of this schedule.
- Subtract the exempt DSEs from the number of DSEs determined in block B of part 7. This is the total number of DSEs subject to the Syndicated Exclusivity Surcharge.
- Compute the Syndicated Exclusivity Surcharge based upon these DSEs and the appropriate formula for the system's market position.

# DSE SCHEDULE. PAGE 11.

# COMPUTING THE BASE RATE FEE—PART 8 OF THE DSE SCHEDULE

Determine whether any of the stations you carried were partially distant that is, whether you retransmitted the signal of one or more stations to subscribers located within the station's local service area and, at the same time, to other subscribers located outside that area.

 If none of the stations were partially distant, calculate your base rate fee according to the following rates—for the system's permitted DSEs as reported in block B, part 6 or from part 5, whichever is applicable.
 First DSE 1.064% of gross receipts
 Each of the second, third, and fourth DSEs 0.701% of gross receipts

The fifth and each additional DSE 0.330% of gross receipts 0.330% of gross receipts

PARTIALLY DISTANT STATIONS—PART 9 OF THE DSE SCHEDULE
If any of the stations were partially distant:

1. Divide all of your subscribers into subscriber groups depending on their location. A particular subscriber group consists of all subscribers who are distant with respect to exactly the same complement of stations.

 Identify the communities/areas represented by each subscriber group.
 For each subscriber group, calculate the total number of DSEs of that group's complement of stations.

If your system is located wholly outside all major and smaller television markets, give each station's DSEs as you gave them in parts 2, 3, and 4 of the schedule; or

If any portion of your system is located in a major or smaller television market, give each station's DSE as you gave it in block B, part 6 of this schedule.

4. Determine the portion of the total gross receipts you reported in space K (page 7) that is attributable to each subscriber group.

5. Calculate a separate base rate fee for each subscriber group, using (1) the rates given above; (2) the total number of DSEs for that group's complement of stations; and (3) the amount of gross receipts attributable to that group.

6. Add together the base rate fees for each subscriber group to determine the system's total base rate fee.

7. If any portion of the cable system is located in whole or in part within a major television market, you may also need to complete part 9, block B of the Schedule to determine the Syndicated Exclusivity Surcharge.

What to Do If You Need More Space on the DSE Schedule. There are no printed continuation sheets for the schedule. In most cases, the blanks provided should be large enough for the necessary information. If you need more space in a particular part, make a photocopy of the page in question (identifying it as a continuation sheet), enter the additional information on that copy, and attach it to the DSE schedule.

**Rounding Off DSEs.** In computing DSEs on the DSE schedule, you may round off to no less than the third decimal point. If you round off a DSE in any case, you must round off DSEs throughout the schedule as follows:

- When the fourth decimal point is 1, 2, 3, or 4, the third decimal remains unchanged (example: .34647 is rounded to .346).
- When the fourth decimal point is 5, 6, 7, 8, or 9, the third decimal is rounded up (example: .34651 is rounded to .347).

The example below is intended to supplement the instructions for calculating only the base rate fee for partially distant stations. The cable system would also be subject to the Syndicated Exclusivity Surcharge for partially distant stations, if any portion is located within a major television market.

# EXAMPLE: COMPUTATION OF COPYRIGHT ROYALTY FEE FOR CABLE SYSTEM CARRYING PARTIALLY DISTANT STATIONS

Santa Rosa

Rapid City

CITY

DSF

1.0

1.0

0.083

In most cases under current FCC rules, all of Fairvale would be within the local service area of both stations A and C and all of Rapid City and Bodega Bay would be within the local service areas of stations B, D, and E. Distant Stations Carried STATION A (independent) B (independent) C (part-time) D (part-time) E (network)

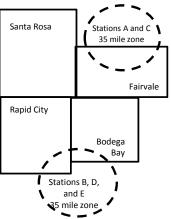

| D (part-time)                | 0.139        | Bodega Bay       | Stations A and | d C          |                             | 70,000.00    |
|------------------------------|--------------|------------------|----------------|--------------|-----------------------------|--------------|
| E (network)                  | <u>0.25</u>  | Fairvale         | Stations B, D, | and E        |                             | 120,000.00   |
| TOTAL DSEs                   | 2.472        |                  | TOTAL GRO      | SS RECEIPTS  |                             | \$600,000.00 |
| Minimum Fee Total Gross      | Receipts     |                  | \$600,000.00   |              |                             |              |
|                              |              |                  | x .01064       |              |                             |              |
|                              |              |                  | \$6,384.00     |              |                             |              |
| First Subscriber Group       |              | Second Subsc     | riber Group    |              | Third Subscriber Group      |              |
| (Santa Rosa)                 |              | (Rapid City and  | Bodega Bay)    |              | (Fairvale)                  |              |
| Gross receipts               | \$310,000.00 | Gross receipts   |                | \$170,000.00 | Gross receipts              | \$120,000.00 |
| DSEs                         | 2.472        | DSEs             |                | 1.083        | DSEs                        | 1.389        |
| Base rate fee                | \$6,497.20   | Base rate fee    |                | \$1,907.71   | Base rate fee               | \$1,604.03   |
| \$310,000 x .01064 x 1.0 =   | 3,298.40     | \$170,000 x .010 | 64 x 1.0 =     | 1,808.80     | \$120,000 x .01064 x 1.0 =  | 1,276.80     |
| \$310,000 x .00701 x 1.472 = | 3,198.80     | \$170,000 x .007 | 01 x .083 =    | 98.91        | \$120,000 x .00701 x .389 = | 327.23       |
| Base rate fee                | \$6.497.20   | Base rate fee    | -              | \$1,907.71   | Base rate fee               | \$1,604.03   |

Identification of Subscriber Groups

OUTSIDE LOCAL

Stations A and C

SERVICE AREA OF

Stations A. B. C. D .E

In this example, the cable system would enter \$10,008.94 in space L, block 3, line 1 (page 7)

GROSS RECEIPTS

\$310.000.00

100,000.00

FROM SUBSCRIBERS

## DSE SCHEDULE. PAGE 11. (CONTINUED)

| 1                    | LEGAL NAME OF OWNER OF CABLE SYSTEM: SYS                                                                                                    |       |                      |         |                                         |     |  |  |  |  |  |
|----------------------|----------------------------------------------------------------------------------------------------|-------|----------------------|---------|-----------------------------------------|-----|--|--|--|--|--|
| 1                    | Illinois Bell Telephone Company 62985                                                                                                    |       |                      |         |                                         |     |  |  |  |  |  |
|                      | SUM OF DSEs OF CATEGORY "O" STATIONS:         • Add the DSEs of each station.         Enter the sum here and in line 1 of part 5 of this schedule.         0.25                             |       |                      |         |                                         |     |  |  |  |  |  |
|                      | Instructions:<br>In the column headed "Call Sign": list the call signs of all distant stations identified by the letter "O" in column 5<br>of space G (page 3)                              |       |                      |         |                                         |     |  |  |  |  |  |
| Computation          | of space G (page 3).<br>In the column headed "DSE": for each independent station, give the DSE as "1.0"; for each network or noncom-<br>mercial educational station, give the DSE as ".25." |       |                      |         |                                         |     |  |  |  |  |  |
| Category "O"         |                                                                                                    |       | CATEGORY "O" STATION | S: DSEs |                                         |     |  |  |  |  |  |
| Stations             | CALL SIGN                                                                                                    | DSE   | CALL SIGN            | DSE     | CALL SIGN                               | DSE |  |  |  |  |  |
|                      | WYIN/WYINHD                                                                                                    | 0.250 |                      |         |                                         |     |  |  |  |  |  |
|                      |                                                                                                    |       |                      |         | -                                       |     |  |  |  |  |  |
|                      |                                                                                                    |       |                      |         |                                         |     |  |  |  |  |  |
|                      |                                                                                                    |       |                      |         |                                         |     |  |  |  |  |  |
| Add rows as          |                                                                                                    |       |                      |         |                                         |     |  |  |  |  |  |
| necessary.           |                                                                                                    |       |                      |         |                                         |     |  |  |  |  |  |
| Remember to copy all |                                                                                                    |       |                      |         |                                         |     |  |  |  |  |  |
| formula into new     |                                                                                                    |       |                      |         |                                         |     |  |  |  |  |  |
| rows.                |                                                                                                    |       |                      |         |                                         |     |  |  |  |  |  |
|                      |                                                                                                    |       |                      |         |                                         |     |  |  |  |  |  |
|                      |                                                                                                    |       |                      |         |                                         |     |  |  |  |  |  |
|                      |                                                                                                    |       |                      |         | ••••••••••••••••••••••••••••••••••••••• |     |  |  |  |  |  |
|                      |                                                                                                    |       |                      |         |                                         |     |  |  |  |  |  |
|                      |                                                                                                    |       |                      |         |                                         |     |  |  |  |  |  |
|                      |                                                                                                    |       |                      |         |                                         |     |  |  |  |  |  |
|                      |                                                                                                    |       |                      |         |                                         |     |  |  |  |  |  |
|                      |                                                                                                    |       |                      |         |                                         |     |  |  |  |  |  |
|                      |                                                                                                    |       |                      |         |                                         |     |  |  |  |  |  |
|                      |                                                                                                    |       |                      |         |                                         |     |  |  |  |  |  |
|                      |                                                                                                    |       |                      |         |                                         |     |  |  |  |  |  |
|                      |                                                                                                    |       |                      |         |                                         |     |  |  |  |  |  |
|                      |                                                                                                    |       |                      |         |                                         |     |  |  |  |  |  |
|                      |                                                                                                    |       |                      |         |                                         |     |  |  |  |  |  |
|                      |                                                                                                    |       |                      |         |                                         |     |  |  |  |  |  |
|                      |                                                                                                    |       |                      |         |                                         |     |  |  |  |  |  |
|                      |                                                                                                    |       |                      |         |                                         |     |  |  |  |  |  |
|                      |                                                                                                    |       |                      |         |                                         |     |  |  |  |  |  |
|                      |                                                                                                    |       |                      |         |                                         |     |  |  |  |  |  |
|                      |                                                                                                    |       |                      |         |                                         |     |  |  |  |  |  |
|                      |                                                                                                    |       |                      |         |                                         |     |  |  |  |  |  |
|                      |                                                                                                    |       |                      |         |                                         |     |  |  |  |  |  |
|                      |                                                                                                    |       |                      |         |                                         |     |  |  |  |  |  |
|                      |                                                                                                    |       |                      |         |                                         |     |  |  |  |  |  |
|                      |                                                                                                    |       |                      |         |                                         |     |  |  |  |  |  |
|                      |                                                                                                    |       |                      |         |                                         |     |  |  |  |  |  |
|                      |                                                                                                    |       |                      |         |                                         |     |  |  |  |  |  |
|                      |                                                                                                    |       |                      |         |                                         |     |  |  |  |  |  |
|                      |                                                                                                    |       |                      |         |                                         |     |  |  |  |  |  |

| Name                                                                                                    | LEGAL NAME OF                                                                                                    | OWNER OF CABLE S                                                                                                    | YSTEM:                                                                                                    |                                                                                                    |                                                                                                    |                                                                                                    |                                                                                                    |                                                                                                    | DSE SCHEDU                                                                                   | YSTEM                     |
|----------------------------------------------------------------------------------------------------|----------------------------------------------------------------------------------------------------|----------------------------------------------------------------------------------------------------|----------------------------------------------------------------------------------------------------|----------------------------------------------------------------------------------------------------|----------------------------------------------------------------------------------------------------|----------------------------------------------------------------------------------------------------|----------------------------------------------------------------------------------------------------|----------------------------------------------------------------------------------------------------|----------------------------------------------------------------------------------------------|---------------------------|
|                                                                                                    | -                                                                                                    | Telephone Co                                                                                                    |                                                                                                    |                                                                                                    |                                                                                                    |                                                                                                    |                                                                                                    |                                                                                                    |                                                                                              | 629                       |
| <b>3</b><br>Computation<br>of DSEs for<br>Stations<br>Carried Part<br>Time Due to<br>Lack of<br>Activated<br>Channel | Column 2<br>figure should<br>Column 3<br>be carried out<br>Column 5<br>give the type-<br>Column 6                                                                                                    | ist the call sign of<br>2: For each station<br>correspond with t<br>3: For each station<br>4: Divide the figure<br>t at least to the th<br>5: For each indep<br>-value as ".25."<br>6: Multiply the figu                                                                                                    | all distant stations<br>n, give the number<br>the information give<br>n, give the total nur<br>e in column 2 by th<br>ird decimal point. T<br>endent station, give<br>ure in column 4 by t<br>station's DSE. (For                                                                                                    | of hours yo<br>en in space of<br>mber of hour<br>e figure in c<br>his is the "b<br>e the "type-v<br>he figure in                                                                        | ur cable syste<br>J. Calculate or<br>rs that the stat<br>olumn 3, and<br>asis of carriag<br>value" as "1.0.'<br>column 5, and                                                         | m carried the s<br>hly one DSE fo<br>ion broadcast<br>give the result<br>e value" for th<br>For each net                                                                            | station during<br>or each station<br>over the air d<br>in decimals ir<br>e station.<br>work or nonco<br>It in column 6.           | uring the accou<br>l column 4. Thi<br>mmercial educ<br>. Round to no l                                                                                                    | unting period.<br>is figure must<br>cational station,<br>ess than the                        |                           |
| Capacity                                                                                                    |                                                                                                    |                                                                                                    | CATEGOF                                                                                                    | RY LAC S                                                                                                    | TATIONS:                                                                                                    | COMPUTA                                                                                                    |                                                                                                    | SEs                                                                                                    |                                                                                              |                           |
|                                                                                                    | 1. CALL<br>SIGN                                                                                                    |                                                                                                    | IUMBER<br>DF HOURS<br>CARRIED BY<br>SYSTEM                                                                                                    |                                                                                                    | HOURS<br>TION<br>AIR                                                                                                    | 4. BASIS<br>CARRI/<br>VALUE                                                                                                    | AGE                                                                                                    | 5. TYPE<br>VALUE                                                                                                    |                                                                                              | SE                        |
|                                                                                                    |                                                                                                    |                                                                                                    |                                                                                                    |                                                                                                    |                                                                                                    |                                                                                                    |                                                                                                    | x<br>x                                                                                                    | =                                                                                            |                           |
|                                                                                                    |                                                                                                    |                                                                                                    |                                                                                                    |                                                                                                    |                                                                                                    |                                                                                                    |                                                                                                    |                                                                                                    |                                                                                              |                           |
|                                                                                                    |                                                                                                    |                                                                                                    |                                                                                                    | ÷                                                                                                    |                                                                                                    | =                                                                                                    |                                                                                                    | x                                                                                                    | =                                                                                            |                           |
|                                                                                                    |                                                                                                    |                                                                                                    |                                                                                                    |                                                                                                    |                                                                                                    |                                                                                                    |                                                                                                    |                                                                                                    |                                                                                              |                           |
|                                                                                                    |                                                                                                    |                                                                                                    |                                                                                                    | ÷                                                                                                    |                                                                                                    |                                                                                                    |                                                                                                    | v                                                                                                    |                                                                                              |                           |
| 4                                                                                                    | Instructions:<br>Column 1: Giv<br>• Was carried                                                                                                    | ve the call sign of                                                                                                    | each station listed                                                                                                    | schedule,<br>in space I (p                                                                                                    | page 5. the Lo                                                                                                    | a of Substitute                                                                                                    | e Programs) if                                                                                                    | 0.00<br>that station:<br>der FCC rules                                                                                                    | and regular-                                                                                 |                           |
| Computation<br>of DSEs for<br>Substitute-                                                                            | Column 1: Giv<br>• Was carried<br>tions in effe<br>• Broadcast of<br>space I).<br>Column 2:<br>at your option.<br>Column 3:<br>Column 4:                                                                                                    | d by your system<br>ect on October 19<br>one or more live, r<br>For each station (<br>This figure should<br>Enter the number<br>Divide the figure                                                                                                    | each station listed<br>in substitution for a<br>), 1976 (as shown b<br>nonnetwork program<br>give the number of<br>d correspond with<br>r of days in the cale<br>in column 2 by the<br>i's DSE (For more i                                                                                                    | in space I (p<br>program th<br>y the letter<br>is during that<br>live, nonnet<br>the informat<br>indar year: 3<br>figure in col                                                         | bage 5, the Lo<br>at your systen<br>"P" in column<br>it optional carr<br>twork program<br>tion in space I<br>365, except in<br>umn 3, and gi                                          | g of Substitute<br>n was permitte<br>7 of space I); a<br>age (as shown<br>s carried in su<br>a leap year.<br>ve the result ir                                                       | d to delete un<br>and<br>by the word "Y<br>Ibstitution for p<br>a column 4. Rc                                                    | that station:<br>der FCC rules<br>'es" in column 2<br>programs that v                                                                                                    | of<br>were deleted<br>than the third                                                         | rm).                      |
| Computation<br>of DSEs for<br>Substitute-                                                                            | Column 1: Giv<br>• Was carried<br>tions in effe<br>• Broadcast of<br>space I).<br>Column 2:<br>at your option.<br>Column 3:<br>Column 4:                                                                                                    | d by your system<br>ect on October 19<br>one or more live, r<br>For each station (<br>This figure should<br>Enter the number<br>Divide the figure                                                                                                    | in substitution for a<br>1, 1976 (as shown b<br>1000 to the number of<br>1 correspond with<br>1 r of days in the cale<br>in column 2 by the                                                                                                    | in space I (r<br>program th<br>y the letter<br>as during that<br>live, nonnel<br>the informat<br>endar year: 3<br>figure in col<br>nformation of                                        | bage 5, the Lo<br>at your systen<br>"P" in column<br>at optional carr<br>twork program<br>tion in space I<br>365, except in<br>umn 3, and gi<br>on rounding, s                        | g of Substitute<br>n was permitte<br>7 of space I);<br>iage (as shown<br>s carried in su<br>a leap year.<br>ve the result in<br>ee page (viii) o                                    | d to delete un<br>and<br>by the word "Y<br>ibstitution for p<br>i column 4. Ro<br>of the general                                  | that station:<br>der FCC rules<br>'es" in column 2<br>programs that v<br>pund to no less<br>instructions in                                                                                         | of<br>were deleted<br>than the third                                                         | rm).                      |
| Computation<br>of DSEs for<br>Substitute-                                                                            | Column 1: Giv<br>• Was carried<br>tions in effe<br>• Broadcast of<br>space I).<br>Column 2:<br>at your option.<br>Column 3:<br>Column 4:                                                                                                    | d by your system<br>ect on October 19<br>one or more live, r<br>For each station (<br>This figure should<br>Enter the number<br>Divide the figure                                                                                                    | in substitution for a<br>, 1976 (as shown b<br>nonnetwork program<br>give the number of<br>d correspond with<br>r of days in the cale<br>in column 2 by the<br>'s DSE (For more i<br>SUBSTITUT<br>3. NUM<br>OF D                                                                                                    | in space I (p<br>program th<br>by the letter<br>is during that<br>live, nonnet<br>the informat<br>indar year: 3<br>figure in col<br>nformation of<br>E-BASIS<br>IBER<br>IAYS<br>EAR     | bage 5, the Lo<br>at your systen<br>"P" in column<br>at optional carr<br>twork program<br>tion in space I<br>365, except in<br>umn 3, and gi<br>on rounding, s                        | g of Substitute<br>n was permitte<br>7 of space I);<br>iage (as shown<br>s carried in su<br>a leap year.<br>ve the result in<br>ee page (viii) o                                    | d to delete un<br>and<br>by the word "Y<br>bstitution for p<br>column 4. Rc<br>of the general<br>TATION OF<br>2. NU<br>OF         | that station:<br>der FCC rules<br>programs that v<br>pund to no less<br>instructions in<br>DSEs<br>MBER<br>OGRAMS                                                                                   | of<br>were deleted<br>than the third                                                         | 4. DS                     |
| Computation<br>of DSEs for<br>Substitute-                                                                            | Column 1: Giv<br>• Was carried<br>tions in effe<br>• Broadcast of<br>space 1).<br>Column 2:<br>at your option.<br>Column 3:<br>Column 4:<br>decimal point.<br>1. CALL                                                                                        | d by your system<br>ect on October 19<br>one or more live, r<br>For each station g<br>This figure should<br>Enter the number<br>Divide the figure<br>This is the station<br>2. NUMBER<br>OF                                                                                                    | in substitution for a<br>, 1976 (as shown b<br>nonnetwork program<br>give the number of<br>d correspond with<br>r of days in the cale<br>in column 2 by the<br>'s DSE (For more i<br>SUBSTITUT<br>3. NUM<br>OF D                                                                                                    | in space I (p<br>program th<br>by the letter<br>is during that<br>live, nonnet<br>the informat<br>indar year: 3<br>figure in col<br>nformation of<br>E-BASIS<br>IBER<br>IAYS            | bage 5, the Lo<br>at your system<br>"P" in column<br>it optional carr<br>twork program<br>tion in space I<br>365, except in<br>umn 3, and gi<br>on rounding, s<br>STATION<br>4. DSE   | g of Substitute<br>n was permitte<br>7 of space I); a<br>lage (as shown<br>s carried in su<br>a leap year.<br>ve the result in<br>ee page (viii) o<br>S: COMPU<br>1. CALL           | d to delete un<br>and<br>by the word "Y<br>bstitution for p<br>column 4. Rc<br>of the general<br>TATION OF<br>2. NU<br>OF         | that station:<br>der FCC rules<br>orograms that v<br>pund to no less<br>instructions in<br><u>FDSEs</u><br>MBER                                                                                     | of<br>were deleted<br>than the third<br>the paper SA3 for<br>3. NUMBER<br>OF DAYS            |                           |
| -<br>Computation<br>of DSEs for<br>Substitute-                                                                       | Column 1: Giv<br>• Was carried<br>tions in effe<br>• Broadcast of<br>space 1).<br>Column 2:<br>at your option.<br>Column 3:<br>Column 4:<br>decimal point.<br>1. CALL                                                                                        | d by your system<br>ect on October 19<br>one or more live, r<br>For each station g<br>This figure should<br>Enter the number<br>Divide the figure<br>This is the station<br>2. NUMBER<br>OF                                                                                                    | in substitution for a<br>, 1976 (as shown b<br>nonnetwork program<br>give the number of<br>d correspond with<br>r of days in the cale<br>in column 2 by the<br>'s DSE (For more i<br>SUBSTITUT<br>3. NUM<br>OF D                                                                                                    | in space I (p<br>program th<br>by the letter<br>is during that<br>live, nonnet<br>the informat<br>indar year: 3<br>figure in col<br>nformation of<br>E-BASIS<br>IBER<br>IAYS<br>EAR     | bage 5, the Lo<br>at your systen<br>"P" in column<br>it optional carr<br>twork program<br>tion in space I.<br>365, except in<br>umn 3, and gi<br>on rounding, s                       | g of Substitute<br>n was permitte<br>7 of space I); a<br>lage (as shown<br>s carried in su<br>a leap year.<br>ve the result in<br>ee page (viii) o<br>S: COMPU<br>1. CALL           | d to delete un<br>and<br>by the word "Y<br>bstitution for p<br>column 4. Rc<br>of the general<br>TATION OF<br>2. NU<br>OF         | that station:<br>der FCC rules<br>programs that v<br>pund to no less<br>instructions in<br>DSEs<br>MBER<br>OGRAMS                                                                                   | of<br>were deleted<br>than the third<br>the paper SA3 for<br>3. NUMBER<br>OF DAYS            | 4. D                      |
| -<br>Computation<br>of DSEs for<br>Substitute-                                                                       | Column 1: Giv<br>• Was carried<br>tions in effe<br>• Broadcast of<br>space 1).<br>Column 2:<br>at your option.<br>Column 3:<br>Column 4:<br>decimal point.<br>1. CALL                                                                                        | d by your system<br>ect on October 19<br>one or more live, r<br>For each station of<br>This figure should<br>Enter the number<br>Divide the figure i<br>This is the station<br>2. NUMBER<br>OF<br>PROGRAM                                                                                                    | in substitution for a<br>, 1976 (as shown b<br>nonnetwork program<br>give the number of<br>d correspond with<br>r of days in the cale<br>in column 2 by the<br>'s DSE (For more i<br>SUBSTITUT<br>3. NUM<br>OF D                                                                                                    | in space I (p<br>program th<br>yy the letter<br>as during that<br>live, nonnet<br>the information<br>figure in col<br>nformation of<br>E-BASIS<br>IBER<br>AYS<br>EAR                    | bage 5, the Lo<br>at your system<br>"P" in column<br>it optional carr<br>twork program<br>dison in space I<br>365, except in<br>umn 3, and gi<br>on rounding, s<br>STATION<br>4. DSE  | g of Substitute<br>n was permitte<br>7 of space I); a<br>lage (as shown<br>s carried in su<br>a leap year.<br>ve the result in<br>ee page (viii) o<br>S: COMPU<br>1. CALL           | d to delete un<br>and<br>by the word "Y<br>botitution for p<br>column 4. Ro<br>of the general<br>TATION OF<br>2. NU<br>OF<br>PR   | that station:<br>der FCC rules<br>fes" in column 2<br>programs that w<br>pound to no less<br>instructions in<br>DSEs<br>MBER<br>OGRAMS                                                              | of<br>were deleted<br>than the third<br>the paper SA3 for<br>3. NUMBER<br>OF DAYS            | 4. D3                     |
| Computation<br>of DSEs for<br>Substitute-                                                                            | Column 1: Giv<br>• Was carried<br>tions in effe<br>• Broadcast of<br>space 1).<br>Column 2:<br>at your option.<br>Column 3:<br>Column 4:<br>decimal point.<br>1. CALL                                                                                        | d by your system<br>ect on October 19<br>one or more live, r<br>For each station of<br>This figure should<br>Enter the number<br>Divide the figure i<br>This is the station<br>2. NUMBER<br>OF<br>PROGRAM                                                                                                    | in substitution for a<br>, 1976 (as shown b<br>honnetwork program<br>give the number of<br>d correspond with '<br>r of days in the cale<br>in column 2 by the<br>'s DSE (For more i<br>SUBSTITUT<br>SUBSTITUT<br>3. NUM<br>OF D<br>IS<br>IN YE<br>+<br>+                                                                                                    | in space I (p<br>program th<br>yy the letter<br>as during that<br>live, nonnet<br>the information<br>figure in col<br>nformation of<br>E-BASIS<br>IBER<br>AYS<br>EAR                    | bage 5, the Lo<br>at your system<br>"P" in column<br>it optional carr<br>twork program<br>dison in space I<br>365, except in<br>umn 3, and gi<br>on rounding, s<br>STATION<br>4. DSE  | g of Substitute<br>n was permitte<br>7 of space I); a<br>iage (as shown<br>s carried in su<br>a leap year.<br>ve the result ir<br>ee page (viii) o<br>S: COMPU<br>1. CALL<br>SIGN   | d to delete un<br>and<br>by the word "Y<br>botitution for p<br>column 4. Ro<br>of the general<br>TATION OF<br>2. NU<br>OF<br>PR   | that station:<br>der FCC rules<br>fes" in column 2<br>programs that w<br>pound to no less<br>instructions in<br>DSEs<br>MBER<br>OGRAMS                                                              | of<br>were deleted<br>the paper SA3 for<br>3. NUMBER<br>OF DAYS<br>IN YEAR                   | 4. D3                     |
| Computation<br>of DSEs for<br>Substitute-                                                                            | Column 1: Giv<br>• Was carried<br>tions in effe<br>• Broadcast of<br>space I).<br>Column 2:<br>at your option.<br>Column 3:<br>Column 4:<br>decimal point.<br>1. CALL<br>SIGN<br>SUM OF DSEs<br>Add the DSEs                                                 | d by your system<br>ect on October 19<br>one or more live, r<br>For each station of<br>This figure should<br>Enter the number<br>Divide the figure I<br>This is the station<br>2. NUMBER<br>OF<br>PROGRAM                                                                                                    | in substitution for a<br>, 1976 (as shown b<br>honnetwork program<br>give the number of<br>d correspond with<br>r of days in the cale<br>in column 2 by the<br>i's DSE (For more i<br>SUBSTITUT<br>SUBSTITUT<br>3. NUM<br>OF D<br>IS<br>iN YE<br>÷<br>÷<br>÷                                                                                                    | in space I (p<br>program th<br>by the letter<br>is during that<br>live, nonnel<br>the information of<br>figure in col<br>nformation of<br>E-BASIS<br>IBER<br>DAYS<br>EAR                | bage 5, the Lo<br>at your system<br>"P" in column<br>it optional carr<br>twork program<br>tion in space I.<br>365, except in<br>umn 3, and gi<br>on rounding, s<br>STATION<br>4. DSE  | g of Substitute<br>h was permitte<br>7 of space I); a<br>lage (as shown<br>s carried in su<br>a leap year.<br>ve the result in<br>ee page (viii) o<br>S: COMPUT<br>1. CALL<br>SIGN  | d to delete un<br>and<br>by the word "Y<br>botitution for p<br>column 4. Ro<br>of the general<br>TATION OF<br>2. NU<br>OF<br>PR   | that station:<br>der FCC rules<br>res" in column 2<br>programs that w<br>pound to no less<br>instructions in<br>F DSEs<br>MBER<br>OGRAMS<br>+<br>+<br>+<br>+                                        | of<br>were deleted<br>the paper SA3 for<br>3. NUMBER<br>OF DAYS<br>IN YEAR                   | 4. D:                     |
| Computation<br>of DSEs for<br>Substitute-                                                                            | Column 1: Giv<br>• Was carried<br>tions in effe<br>• Broadcast of<br>space I).<br>Column 2:<br>at your option.<br>Column 3:<br>Column 4:<br>decimal point.<br>1. CALL<br>SIGN<br>SIGN<br>SUM OF DSEs<br>Add the DSEs<br>Enter the su                         | d by your system<br>ect on October 19<br>one or more live, r<br>For each station of<br>This figure should<br>Enter the number<br>Divide the figure i<br>This is the station<br>2. NUMBER<br>OF<br>PROGRAM                                                                                                    | in substitution for a<br>, 1976 (as shown b<br>nonnetwork program<br>give the number of<br>d correspond with<br>r of days in the cale<br>in column 2 by the<br>r's DSE (For more i<br>SUBSTITUT<br>3. NUM<br>OF D<br>IS<br>iNUM<br>OF D<br>IS<br>iNUM<br>OF D<br>IS<br>iNUM<br>OF D<br>IS<br>iNUM<br>OF D<br>IS<br>iNUM<br>OF D<br>IS<br>iNUM<br>OF D<br>IS<br>iNUM<br>OF D<br>IS<br>iNUM<br>OF D<br>IS<br>iNUM<br>OF D<br>IS<br>iNUM<br>OF D<br>IS<br>iNUM<br>OF D<br>IS<br>iNUM<br>OF D<br>IS<br>iNUM<br>OF D<br>IS<br>in the cale<br>in column 2 by the<br>r's DSE (For more i<br>substitution<br>of the substitution<br>in the cale<br>in column 2 by the<br>results of the substitution<br>in the cale<br>in column 2 by the<br>results of part 5 of this<br>e the amounts from the substitution<br>in the cale<br>in column 2 by the<br>results of part 5 of the substitution<br>in the cale<br>in column 2 by the<br>results of part 5 of the substitution<br>in the cale<br>in column 2 by the<br>results of part 5 of the substitution<br>in the cale<br>in column 2 by the<br>results of part 5 of the substitution<br>in the cale<br>in column 2 by the<br>results of the substitution<br>in the cale<br>in column 2 by the<br>results of part 5 of the substitution<br>in the cale<br>in column 2 by the<br>results of the cale<br>in the cale<br>in column 2 by the<br>results of the cale<br>in the cale<br>in t | in space I (p<br>program th<br>by the letter<br>is during that<br>live, nonnet<br>the information of<br>E-BASIS<br>IBER<br>AYS<br>EAR<br>=<br>=<br>=<br>=<br>=<br>=<br>=<br>=<br>=<br>= | bage 5, the Lo<br>at your system<br>"P" in column<br>it optional carr<br>twork program<br>tion in space I.<br>365, except in<br>umn 3, and gi<br>on rounding, s<br>STATION:<br>4. DSE | g of Substitute<br>h was permitte<br>7 of space I); a<br>lage (as shown<br>s carried in su<br>a leap year.<br>ve the result in<br>ee page (viii) of<br>S: COMPUT<br>1. CALL<br>SIGN | d to delete un<br>and<br>by the word "Y<br>obstitution for p<br>occlumn 4. Ro<br>of the general<br>TATION OF<br>2. NU<br>OF<br>PR | that station:<br>der FCC rules<br>ires" in column 2<br>programs that v<br>pound to no less<br>instructions in<br>DSEs<br>MBER<br>OGRAMS<br>+<br>+<br>+<br>+<br>+<br>+<br>+<br>+<br>+<br>+<br>+<br>+ | of<br>were deleted<br>than the third<br>the paper SA3 for<br>3. NUMBER<br>OF DAYS<br>IN YEAR | 4. DS                     |
| Computation<br>of DSEs for<br>Substitute-<br>Basis Stations                                                          | Column 1: Giv<br>• Was carried<br>tions in effe<br>• Broadcast of<br>space I).<br>Column 2:<br>at your option.<br>Column 3:<br>Column 4:<br>decimal point.<br>1. CALL<br>SIGN<br>SUM OF DSEs<br>Add the DSEs<br>Enter the su<br>TOTAL NUMBI<br>number of DSE | d by your system<br>ect on October 19<br>one or more live, r<br>For each station of<br>This figure should<br>Enter the number<br>Divide the figure i<br>This is the station<br>2. NUMBER<br>OF<br>PROGRAM<br>B OF SUBSTITUT<br>of each station.<br>um here and in lin                                             | in substitution for a<br>, 1976 (as shown b<br>honnetwork program<br>give the number of<br>d correspond with '<br>r of days in the cale<br>in column 2 by the<br>'s DSE (For more i<br>SUBSTITUT<br>3. NUN<br>OF D<br>IS<br>IS<br>IN VE<br>+<br>+<br>+<br>TE-BASIS STATION<br>the 3 of part 5 of this<br>the amounts from the<br>system.                                                                                                    | in space I (p<br>program th<br>by the letter<br>is during that<br>live, nonnet<br>the information of<br>E-BASIS<br>IBER<br>AYS<br>EAR<br>=<br>=<br>=<br>=<br>=<br>=<br>=<br>=<br>=<br>= | bage 5, the Lo<br>at your system<br>"P" in column<br>it optional carr<br>twork program<br>tion in space I.<br>365, except in<br>umn 3, and gi<br>on rounding, s<br>STATION:<br>4. DSE | g of Substitute<br>h was permitte<br>7 of space I); a<br>lage (as shown<br>s carried in su<br>a leap year.<br>ve the result in<br>ee page (viii) of<br>S: COMPUT<br>1. CALL<br>SIGN | d to delete un<br>and<br>by the word "Y<br>obstitution for p<br>occlumn 4. Ro<br>of the general<br>TATION OF<br>2. NU<br>OF<br>PR | that station:<br>der FCC rules<br>ires" in column 2<br>programs that v<br>pound to no less<br>instructions in<br>DSEs<br>MBER<br>OGRAMS<br>+<br>+<br>+<br>+<br>+<br>+<br>+<br>+<br>+<br>+<br>+<br>+ | the tota                                                                                     | 4. DS                     |
| Computation<br>of DSEs for<br>Substitute-<br>Basis Stations                                                          | Column 1: Giv<br>• Was carried<br>tions in effe<br>• Broadcast of<br>space I).<br>Column 2:<br>at your option.<br>Column 3:<br>Column 4:<br>decimal point.<br>1. CALL<br>SIGN<br>                                                                            | d by your system<br>ect on October 19<br>one or more live, r<br>For each station of<br>This figure should<br>Enter the number<br>Divide the figure i<br>This is the station<br>2. NUMBER<br>OF<br>PROGRAM<br>S OF SUBSTITUT<br>of each station.<br>um here and in lin<br>ER OF DSEs: Give<br>is applicable to you | in substitution for a<br>, 1976 (as shown b<br>honnetwork program<br>give the number of<br>d correspond with<br>r of days in the cale<br>in column 2 by the<br>r's DSE (For more i<br>SUBSTITUT<br>3. NUM<br>OF D<br>IS<br>iN NUM<br>OF D<br>IS<br>iN YE<br>÷<br>÷<br>÷<br>÷<br>*<br>*<br>*<br>*<br>*<br>*<br>*<br>*<br>*<br>*<br>*<br>*<br>*<br>*<br>*                                                                                                    | in space I (p<br>program th<br>by the letter<br>is during that<br>live, nonnet<br>the information of<br>E-BASIS<br>IBER<br>JAYS<br>EAR                                                  | bage 5, the Lo<br>at your system<br>"P" in column<br>it optional carr<br>twork program<br>tion in space I.<br>365, except in<br>umn 3, and gi<br>on rounding, s<br>STATION:<br>4. DSE | g of Substitute<br>h was permitte<br>7 of space I); a<br>lage (as shown<br>s carried in su<br>a leap year.<br>ve the result in<br>ee page (viii) of<br>S: COMPUT<br>1. CALL<br>SIGN | d to delete un<br>and<br>by the word "Y<br>obstitution for p<br>occlumn 4. Ro<br>of the general<br>TATION OF<br>2. NU<br>OF<br>PR | that station:<br>der FCC rules<br>ires" in column 2<br>programs that v<br>pound to no less<br>instructions in<br>DSEs<br>MBER<br>OGRAMS<br>+<br>+<br>+<br>+<br>+<br>+<br>+<br>+<br>+<br>+<br>+<br>+ | the tota                                                                                     | 4. DS<br>=<br>=<br>=<br>= |

| Illinois Bell Te                               | OWNER OF CABLE                                                                                                    |                                                                                                    |                                                                                                    |                                                                                     |                                                                                                    |                                                                                                    | S                                                    | /STEM ID#<br>62985 | Name        |
|------------------------------------------------|----------------------------------------------------------------------------------------------------|----------------------------------------------------------------------------------------------------|----------------------------------------------------------------------------------------------------|-------------------------------------------------------------------------------------|----------------------------------------------------------------------------------------------------|----------------------------------------------------------------------------------------------------|------------------------------------------------------|--------------------|-------------|
| Instructions: Blo                              | ck A must be com                                                                                                    | pleted.                                                                                                    |                                                                                                    |                                                                                     |                                                                                                    |                                                                                                    |                                                      |                    |             |
| schedule.                                      | "Yes," leave the re                                                                                                    |                                                                                                    | ·                                                                                                    | 7 of the DSE sche                                                                   | edule blank a                                                                                                | nd complete p                                                                                         | art 8, (page 16) o                                   | fthe               | 6           |
| <ul> <li>If your answer if</li> </ul>          | "No," complete blo                                                                                                    |                                                                                                    |                                                                                                    | ELEVISION M                                                                         | ADVETS                                                                                                    |                                                                                                    |                                                      |                    | Computation |
| Is the cable syste                             | m located wholly c                                                                                                    |                                                                                                    |                                                                                                    |                                                                                     |                                                                                                    | ection 76.5 of                                                                                        | FCC rules and re                                     | gulations in       | 3.75 Fee    |
| effect on June 24                              | •                                                                                                    |                                                                                                    | - <b>,</b>                                                                                                    |                                                                                     |                                                                                                    |                                                                                                    |                                                      | 0                  |             |
|                                                | nplete part 8 of the                                                                                                    |                                                                                                    | DO NOT COM                                                                                                    | PLETE THE REM                                                                       | AINDER OF                                                                                                    | PART 6 AND                                                                                            | 7                                                    |                    |             |
| X No-Com                                       | plete blocks B and                                                                                                    | C below.                                                                                                    |                                                                                                    |                                                                                     |                                                                                                    |                                                                                                    |                                                      |                    |             |
|                                                |                                                                                                    | BLOC                                                                                                    | CK B: CARR                                                                                                    | IAGE OF PERM                                                                        | MITTED DS                                                                                                    | Es                                                                                                    |                                                      |                    |             |
| Column 1:<br>CALL SIGN                         | under FCC rules                                                                                                    | and regulati                                                                                                    | ons prior to Ju<br>edule. (Note: T                                                                                                    | n part 2, 3, and 4 o<br>ne 25, 1981. For fi<br>he letter M below i<br>Act of 2010.) | urther explan                                                                                                | ation of permit                                                                                       | tted stations, see                                   | the                |             |
| Column 2:<br>BASIS OF<br>PERMITTED<br>CARRIAGE | (Note the FCC rr<br>A Stations carri<br>76.61(b)(c)]<br>B Specialty stat<br>C Noncommeric<br>D Grandfathere<br>instructions for<br>E Carried pursu<br>*F A station pre- | ules and regu-<br>ied pursuant<br>cal education<br>d station (76.<br>or DSE scheo-<br>lant to individ<br>eviously carrie<br>UHF station v | ulations cited b<br>to the FCC ma<br>d in 76.5(kk) (<br>al station [76.4<br>65) (see para<br>dule).<br>ual waiver of f<br>ed on a part-tii<br>vithin grade-B | ne or substitute ba<br>contour, [76.59(d)                                           | ose in effect c<br>76.57, 76.59(I<br>(e)(1), 76.63(<br>63(a) referrin<br>Ibstitution of c<br>asis prior to J | n June 24, 19<br>b), 76.61(b)(c)<br>a) referring to<br>g to 76.61(d)<br>grandfathered<br>une 25, 1981 | , 76.63(a) referrin<br>76.61(e)(1<br>stations in the | -                  |             |
| Column 3:                                      | *(Note: For thos<br>this schedule to<br>2. PERMITTED                                                                                                    | e stations ide<br>determine the                                                                                                    | entified by the e DSE.)                                                                                                    | n parts 2, 3, and 4<br>letter "F" in column<br>2. PERMITTED                         |                                                                                                    | complete the<br>1. CALL                                                                               | 2. PERMITTED                                         | e 14 of<br>3. DSE  |             |
| SIGN<br>WYIN/WYI                               | BASIS<br>C                                                                                                    | 0.25                                                                                                    | SIGN                                                                                                    | BASIS                                                                               |                                                                                                    | SIGN                                                                                                  | BASIS                                                |                    |             |
|                                                |                                                                                                    | 0.25                                                                                                    |                                                                                                    |                                                                                     |                                                                                                    |                                                                                                    |                                                      |                    |             |
|                                                |                                                                                                    |                                                                                                    |                                                                                                    |                                                                                     |                                                                                                    |                                                                                                    |                                                      |                    |             |
|                                                |                                                                                                    |                                                                                                    |                                                                                                    |                                                                                     |                                                                                                    |                                                                                                    |                                                      |                    |             |
|                                                |                                                                                                    |                                                                                                    |                                                                                                    |                                                                                     |                                                                                                    |                                                                                                    |                                                      |                    |             |
|                                                |                                                                                                    |                                                                                                    |                                                                                                    |                                                                                     |                                                                                                    |                                                                                                    |                                                      |                    |             |

| Line 1: Enter the total number of DSEs from part 5 of this schedule                    |
|----------------------------------------------------------------------------------------|
| Line 2: Enter the sum of permitted DSEs from block B above                             |
| Line 3: Subtract line 2 from line 1. This is the total number of DSEs subject to the 3 |

| (If zero, leave lines 4–7 blank and proceed to part 7 of this schedule) | 3: Subtract line 2 from line 1. This is the total number of DSEs subject to the 3.75 rate | э. |
|-------------------------------------------------------------------------|-------------------------------------------------------------------------------------------|----|
|                                                                         | (If zero, leave lines 4–7 blank and proceed to part 7 of this schedule)                   |    |

| x 0.0375 | Do any of the<br>DSEs represent<br>partially     |
|----------|--------------------------------------------------|
|          | permited/<br>partially<br>nonpermitted           |
|          | carriage?<br>If yes, see part<br>9 instructions. |
| 0.00     |                                                  |
|          | x                                                |

2019/1

| LEGAL NAME OF C | WNER OF CABLE         |          |            |                       |                 | S                     | YSTEM ID#<br>62985 | Name        |
|-----------------|-----------------------|----------|------------|-----------------------|-----------------|-----------------------|--------------------|-------------|
|                 |                       |          |            |                       |                 |                       | 02303              |             |
| 1. CALL<br>SIGN | 2. PERMITTED<br>BASIS |          | A: TELEVIS | 2. PERMITTED<br>BASIS | 1. CALL<br>SIGN | 2. PERMITTED<br>BASIS | 3. DSE             | 6           |
|                 | Briefe                |          |            | Briefe                | Cloit           | D/ 1010               |                    | Computation |
|                 |                       |          |            |                       |                 |                       |                    | 3.75 Fee    |
|                 |                       |          |            |                       | <br>            |                       |                    |             |
|                 |                       |          | +          |                       | <br>            |                       |                    |             |
|                 |                       |          |            |                       |                 |                       |                    |             |
|                 |                       |          |            |                       |                 |                       |                    |             |
|                 |                       |          |            |                       |                 |                       |                    |             |
|                 |                       |          |            |                       | <br>            |                       |                    |             |
|                 |                       |          |            |                       | <br>            |                       |                    |             |
|                 |                       |          | •          |                       | <br>            |                       |                    |             |
|                 |                       |          |            |                       | <br>            |                       |                    |             |
|                 |                       |          |            |                       |                 |                       |                    |             |
|                 |                       |          |            |                       | <br>            |                       |                    |             |
|                 |                       |          |            |                       | <br>            |                       |                    |             |
|                 |                       |          |            |                       |                 |                       |                    |             |
|                 |                       |          | 11         |                       |                 |                       |                    |             |
|                 |                       |          |            |                       |                 |                       |                    |             |
|                 |                       |          |            |                       |                 |                       |                    |             |
|                 |                       |          |            |                       | <br>            |                       |                    |             |
|                 |                       |          |            |                       | <br>            |                       |                    |             |
|                 |                       |          |            |                       | <br>            |                       |                    |             |
|                 |                       |          | •          |                       | <br>            |                       |                    |             |
|                 |                       |          |            |                       |                 |                       |                    |             |
|                 |                       |          |            |                       |                 |                       |                    |             |
|                 |                       |          |            |                       | <br>            |                       |                    |             |
|                 |                       |          |            |                       | <br>            |                       |                    |             |
|                 |                       |          | •          |                       | <br>            |                       |                    |             |
|                 | •••                   |          |            |                       | <br>            |                       |                    |             |
|                 |                       |          |            |                       |                 |                       |                    |             |
|                 |                       |          |            |                       | <br>            |                       |                    |             |
|                 |                       |          |            |                       | <br>            |                       |                    |             |
|                 |                       |          | •          |                       | <br>            |                       |                    |             |
|                 |                       |          | +          |                       | <br>            |                       |                    |             |
|                 |                       |          | **         |                       | <br>            |                       |                    |             |
|                 |                       |          |            |                       |                 |                       |                    |             |
|                 |                       |          |            |                       | <br>            |                       |                    |             |
|                 |                       |          |            |                       | <br>            |                       |                    |             |
|                 |                       |          | +          |                       | <br>            |                       |                    |             |
|                 | •••                   |          |            |                       | <br>            |                       |                    |             |
|                 |                       |          |            |                       |                 |                       |                    |             |
|                 |                       |          |            |                       |                 |                       |                    |             |
|                 |                       |          |            |                       | <br>            |                       |                    |             |
|                 |                       |          |            |                       | <br>            |                       |                    |             |
|                 |                       | <b>.</b> |            |                       | <br>            |                       |                    |             |
|                 |                       | 1        |            |                       |                 |                       |                    |             |
|                 |                       |          |            |                       |                 |                       | ]                  |             |
|                 |                       |          |            |                       |                 |                       |                    |             |
|                 |                       |          |            |                       | <br>            |                       |                    |             |
|                 |                       |          |            |                       | <br>            |                       |                    |             |
|                 |                       | ·        |            |                       | <br>            |                       |                    |             |

|                                                                                                    | LEGAL NAME OF OWN                                                                                                    | NER OF CABLE                                                                                                    | SYSTEM:                                                                                                    |                                                                                                    |                                                                             |                                                                                                    |                                                                                                    |                                                                                                    | S                                                            | YSTEM ID#          |
|----------------------------------------------------------------------------------------------------|----------------------------------------------------------------------------------------------------|----------------------------------------------------------------------------------------------------|----------------------------------------------------------------------------------------------------|----------------------------------------------------------------------------------------------------|-----------------------------------------------------------------------------|----------------------------------------------------------------------------------------------------|----------------------------------------------------------------------------------------------------|----------------------------------------------------------------------------------------------------|--------------------------------------------------------------|--------------------|
| Name                                                                                                    | Illinois Bell Tel                                                                                                    | ephone Co                                                                                                    | mpany                                                                                                    |                                                                                                    |                                                                             |                                                                                                    |                                                                                                    |                                                                                                    |                                                              | 62985              |
| Worksheet for<br>Computating<br>the DSE<br>Schedule for<br>Permitted<br>Part-Time and<br>Substitute<br>Carriage | stations carried pric<br>Column 1: List the<br>Column 2: Indicate<br>Column 3: Indicate<br>Column 4: Indicate<br>(Note that the F<br>A—Part-time sp<br>76.59)<br>B—Late-night p<br>76.61<br>S—Substitute ca<br>gener<br>Column 5: Indicate<br>Column 6: Compar<br>in block | or to June 25,<br>call sign for ea<br>the DSE for the<br>the accountin<br>the basis of c<br>CC rules and<br>ecialty progra<br>(d)(1),76.61(e)<br>rogramming: (<br>(e)(3)).<br>arriage under<br>al instructions<br>the station's I<br>e the DSE figu<br>B, column 3 c<br>information yo | 1981, under forme<br>ach distant station in<br>is station for a sin<br>g period and year<br>arriage on which the<br>regulations cited boot<br>mming: Carriage, co<br>(1), or 76.63 (refer<br>Carriage under FCC<br>certain FCC rules,<br>in the paper SA3 for<br>DSE for the current<br>ures listed in column<br>of part 6 for this state<br>ou give in columns | r FCC rules go<br>identifed by the<br>gle accounting<br>in which the ca<br>he station was of<br>elow pertain to<br>on a part-time b<br>rring to 76.61(e<br>C rules, section<br>regulations, or<br>form.<br>accounting pe<br>ins 2 and 5 and<br>tion.<br>2, 3, and 4 mu | ver<br>let<br>pe<br>rria<br>cari<br>thc<br>asi<br>)(1<br>is 7<br>au<br>rioo | entifed by the letter "F"<br>ning part-time and sub<br>tter "F" in column 2 of p<br>riod, occurring between<br>age and DSE occurred<br>ried by listing one of th<br>ose in effect on June 24<br>is, of specialty program<br>)).<br>76.59(d)(3), 76.61(e)(3)<br>thorizations. For furthe<br>d as computed in parts<br>at the smaller of the two<br>pe accurate and is subj | estitute carri<br>part 6 of the<br>n January 1<br>(e.g., 1981.<br>e following<br>4, 1981.)<br>nming unde<br>0, or 76.63 (<br>er explanatio<br>2, 3, and 4<br>p figures he | age.)<br>DSE schedule<br>, 1978 and Jun<br>(1).<br>letters:<br>r FCC rules, se<br>referring to<br>on, see page (v<br>of this schedu<br>re. This figure | e.<br>ne 30, 19<br>ections<br>vi) of the<br>ule.<br>should b | 981.<br>De entered |
|                                                                                                    |                                                                                                    |                                                                                                    |                                                                                                    |                                                                                                    |                                                                             |                                                                                                    |                                                                                                    |                                                                                                    |                                                              |                    |
|                                                                                                    | 1. CALL<br>SIGN                                                                                                    | PERMITT<br>2. PRIC<br>DSE                                                                                                    | DR 3. ACC                                                                                                    | TIONS CARRI<br>COUNTING<br>ERIOD                                                                                                    | ED                                                                          | ON A PART-TIME AN<br>4. BASIS OF<br>CARRIAGE                                                                                                    | 5. PF                                                                                                    | TUTE BASIS<br>RESENT<br>DSE                                                                                                    | 6. P                                                         | ERMITTED<br>DSE    |
|                                                                                                    |                                                                                                    |                                                                                                    |                                                                                                    |                                                                                                    |                                                                             |                                                                                                    |                                                                                                    |                                                                                                    |                                                              |                    |
|                                                                                                    |                                                                                                    |                                                                                                    |                                                                                                    |                                                                                                    |                                                                             |                                                                                                    |                                                                                                    |                                                                                                    |                                                              |                    |
|                                                                                                    |                                                                                                    |                                                                                                    |                                                                                                    |                                                                                                    |                                                                             |                                                                                                    |                                                                                                    |                                                                                                    |                                                              |                    |
|                                                                                                    |                                                                                                    |                                                                                                    |                                                                                                    |                                                                                                    |                                                                             |                                                                                                    |                                                                                                    |                                                                                                    |                                                              |                    |
|                                                                                                    |                                                                                                    |                                                                                                    |                                                                                                    |                                                                                                    |                                                                             |                                                                                                    |                                                                                                    |                                                                                                    |                                                              |                    |
|                                                                                                    |                                                                                                    |                                                                                                    |                                                                                                    |                                                                                                    |                                                                             |                                                                                                    |                                                                                                    |                                                                                                    |                                                              |                    |
|                                                                                                    |                                                                                                    |                                                                                                    |                                                                                                    |                                                                                                    |                                                                             |                                                                                                    |                                                                                                    |                                                                                                    |                                                              |                    |
|                                                                                                    |                                                                                                    |                                                                                                    |                                                                                                    |                                                                                                    |                                                                             |                                                                                                    |                                                                                                    |                                                                                                    |                                                              |                    |
|                                                                                                    |                                                                                                    |                                                                                                    |                                                                                                    |                                                                                                    |                                                                             |                                                                                                    |                                                                                                    |                                                                                                    |                                                              |                    |
|                                                                                                    |                                                                                                    |                                                                                                    |                                                                                                    |                                                                                                    |                                                                             |                                                                                                    |                                                                                                    |                                                                                                    |                                                              |                    |
| 7<br>Computation<br>of the                                                                                      | -                                                                                                    | "Yes," comple                                                                                                    | ete blocks B and C<br>ocks B and C blan                                                                                                    | k and complete                                                                                                    | •                                                                           | art 8 of the DSE sched                                                                                                    |                                                                                                    |                                                                                                    |                                                              |                    |
| Syndicated                                                                                                    |                                                                                                    |                                                                                                    | BLOCI                                                                                                    | K A: MAJOR                                                                                                    | T                                                                           | ELEVISION MARK                                                                                                    | ET                                                                                                    |                                                                                                    |                                                              |                    |
| Exclusivity<br>Surcharge                                                                                        | <ul> <li>Is any portion of the </li> </ul>                                                                                                    | cable system w                                                                                                    | vithin a ton 100 mai                                                                                                    | or television ma                                                                                                    | rke                                                                         | t as defned by section 7                                                                                                    | 6.5 of ECC                                                                                                    | rules in effect .                                                                                                    | une 24                                                       | 19812              |
| Curonargo                                                                                                    | X Yes—Complete                                                                                                    | -                                                                                                    |                                                                                                    |                                                                                                    |                                                                             | No—Proceed to                                                                                                    |                                                                                                    |                                                                                                    | uno 2 1,                                                     |                    |
|                                                                                                    |                                                                                                    |                                                                                                    | 0.                                                                                                    |                                                                                                    | _                                                                           |                                                                                                    | parto                                                                                                    |                                                                                                    |                                                              |                    |
|                                                                                                    | BLOCK B: C                                                                                                    | arriage of VHF                                                                                                    | Grade B Contour                                                                                                    | Stations                                                                                                    |                                                                             | BLOCK                                                                                                    | C: Compu                                                                                                    | tation of Exem                                                                                                    | pt DSEs                                                      | 5                  |
|                                                                                                    | Is any station listed ir<br>commercial VHF stat<br>or in part, over the ca                                                                                                    | ion that places                                                                                                    |                                                                                                    |                                                                                                    |                                                                             | Was any station listed<br>nity served by the cab<br>to former FCC rule 76                                                                                                    | le system p                                                                                                    | •                                                                                                    |                                                              |                    |
|                                                                                                    | Yes—List each s X No—Enter zero a                                                                                                    |                                                                                                    | h its appropriate per<br>part 8.                                                                                                    | mitted DSE                                                                                                    |                                                                             | Yes—List each sta<br>X No—Enter zero an                                                                                                    |                                                                                                    |                                                                                                    | ate permi                                                    | tted DSE           |
|                                                                                                    | CALL SIGN                                                                                                    | DSE                                                                                                    | CALL SIGN                                                                                                    | DSE                                                                                                    |                                                                             | CALL SIGN                                                                                                    | DSE                                                                                                    | CALL SIG                                                                                                    | iN                                                           | DSE                |
|                                                                                                    |                                                                                                    | 552                                                                                                    | U. LE UIUIT                                                                                                    | 202                                                                                                    |                                                                             |                                                                                                    |                                                                                                    | SALE SIC                                                                                                    |                                                              |                    |
|                                                                                                    |                                                                                                    |                                                                                                    |                                                                                                    |                                                                                                    |                                                                             |                                                                                                    |                                                                                                    |                                                                                                    |                                                              |                    |
|                                                                                                    |                                                                                                    |                                                                                                    |                                                                                                    |                                                                                                    |                                                                             |                                                                                                    |                                                                                                    |                                                                                                    |                                                              |                    |
|                                                                                                    |                                                                                                    |                                                                                                    |                                                                                                    |                                                                                                    |                                                                             |                                                                                                    |                                                                                                    |                                                                                                    |                                                              |                    |
|                                                                                                    |                                                                                                    |                                                                                                    |                                                                                                    |                                                                                                    |                                                                             |                                                                                                    |                                                                                                    |                                                                                                    |                                                              |                    |
|                                                                                                    |                                                                                                    |                                                                                                    |                                                                                                    |                                                                                                    |                                                                             |                                                                                                    |                                                                                                    |                                                                                                    |                                                              |                    |
|                                                                                                    |                                                                                                    |                                                                                                    |                                                                                                    |                                                                                                    |                                                                             |                                                                                                    |                                                                                                    |                                                                                                    |                                                              |                    |
|                                                                                                    |                                                                                                    |                                                                                                    | TOTAL DSEs                                                                                                    | 0.00                                                                                                    |                                                                             |                                                                                                    |                                                                                                    | TOTAL DS                                                                                                    | Es                                                           | 0.00               |

DSE SCHEDULE. PAGE 14.

| LEGAL NA      | AME OF OWNER OF CABLE SYSTEM:<br>Illinois Bell Telephone Company                                                                                                    | SYSTEM ID#<br>62985 | Name                     |
|---------------|----------------------------------------------------------------------------------------------------|---------------------|--------------------------|
|               | BLOCK D: COMPUTATION OF THE SYNDICATED EXCLUSIVITY SURCHARGE                                                                                                    |                     |                          |
| Section       | Enter the amount of gross receipts from space K (page 7)                                                                                                    | 97,870,694.87       | 7                        |
| Section<br>2  | A. Enter the total DSEs from block B of part 7                                                                                                    | 0.00                | Computation              |
|               | B. Enter the total number of exempt DSEs from block C of part 7                                                                                                    | 0.00                | of the<br>Syndicated     |
|               | C. Subtract line B from line A and enter here. This is the total number of DSEs subject to the surcharge computation. If zero, proceed to part 8                                                                                                    | 0.00                | Exclusivity<br>Surcharge |
| • Is an       | y portion of the cable system within a top 50 television market as defined by the FCC?  X Yes—Complete section 3 below. No—Complete section 4 below.                                                                                                    |                     |                          |
|               | SECTION 3: TOP 50 TELEVISION MARKET                                                                                                    |                     |                          |
| Section<br>3a | Did your cable system retransmit the signals of any partially distant television stations during the accounting period?     X Yes—Complete part 9 of this schedule.     No—Complete the applicable section below.                                                                              |                     |                          |
|               | If the figure in section 2, line C is 4.000 or less, compute your surcharge here and leave section 3b blank. NOTE: If the D is 1.0 or less, multiply the gross receipts by .00599 by the DSE. Enter the result on line A below.                                                                | SE                  |                          |
|               | A. Enter 0.00599 of gross receipts (the amount in section1)                                                                                                    |                     |                          |
|               | B. Enter 0.00377 of gross receipts (the amount in section.1)                                                                                                    |                     |                          |
|               | C. Subtract 1.000 from total permitted DSEs (the figure on                                                                                                    |                     |                          |
|               | line C in section 2) and enter here           D. Multiply line B by line C and enter here                                                                                                    | _                   |                          |
|               | E. Add lines A and D. This is your surcharge.<br>Enter here and on line 2 of block 4 in space L (page 7)<br>Syndicated Exclusivity Surcharge                                                                                                    |                     |                          |
| Section<br>3b | If the figure in section 2, line C is more than 4.000, compute your surcharge here and leave section 3a blank.                                                                                                    |                     |                          |
| 0.0           | A. Enter 0.00599 of gross receipts (the amount in section 1)                                                                                                    |                     |                          |
|               | B. Enter 0.00377 of gross receipts (the amount in section 1)                                                                                                    |                     |                          |
|               | C. Multiply line B by 3.000 and enter here                                                                                                    | _                   |                          |
|               | D. Enter 0.00178 of gross receipts (the amount in section 1) ▶ \$                                                                                                    |                     |                          |
|               | E. Subtract 4.000 from total DSEs (the fgure on line C in section 2) and enter here                                                                                                    |                     |                          |
|               | F. Multiply line D by line E and enter here                                                                                                    |                     |                          |
|               | G. Add lines A, C, and F. This is your surcharge.<br>Enter here and on line 2 of block 4 in space L (page 7)<br>Syndicated Exclusivity Surcharge                                                                                                    |                     |                          |
|               | SECTION 4: SECOND 50 TELEVISION MARKET                                                                                                    |                     |                          |
|               | Did your cable system retransmit the signals of any partially distant television stations during the accounting period?                                                                                                    |                     |                          |
| Section<br>4a | X Yes—Complete part 9 of this schedule. No—Complete the applicable section below.                                                                                                    |                     |                          |
|               | If the figure in section 2, line C is 4.000 or less, compute your surcharge here and leave section 4b blank. NOTE: If the D is 1.0 or less, multiply the gross receipts by 0.003 by the DSE. Enter the result on line A below.<br>A. Enter 0.00300 of gross receipts (the amount in section 1) | SE                  |                          |
|               | B. Enter 0.00189 of gross receipts (the amount in section 1)                                                                                                    |                     |                          |
|               | C.Subtract 1.000 from total permitted DSEs (the fgure on line C in section 2)<br>and enter here                                                                                                    |                     |                          |
|               | D. Multiply line B by line C and enter here                                                                                                    |                     |                          |
|               | E. Add lines A and D. This is your surcharge.<br>Enter here and on line 2 of block 4 in space L (page 7)<br>Syndicated Exclusivity Surcharge                                                                                                    |                     |                          |

## ACCOUNTING PERIOD: 2019/1

| DSE | SCHED | ULE. | PAGE | 16 |
|-----|-------|------|------|----|

| Name                      |              |                                                                                                    | ILE. PAGE 16.<br>YSTEM ID#<br>62985 |
|---------------------------|--------------|----------------------------------------------------------------------------------------------------|-------------------------------------|
| 7                         | Section      |                                                                                                    | 02000                               |
|                           | 4b           | If the figure in section 2, line C is more than 4.000, compute your surcharge here and leave section 4a blank.                                                                                                    |                                     |
| Computation<br>of the     |              | A. Enter 0.00300 of gross receipts (the amount in section 1)                                                                                                    |                                     |
| Syndicated<br>Exclusivity |              | B. Enter 0.00189 of gross receipts (the amount in section 1)                                                                                                    |                                     |
| Surcharge                 |              | C. Multiply line B by 3.000 and enter here                                                                                                    |                                     |
|                           |              | D. Enter 0.00089 of gross receipts (the amount in section 1)                                                                                                    |                                     |
|                           |              | E. Subtract 4.000 from the total DSEs (the figure on line C in section 2) and enter here                                                                                                    |                                     |
|                           |              | F. Multiply line D by line E and enter here ► \$                                                                                                    |                                     |
|                           |              | G. Add lines A, C, and F. This is your surcharge.                                                                                                    |                                     |
|                           |              | Enter here and on line 2, block 4, space L (page 7) Syndicated Exclusivity Surcharge.                                                                                                    | <u></u> .                           |
|                           | Instru       | ctions:                                                                                                    |                                     |
| 8                         |              | ust complete this part of the DSE schedule for the SUM OF PERMITTED DSEs in part 6, block B; however, if block A of part                                                                                                    | t                                   |
| -                         |              | checked "Yes," use the total number of DSEs from part 5.<br>ock A, indicate, by checking "Yes" or "No," whether your system carried any partially distant stations.                                                                                                    |                                     |
| Computation<br>of         | -            | Ir answer is "No," compute your system's base rate fee in block B. Leave part 9 blank.<br>Ir answer is "Yes" (that is, if you carried one or more partially distant stations), you must complete part 9. Leave block B belov                                             | .,                                  |
| Base Rate Fee             | blank        |                                                                                                    | v                                   |
|                           |              | is a partially distant station? A station is "partially distant" if, at the time your system carried it, some of your subscribers<br>ocated within that station's local service area and others were located outside that area. For the definition of a station's "local |                                     |
|                           |              | e area," see page (v) of the general instructions.                                                                                                    |                                     |
|                           |              | BLOCK A: CARRIAGE OF PARTIALLY DISTANT STATIONS                                                                                                    |                                     |
|                           | • Did y      | our cable system retransmit the signals of any partially distant television stations during the accounting period?                                                                                                    |                                     |
|                           |              | X       Yes—Complete part 9 of this schedule.         No—Complete the following sections.                                                                                                    |                                     |
|                           |              | BLOCK B: NO PARTIALLY DISTANT STATIONS—COMPUTATION OF BASE RATE FEE                                                                                                    |                                     |
|                           | Section<br>1 | Enter the amount of gross receipts from space K (page 7)                                                                                                    |                                     |
|                           | Section      | Enter the total number of permitted DSEs from block B, part 6 of this schedule.                                                                                                    |                                     |
|                           | 2            | (If block A of part 6 was checked "Yes," use the total number of DSEs from part 5.)▶                                                                                                    |                                     |
|                           | Section      |                                                                                                    |                                     |
|                           | 3            | If the figure in section 2 is <b>4.000 or less</b> , compute your base rate fee here and leave section 4 blank.<br>NOTE: If the DSE is 1.0 or less, multiply the gross receipts by 0.01064 by the DSE. Enter the result on line A below.                                 |                                     |
|                           |              | A. Enter 0.01064 of gross receipts                                                                                                    |                                     |
|                           |              | (the amount in section 1)                                                                                                    | _                                   |
|                           |              | B. Enter 0.00701 of gross receipts                                                                                                    |                                     |
|                           |              | (the amount in section 1)                                                                                                    |                                     |
|                           |              | C. Subtract 1.000 from total DSEs                                                                                                    |                                     |
|                           |              | (the figure in section 2) and enter here                                                                                                    |                                     |
|                           |              | D. Multiply line B by line C and enter here                                                                                                    | _                                   |
|                           |              | E. Add lines A, and D. This is your base rate fee. Enter here                                                                                                    |                                     |
|                           |              | and in block 3, line 1, space L (page 7)                                                                                                    | 0.00                                |
|                           |              | Base Rate Fee                                                                                                    |                                     |

#### DSE SCHEDULE. PAGE 17.

|                         | AME OF OWNER OF CABLE SYSTEM:SYSTEM IDs Bell Telephone Company62985                                                                                                    | Namo                                  |
|-------------------------|----------------------------------------------------------------------------------------------------|---------------------------------------|
| Section                 | If the figure in section 2 is more than 4.000, compute your base rate fee here and leave section 3 blank.                                                                                                    |                                       |
| 4                       | A. Enter 0.01064 of gross receipts                                                                                                    | 8                                     |
|                         | (the amount in section 1) ▶\$                                                                                                    |                                       |
|                         | B. Enter 0.00701 of gross receipts                                                                                                    | Computation                           |
|                         | (the amount in section 1) ▶ \$                                                                                                    | of                                    |
|                         | C. Multiply line B by 3.000 and enter here                                                                                                    | Base Rate Fe                          |
|                         | D. Enter 0.00330 of gross receipts                                                                                                    |                                       |
|                         | (the amount in section 1) ▶ \$                                                                                                    |                                       |
|                         | E. Subtract 4.000 from total DSEs                                                                                                    |                                       |
|                         | (the figure in section 2) and enter here                                                                                                    |                                       |
|                         | F. Multiply line D by line E and enter here                                                                                                    |                                       |
|                         | G. Add lines A, C, and F. This is your base rate fee.                                                                                                    |                                       |
|                         | Enter here and in block 3, line 1, space L (page 7)                                                                                                    |                                       |
|                         | Base Rate Fee 5 0.00                                                                                                    |                                       |
| MPOF                    | TANT: It is no longer necessary to report television signals on a system-wide basis. Carriage of television broadcast signals shall                                                                                                    |                                       |
|                         | be reported on a community-by-community basis (subscriber groups) if the cable system reported multiple channel line-ups in                                                                                                    | 9                                     |
|                         | eral: If any of the stations you carried were partially distant, the statute allows you, in computing your base rate fee, to exclude                                                                                                    | Computation                           |
|                         | s from subscribers located within the station's local service area, from your system's total gross receipts. To take advantage of<br>clusion, you must:                                                                                                    | of<br>Base Rate Fe                    |
|                         | Divide all of your subscribers into subscriber groups, each group consisting entirely of subscribers that are distant to the same                                                                                                    | and                                   |
| station                 | or the same group of stations. Next: Treat each subscriber group as if it were a separate cable system. Determine the number of                                                                                                    | Syndicated<br>Exclusivity             |
|                         | and the portion of your system's gross receipts attributable to that group, and calculate a separate base rate fee for each group.                                                                                                    | Exclusivity<br>Surcharge              |
| -                       | : Add up the separate base rate fees for each subscriber group. That total is the base rate fee for your system.<br>If any portion of your cable system is located within the top 100 television market and the station is not exempt in part 7, you                                                                                                    | for<br>Porticily                      |
| nust a                  | Iso compute a Syndicated Exclusivity Surcharge for each subscriber group. In this case, complete both block A and B below.<br>er, if your cable system is wholly located outside all major television markets, complete block A only.                                                                                                    | Partially<br>Distant<br>Stations, and |
| How to                  | Identify a Subscriber Group for Partially Distant Stations                                                                                                    | for Partially<br>Permitted            |
|                         | : For each community served, determine the local service area of each wholly distant and each partially distant station you to that community.                                                                                                    | Stations                              |
| Step 2                  | : For each wholly distant and each partially distant station you carried, determine which of your subscribers were located<br>the station's local service area. A subscriber located outside the local service area of a station is distant to that station (and, by                                                                                                    |                                       |
|                         | ne token, the station is distant to the subscriber.)                                                                                                    |                                       |
| subscr                  | Divide your subscribers into subscriber groups according to the complement of stations to which they are distant. Each ber group must consist entirely of subscribers who are distant to exactly the same complement of stations. Note that a cable will have only one subscriber group when the distant stations it carried have local service areas that coincide.                                                                     |                                       |
| Comp                    | <b>uting the base rate fee for each subscriber group:</b> Block A contains separate sections, one for each of your system's ber groups.                                                                                                    |                                       |
|                         | e section:                                                                                                    |                                       |
|                         | fy the communities/areas represented by each subscriber group.                                                                                                    |                                       |
|                         | the call sign for each of the stations in the subscriber group's complement—that is, each station that is distant to all of the bers in the group.                                                                                                    |                                       |
| lf:                     |                                                                                                    |                                       |
|                         | system is located wholly outside all major and smaller television markets, give each station's DSE as you gave it in parts 2, 3, of this schedule; or,                                                                                                    |                                       |
|                         | portion of your system is located in a major or smaller televison market, give each station's DSE as you gave it in block B, 6 of this schedule.                                                                                                    |                                       |
| Add t                   | ne DSEs for each station. This gives you the total DSEs for the particular subscriber group.                                                                                                    |                                       |
|                         | late gross receipts for the subscriber group. For further explanation of gross receipts see page (vii) of the general instructions paper SA3 form.                                                                                                    |                                       |
| Comp<br>bage.<br>DSEs f | bute a base rate fee for each subscriber group using the formula outline in block B of part 8 of this schedule on the preceding<br>In making this computation, use the DSE and gross receipts figure applicable to the particular subscriber group (that is, the total<br>or that group's complement of stations and total gross receipts from the subscribers in that group). You do not need to show your<br>calculations on the form. |                                       |

| N.a. | LEGAL NAME OF OWNER OF CABLE SYSTEM: SYS                                                                                                    | STEM I |
|------|----------------------------------------------------------------------------------------------------|--------|
| Name | Illinois Bell Telephone Company                                                                                                    | 629    |
|      | Guidance for Computing the Royalty Fee for Partially Permitted/Partially NonPermitted Signals                                                                                                    |        |
|      | Step 1: Use part 9, block A, of the DSE Schedule to establish subscriber groups to compute the base rate fee for wholly and                                                                                                    |        |
|      | partially permitted distant signals. Write "Permitted Signals" at the top of the page. Note: One or more permitted signals in these                                                                                                    |        |
|      | subscriber groups may be partially distant.<br><b>Step 2:</b> Use a separate part 9, block A, to compute the 3.75 percent fee for wholly nonpermitted and partially nonpermitted distant                                                           |        |
|      | signals. Write "Nonpermitted 3.75 stations" at the top of this page. Multiply the subscriber group gross receipts by total DSEs by                                                                                                    |        |
|      | .0375 and enter the grand total 3.75 percent fees on line 2, block 3, of space L. Important: The sum of the gross receipts reported                                                                                                    |        |
|      | for each part 9 used in steps 1 and 2 must equal the amount reported in space K.                                                                                                    |        |
|      | Step 3: Use part 9, block B, to compute a syndicated exclusivity surcharge for any wholly or partially permitted distant                                                                                                    |        |
|      | signals from step 1 that is subject to this surcharge.                                                                                                    |        |
|      | Guidance for Computing the Royalty Fee for Carriage of Distant and Partially Distant Multicast Streams                                                                                                    |        |
|      | Step 1: Use part 9, Block A, of the DSE Schedule to report each distant multicast stream of programming that is transmitted from                                                                                                    |        |
|      | a primary television broadcast signal. Only the base rate fee should be computed for each multicast stream. The 3.75 Percent Rate                                                                                                    |        |
|      | and Syndicated Exclusivity Surcharge are not applicable to the secondary transmission of a multicast stream.<br>You must report but not assign a DSE value for the retransmission of a multicast stream that is the subject of a written agreement |        |
|      | entered into on or before June 30, 2009 between a cable system or an association representing the cable system and a primary                                                                                                    |        |
|      | transmitter or an association representing the primary transmitter.                                                                                                    |        |
|      |                                                                                                    |        |
|      |                                                                                                    |        |
|      |                                                                                                    |        |
|      |                                                                                                    |        |
|      |                                                                                                    |        |
|      |                                                                                                    |        |
|      |                                                                                                    |        |
|      |                                                                                                    |        |
|      |                                                                                                    |        |
|      |                                                                                                    |        |
|      |                                                                                                    |        |
|      |                                                                                                    |        |
|      |                                                                                                    |        |
|      |                                                                                                    |        |
|      |                                                                                                    |        |
|      |                                                                                                    |        |
|      |                                                                                                    |        |
|      |                                                                                                    |        |
|      |                                                                                                    |        |
|      |                                                                                                    |        |
|      |                                                                                                    |        |
|      |                                                                                                    |        |
|      |                                                                                                    |        |
|      |                                                                                                    |        |
|      |                                                                                                    |        |
|      |                                                                                                    |        |
|      |                                                                                                    |        |
|      |                                                                                                    |        |
|      |                                                                                                    |        |
|      |                                                                                                    |        |
|      |                                                                                                    |        |
|      |                                                                                                    |        |
|      |                                                                                                    |        |
|      |                                                                                                    |        |

| LEGAL NAME OF OWNER<br>Illinois Bell Teleph    |       |                 |                       |                         |         | SY               | STEM ID#<br>62985 | Name             |
|------------------------------------------------|-------|-----------------|-----------------------|-------------------------|---------|------------------|-------------------|------------------|
| BL                                             |       |                 |                       | TE FEES FOR EACH        |         |                  |                   |                  |
| FIRST SUBSCRIBER GROUP                         |       |                 |                       |                         | SECOND  | SUBSCRIBER GROUP |                   | 9                |
| COMMUNITY/ AREA 0                              |       |                 | 0                     | COMMUNITY/ AREA 0       |         |                  | 0                 | Computation      |
| CALL SIGN                                      | DSE   | CALL SIGN       | DSE                   | CALL SIGN               | DSE     | CALL SIGN        | DSE               | of               |
| WYIN/WYINHD                                    | 0.25  |                 |                       |                         |         |                  |                   | Base Rate Fee    |
|                                                |       |                 |                       |                         |         |                  |                   | and              |
|                                                |       |                 |                       |                         |         |                  |                   | Syndicated       |
|                                                |       |                 |                       |                         |         |                  |                   | Exclusivity      |
|                                                |       |                 |                       |                         |         | -                |                   | Surcharge        |
|                                                |       |                 |                       |                         |         |                  |                   | for<br>Partially |
|                                                |       |                 |                       |                         |         |                  |                   | Distant          |
|                                                |       |                 |                       |                         |         |                  |                   | Stations         |
|                                                |       |                 |                       |                         |         |                  |                   |                  |
|                                                |       |                 |                       |                         |         | _                |                   |                  |
|                                                |       |                 |                       |                         |         | =                |                   |                  |
|                                                |       |                 |                       |                         |         |                  |                   |                  |
|                                                |       |                 |                       |                         |         |                  |                   |                  |
|                                                |       |                 |                       |                         |         |                  |                   |                  |
| Total DSEs                                     |       |                 | 0.25                  | Total DSEs              |         |                  | 0.00              |                  |
| Gross Receipts First Gr                        | oup   | \$ 30,881,      | 534.75                | Gross Receipts Secon    | d Group | \$ 63,827        | 7,592.68          |                  |
| Base Rate Fee First Gr                         | oup   | \$ 82,          | 144.88                | Base Rate Fee Secon     | d Group | \$               | 0.00              |                  |
|                                                | THIRD | SUBSCRIBER GROU | Р                     |                         | FOURTH  | SUBSCRIBER GROUP | þ                 |                  |
| COMMUNITY/ AREA                                |       |                 | 0                     | COMMUNITY/ AREA 0       |         |                  |                   |                  |
| CALL SIGN                                      | DSE   | CALL SIGN       | DSE                   | CALL SIGN               | DSE     | CALL SIGN        | DSE               |                  |
| WYIN/WYINHD                                    | 0.25  |                 |                       |                         |         |                  |                   |                  |
|                                                |       |                 |                       |                         |         | =                |                   |                  |
|                                                |       |                 |                       |                         |         |                  |                   |                  |
|                                                |       |                 |                       |                         |         |                  |                   |                  |
|                                                |       |                 |                       |                         |         |                  |                   |                  |
|                                                |       |                 |                       |                         |         |                  |                   |                  |
|                                                |       |                 |                       |                         |         |                  |                   |                  |
|                                                |       |                 |                       |                         |         | _                |                   |                  |
|                                                |       |                 |                       |                         |         |                  |                   |                  |
|                                                |       |                 |                       |                         |         |                  |                   |                  |
|                                                |       |                 |                       |                         |         |                  |                   |                  |
|                                                |       |                 |                       |                         |         |                  |                   |                  |
|                                                |       |                 |                       |                         |         |                  |                   |                  |
|                                                |       |                 |                       |                         |         |                  |                   |                  |
| Total DSEs                                     |       |                 | 0.25                  | Total DSEs              |         |                  | 0.00              |                  |
| Gross Receipts Third Group \$ 3,161,567.44     |       | 567.44          | Gross Receipts Fourth | Group                   | \$      | 0.00             |                   |                  |
| Base Rate Fee Third Group \$ 8,409.77          |       | 409.77          | Base Rate Fee Fourth  | Group                   | \$      | 0.00             |                   |                  |
| Base Rate Fee: Add the Enter here and in block |       |                 | iber group            | as shown in the boxes a | bove.   | \$ 90            | 0,554.65          |                  |

| FORM SA3E. | PAGE | 19 |
|------------|------|----|
|------------|------|----|

| LEGAL NAME OF OWNE<br>Illinois Bell Teleph                       |        |                 |                       |                         |         | SY              | STEM ID#<br>62985 | Name                      |
|------------------------------------------------------------------|--------|-----------------|-----------------------|-------------------------|---------|-----------------|-------------------|---------------------------|
| BLOCK A: COMPUTATION OF BASE RATE FEES FOR EACH SUBSCRIBER GROUP |        |                 |                       |                         |         |                 |                   |                           |
| FIFTH SUBSCRIBER GROUP                                           |        |                 |                       |                         | SIXTH   | SUBSCRIBER GROU |                   | 9                         |
| COMMUNITY/ AREA 0                                                |        |                 | 0                     | COMMUNITY/ AREA 0       |         |                 | U                 | Computation               |
| CALL SIGN                                                        | DSE    | CALL SIGN       | DSE                   | CALL SIGN               | DSE     | CALL SIGN       | DSE               | of                        |
|                                                                  |        |                 |                       |                         |         |                 |                   | Base Rate Fee             |
|                                                                  |        |                 |                       |                         |         |                 |                   | and                       |
|                                                                  |        |                 |                       |                         |         |                 |                   | Syndicated<br>Exclusivity |
|                                                                  |        |                 |                       |                         |         |                 |                   | Surcharge                 |
|                                                                  |        |                 |                       |                         |         |                 |                   | for                       |
|                                                                  |        |                 |                       |                         |         |                 |                   | Partially                 |
|                                                                  |        |                 |                       |                         |         |                 |                   | Distant                   |
|                                                                  |        |                 |                       |                         |         |                 |                   | Stations                  |
|                                                                  |        |                 |                       |                         |         |                 |                   |                           |
|                                                                  |        |                 |                       |                         |         |                 |                   |                           |
|                                                                  |        |                 |                       |                         |         |                 |                   |                           |
|                                                                  |        |                 |                       |                         |         |                 |                   |                           |
| Total DSEs                                                       | II     |                 | 0.00                  | Total DSEs              | ļ       |                 | 0.00              |                           |
| Gross Receipts First Gr                                          | oup    | \$              | 0.00                  | Gross Receipts Secon    | d Group | \$              | 0.00              |                           |
|                                                                  |        |                 |                       |                         |         |                 |                   |                           |
| Base Rate Fee First Gr                                           |        | \$              | 0.00                  | Base Rate Fee Second    |         | \$              | 0.00              |                           |
|                                                                  | EVENTH | SUBSCRIBER GROU |                       |                         | EIGHTH  | SUBSCRIBER GROU | P<br>0            |                           |
| COMMUNITY/ AREA                                                  |        |                 | 0                     | COMMUNITY/ AREA         |         |                 | U                 |                           |
| CALL SIGN                                                        | DSE    | CALL SIGN       | DSE                   | CALL SIGN               | DSE     | CALL SIGN       | DSE               |                           |
|                                                                  |        |                 |                       |                         |         |                 |                   |                           |
|                                                                  |        |                 |                       |                         |         |                 |                   |                           |
|                                                                  |        |                 |                       |                         |         |                 |                   |                           |
|                                                                  |        |                 |                       |                         |         |                 |                   |                           |
|                                                                  |        |                 |                       |                         |         |                 |                   |                           |
|                                                                  |        |                 |                       |                         |         |                 |                   |                           |
|                                                                  |        |                 |                       |                         |         |                 |                   |                           |
|                                                                  |        |                 |                       |                         |         |                 |                   |                           |
|                                                                  |        |                 |                       |                         |         |                 |                   |                           |
|                                                                  |        |                 |                       |                         |         |                 |                   |                           |
|                                                                  |        |                 |                       |                         |         |                 |                   |                           |
|                                                                  |        |                 |                       |                         |         |                 |                   |                           |
| Total DSEs                                                       | II     |                 | 0.00                  | Total DSEs              | I       |                 | 0.00              |                           |
| Gross Receipts Third Group \$ 0.00                               |        |                 | Gross Receipts Fourth | Group                   | \$      | 0.00            |                   |                           |
|                                                                  |        |                 |                       |                         |         |                 |                   |                           |
| Base Rate Fee Third Group \$ 0.00                                |        |                 | 0.00                  | Base Rate Fee Fourth    | Group   | \$              | 0.00              |                           |
|                                                                  |        |                 |                       |                         |         |                 |                   |                           |
| Base Rate Fee: Add the<br>Enter here and in block                |        |                 | iber group            | as shown in the boxes a | bove.   | \$              |                   |                           |

| LEGAL NAME OF OWNE                               |           |                 |             |                         |         | SY               | STEM ID#<br>62985 | Name                |
|--------------------------------------------------|-----------|-----------------|-------------|-------------------------|---------|------------------|-------------------|---------------------|
| BL                                               | .OCK A: ( | COMPUTATION OF  | BASE RA     | TE FEES FOR EACH        | SUBSCR  | BER GROUP        |                   |                     |
| FIRST SUBSCRIBER GROUP                           |           |                 |             | SECOND SUBSCRIBER GROUP |         |                  | C                 | 0                   |
| COMMUNITY/ AREA 0                                |           |                 | 0           | COMMUNITY/ AREA 0       |         |                  | 0                 | 9                   |
|                                                  | DOF       |                 | DOF         |                         |         |                  | DOF               | Computation         |
| CALL SIGN                                        | DSE       | CALL SIGN       | DSE         | CALL SIGN               | DSE     | CALL SIGN        | DSE               | of<br>Base Rate Fee |
|                                                  |           |                 |             | -                       |         |                  |                   | and                 |
|                                                  |           |                 |             |                         |         |                  |                   | Syndicated          |
|                                                  |           |                 |             |                         |         |                  |                   | Exclusivity         |
|                                                  |           |                 |             |                         |         |                  |                   | Surcharge           |
|                                                  |           |                 |             |                         |         |                  |                   | for                 |
|                                                  |           |                 |             |                         |         |                  |                   | Partially           |
|                                                  |           |                 |             |                         |         |                  |                   | Distant             |
|                                                  |           |                 |             |                         |         |                  |                   | Stations            |
|                                                  |           |                 |             | •                       |         |                  |                   |                     |
|                                                  |           |                 |             |                         |         |                  |                   |                     |
|                                                  |           |                 |             |                         |         |                  |                   |                     |
|                                                  |           |                 |             |                         |         |                  |                   |                     |
|                                                  |           |                 |             |                         |         |                  |                   |                     |
| Total DSEs                                       |           |                 | 0.00        | Total DSEs              |         |                  | 0.00              |                     |
| Gross Receipts First Gr                          | oup       | \$ 30,881,      | 534.75      | Gross Receipts Secon    | d Group | \$ 63,827        | 7,592.68          |                     |
| Base Rate Fee First Gr                           | oup       | \$              | 0.00        | Base Rate Fee Secon     | d Group | \$               | 0.00              |                     |
|                                                  | THIRD     | SUBSCRIBER GROU | IP          |                         | FOURTH  | SUBSCRIBER GROUP | c                 |                     |
| COMMUNITY/ AREA                                  |           |                 | 0           | COMMUNITY/ AREA         |         |                  | 0                 |                     |
| CALL SIGN                                        | DSE       | CALL SIGN       | DSE         | CALL SIGN               | DSE     | CALL SIGN        | DSE               |                     |
|                                                  |           |                 |             |                         |         |                  |                   |                     |
|                                                  |           |                 |             | -                       |         |                  |                   |                     |
|                                                  |           |                 |             | -                       |         |                  |                   |                     |
|                                                  |           |                 |             |                         |         | -                |                   |                     |
|                                                  |           | _               |             |                         |         |                  |                   |                     |
|                                                  |           |                 |             |                         |         |                  |                   |                     |
|                                                  |           |                 |             |                         |         |                  |                   |                     |
|                                                  |           |                 |             |                         |         |                  |                   |                     |
|                                                  |           |                 |             |                         |         |                  |                   |                     |
|                                                  |           |                 |             |                         |         |                  |                   |                     |
|                                                  |           |                 |             |                         |         |                  |                   |                     |
|                                                  |           |                 |             |                         |         |                  |                   |                     |
|                                                  |           |                 |             |                         |         |                  |                   |                     |
| Total DSEs 0.00                                  |           |                 | 0.00        | Total DSEs              |         |                  | 0.00              |                     |
| Gross Receipts Third G                           | roup      | \$ 3,161,       | 567.44      | Gross Receipts Fourth   | Group   | \$               | 0.00              |                     |
| Base Rate Fee Third Group \$ 0.00                |           |                 | 0.00        | Base Rate Fee Fourth    | Group   | \$               | 0.00              |                     |
|                                                  |           |                 |             |                         |         |                  |                   |                     |
| Base Rate Fee: Add th<br>Enter here and in block |           |                 | riber group | as shown in the boxes a | above.  | \$               | 0.00              |                     |

| LEGAL NAME OF OW<br>Illinois Bell Tele                  |          |                     |               |                             |                                         | S                | 62985                   | Name         |
|---------------------------------------------------------|----------|---------------------|---------------|-----------------------------|-----------------------------------------|------------------|-------------------------|--------------|
|                                                         | BLOCK A: | COMPUTATION O       | F BASE RA     | TE FEES FOR EAC             | H SUBSCR                                | IBER GROUP       |                         |              |
| FIFTH SUBSCRIBER GROUP         COMMUNITY/ AREA <b>0</b> |          |                     |               |                             | I SUBSCRIBER GRO                        | UP               | •                       |              |
|                                                         |          |                     |               |                             |                                         | 0                | <b>9</b><br>Computation |              |
| CALL SIGN                                               | DSE      | CALL SIGN           | DSE           | CALL SIGN                   | DSE                                     | CALL SIGN        | DSE                     | of           |
|                                                         |          |                     |               |                             |                                         |                  |                         | Base Rate Fe |
|                                                         |          |                     |               | -                           |                                         |                  |                         | and          |
|                                                         |          |                     |               | •                           |                                         |                  |                         | Syndicated   |
|                                                         |          |                     |               |                             |                                         |                  |                         | Exclusivity  |
|                                                         | •••••    |                     | ••••          | -                           | •••                                     | •                | •••••                   | Surcharge    |
|                                                         | •••••    |                     | ••••          | •                           | ••••••••••••••••••••••••••••••••••••••• | •                |                         | for          |
|                                                         |          | -                   |               | •                           | ••••••••••••••••••••••••••••••••••••••  | •                |                         | Partially    |
|                                                         | •••••    |                     | ••••          | •                           | ••••••••••••••••••••••••••••••••••••••• | •                |                         | Distant      |
|                                                         |          |                     |               |                             | ···                                     | •                | ·····                   | Stations     |
|                                                         |          |                     |               |                             | ···                                     | •                | ·····                   | Stations     |
|                                                         |          |                     |               | •                           | ••••••••••••••••••••••••••••••••••••••  | •                |                         |              |
|                                                         |          |                     |               |                             | ···                                     |                  | •••••                   |              |
|                                                         | •••••    |                     |               |                             | ••• <mark>•</mark> ••••••               |                  | •••••                   |              |
|                                                         | •••••    |                     |               |                             | •••                                     | •                | •••••                   |              |
|                                                         |          | +                   | ····          |                             | ••••                                    | •                | ·····                   |              |
|                                                         |          |                     |               |                             |                                         | 11               |                         |              |
| Total DSEs                                              |          |                     | 0.00          | Total DSEs                  |                                         |                  | 0.00                    |              |
| Gross Receipts First                                    | Group    | \$                  | 0.00          | Gross Receipts Second Group |                                         | \$               | 0.00                    |              |
| Base Rate Fee First                                     | Group    | \$                  | 0.00          | Base Rate Fee Seco          | nd Group                                | \$               | 0.00                    |              |
|                                                         |          |                     |               |                             | FIGUE                                   |                  |                         |              |
|                                                         |          | SUBSCRIBER GRO      |               |                             |                                         | I SUBSCRIBER GRO |                         |              |
| COMMUNITY/ ARE/                                         | 4        |                     | 0             | COMMUNITY/ AREA             |                                         |                  | 0                       |              |
| CALL SIGN                                               | DSE      | CALL SIGN           | DSE           | CALL SIGN                   | DSE                                     | CALL SIGN        | DSE                     |              |
|                                                         | •••••    |                     | ••••          |                             | •••                                     | •                | •••••                   |              |
|                                                         | •••••    |                     | ····          |                             | ••••                                    |                  |                         |              |
|                                                         | •••••    |                     | ····          |                             | ••••••••••••••••••••••••••••••••••••••  | •                | ·····                   |              |
|                                                         | •••••    |                     | ••••          |                             | •••                                     | •                | •••••                   |              |
|                                                         | •••••    |                     |               |                             | ····                                    |                  |                         |              |
|                                                         | •••••    |                     |               |                             | •••                                     | ·                | •••••                   |              |
|                                                         |          |                     |               |                             | ···                                     | •                | ·····                   |              |
|                                                         | •••••    |                     | ••••          | •                           | ••••••••••••••••••••••••••••••••••••••• | •                |                         |              |
|                                                         |          |                     |               | •                           | ••••••••••••••••••••••••••••••••••••••  | •                |                         |              |
|                                                         |          |                     |               | •                           | ••••••••••••••••••••••••••••••••••••••  | •                |                         |              |
|                                                         | •••••    |                     | ••••          |                             | ••••                                    | ++               |                         |              |
|                                                         |          |                     | <mark></mark> |                             | ••••                                    |                  |                         |              |
|                                                         |          |                     |               |                             | ···                                     | •                | ·····                   |              |
|                                                         |          | +                   | ••••          | •                           | •••                                     | •                |                         |              |
| Total DSEs                                              |          |                     | 0.00          | Total DSEs                  |                                         | 11               | 0.00                    |              |
| Gross Receipts Third Group \$ 0.00                      |          | Gross Receipts Four | h Group       | \$                          | 0.00                                    |                  |                         |              |
|                                                         | - 0.00p  | <del></del>         | 0.00          |                             | 0.000                                   | <u>-</u>         | 0.00                    |              |
| Base Rate Fee Third                                     | d Group  | \$                  | 0.00          | Base Rate Fee Fourt         | h Group                                 | \$               | 0.00                    |              |
| Base Rate Fee: Add<br>Enter here and in blo             |          |                     | scriber group | as shown in the boxes       | above.                                  | \$               |                         |              |

| Name                                                                                                    | LEGAL NAME OF OWNER OF CABLE SYSTEM:<br>Illinois Bell Telephone Company                                                                                                    | SYSTEM ID#                                                                                                    |  |  |  |  |
|----------------------------------------------------------------------------------------------------|----------------------------------------------------------------------------------------------------|----------------------------------------------------------------------------------------------------|--|--|--|--|
|                                                                                                    |                                                                                                    |                                                                                                    |  |  |  |  |
| 9                                                                                                    | BLOCK B: COMPUTATION OF SYNDICATED EXCLUSI<br>If your cable system is located within a top 100 television market and the<br>Syndicated Exclusivity Surcharge. Indicate which major television market<br>by section 76.5 of FCC rules in effect on June 24, 1981: | e station is not exempt in Part 7, you mustalso compute a                                                                                                    |  |  |  |  |
| Computation<br>of<br>Base Rate Fee<br>and<br>Syndicated<br>Exclusivity<br>Surcharge<br>for<br>Partially<br>Distant<br>Stations | First 50 major television market                                                                                                    |                                                                                                    |  |  |  |  |
|                                                                                                    |                                                                                                    |                                                                                                    |  |  |  |  |
|                                                                                                    | FIRST SUBSCRIBER GROUP                                                                                                    | SECOND SUBSCRIBER GROUP                                                                                                    |  |  |  |  |
|                                                                                                    | Line 1: Enter the VHF DSEs                                                                                                    | Line 1: Enter the VHF DSEs                                                                                                    |  |  |  |  |
|                                                                                                    | Line 2: Enter the Exempt DSEs                                                                                                    | Line 2: Enter the Exempt DSEs                                                                                                    |  |  |  |  |
|                                                                                                    | Line 3: Subtract line 2 from line 1<br>and enter here. This is the<br>total number of DSEs for<br>this subscriber group<br>subject to the surcharge<br>computation                                                                                               | Line 3: Subtract line 2 from line 1<br>and enter here. This is the<br>total number of DSEs for<br>this subscriber group<br>subject to the surcharge<br>computation |  |  |  |  |
|                                                                                                    | SYNDICATED EXCLUSIVITY<br>SURCHARGE<br>First Group                                                                                                    | SYNDICATED EXCLUSIVITY<br>SURCHARGE<br>Second Group                                                                                                    |  |  |  |  |
|                                                                                                    | THIRD SUBSCRIBER GROUP                                                                                                    | FOURTH SUBSCRIBER GROUP                                                                                                    |  |  |  |  |
|                                                                                                    | THIRD SUBSCRIBER GROUP         Line 1: Enter the VHF DSEs                                                                                                    | Line 1: Enter the VHF DSEs                                                                                                    |  |  |  |  |
|                                                                                                    |                                                                                                    |                                                                                                    |  |  |  |  |

| Name                                                                                                    | LEGAL NAME OF OWNER OF CABLE SYSTEM:<br>Illinois Bell Telephone Company                                                                                                    | SYSTEM ID#                                                                                                    |  |  |  |  |
|----------------------------------------------------------------------------------------------------|----------------------------------------------------------------------------------------------------|----------------------------------------------------------------------------------------------------|--|--|--|--|
|                                                                                                    |                                                                                                    |                                                                                                    |  |  |  |  |
| 9                                                                                                    | If your cable system is located within a top 100 television market and the<br>Syndicated Exclusivity Surcharge. Indicate which major television market<br>by section 76.5 of FCC rules in effect on June 24, 1981:                                                   |                                                                                                    |  |  |  |  |
| Computation<br>of<br>Base Rate Fee<br>and<br>Syndicated<br>Exclusivity<br>Surcharge<br>for<br>Partially<br>Distant<br>Stations | ☐ First 50 major television market ☐ Second 50 major television market                                                                                                    |                                                                                                    |  |  |  |  |
|                                                                                                    | FIFTH SUBSCRIBER GROUP                                                                                                    | SIXTH SUBSCRIBER GROUP                                                                                                    |  |  |  |  |
|                                                                                                    | Line 1: Enter the VHF DSEs                                                                                                    | Line 1: Enter the VHF DSEs                                                                                                    |  |  |  |  |
|                                                                                                    | Line 2: Enter the Exempt DSEs                                                                                                    | Line 2: Enter the Exempt DSEs                                                                                                    |  |  |  |  |
|                                                                                                    | Line 3: Subtract line 2 from line 1<br>and enter here. This is the<br>total number of DSEs for<br>this subscriber group<br>subject to the surcharge<br>computation                                                                                                   | Line 3: Subtract line 2 from line 1<br>and enter here. This is the<br>total number of DSEs for<br>this subscriber group<br>subject to the surcharge<br>computation |  |  |  |  |
|                                                                                                    | SYNDICATED EXCLUSIVITY SURCHARGE First Group                                                                                                    | SYNDICATED EXCLUSIVITY SURCHARGE Second Group                                                                                                    |  |  |  |  |
|                                                                                                    | SEVENTH SUBSCRIBER GROUP                                                                                                    | EIGHTH SUBSCRIBER GROUP                                                                                                    |  |  |  |  |
|                                                                                                    | Line 1: Enter the VHF DSEs         Line 2: Enter the Exempt DSEs         Line 3: Subtract line 2 from line 1         and enter here. This is the         total number of DSEs for         this subscriber group         subject to the surcharge         computation | Line 1: Enter the VHF DSEs                                                                                                    |  |  |  |  |
|                                                                                                    |                                                                                                    |                                                                                                    |  |  |  |  |